**مجلة دراسات لوبحوث التربية النوعية**

**تصميم بيئة تدريب تكيفية قائمة على تطبيقات جوجل**  التفاعلية وفاعليتها ف*ي* تنمية مهارات استخدام نظام **ابن الهيثم إلدارة شئون الطالب لدى موظفي جامعة**

**المنصورة** 

**محمد مصباح الدريني حسن يوسف** باحث ماجستير – قسم تكنولوجيا التعليم - أخصائي شئون طالب باإلدارة العامة لجامعة المنصورة **أ.د/ عبد العزيز طلبه عبد الحميد** أستاذ تكنولوجيا التعليم - كلية التربية – جامعة المنصورة. **أ.م.د/ أمل السيد أحمد الطاهر**

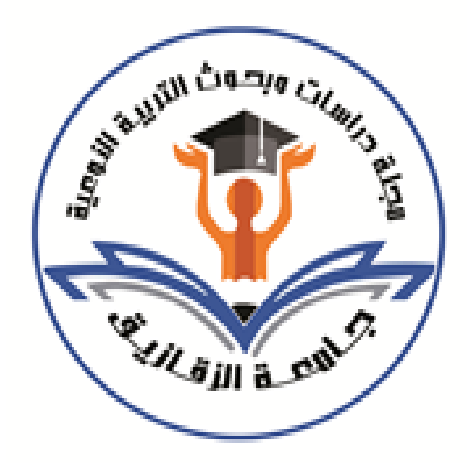

أستاذ تكنولوجيا التعليم المساعد - كلية التربية النوعية – جامعة الزقازيق.

> **المجلة العلمية المحكمة لدراسات لوبحوث التربية النوعية المجلد الخامس– العدد ال لو – مسلسل العدد )9(– يناير 2019 رقم اإليداع بدار الكتب 24274 لسنة 2016 ISSN-Print: 2356-8690 ISSN-Online: 2356-8690**

**موقع المجلة عبر بنك المعرفة المصري eg.ekb.journals.jsezu://https [JSROSE@foe.zu.edu.eg](mailto:JSROSE@foe.zu.edu.eg) E-mail للمجلة اإللكترلوني البريد** **تصميم بيئة تدريب تكيفية قائمة على تطبيقات جوجل التفاعلية لوفاعليتها في تنمية مهارات استخدام نظام ابن الهيثم إلدارة شئون الطالب لدى موظفي جامعة المنصورة أ.د/ عبد العزيز طلبه عبد الحميد** أستاذ تكنولوجيا التعليم - كلية التربية – جامعة المنصورة. **محمد مصباح الدريني حسن يوسف** باحث ماجستير – قسم تكنولوجيا التعليم - أخصائي شئون طالب باإلدارة العامة لجامعة المنصورة **أ.م.د/ أمل السيد أحمد الطاهر** أستاذ تكنولوجيا التعليم المساعد - كلية التربية النوعية – جامعة الزقازيق.

**مستخلص البحث:**

**هدف البحث الحالى إلى تصميم بيئة تدريب تكيفية قائمة على تطبيقات جوجل التفاعلية لوقياس فاعليتها في تنمية مها ارت استخدام نظام ابن الهيثم إلدارة شئون الطالب لدى موظفي** جامعة المنصورة، تناول البحث عرض مشكلة البحث، وأهميتة، وفروضه، ومنهجيته، وأدواته، **لوخطواته، كما تم عرض السس النظرية لكل من مها ارت استخدام نظام ابن الهيثم إلدارة شئون الطالب لوتطبيقات جوجل التفاعلية، لوبيئات التدريب التكيفية، لوتم استخدام منهج البحث الوصفي لومنهج البحث التجريبي، كما تم إعداد نموذج تصميم تعليمي يناسب متغيرات البحث ً لتصميم مواد المعالجة التجريبية، لوتم تحديد أنماط المتدربين من خال تطبيق مقياس تحديد نمط التدريب )بصري/لفظي( من إعداد الباحث على )عينة مقصودة مكونة من )30( موظف لوموظفة من موظفي شئون الطالب بكليات جامعة المنصورة( ثم إج ارء تطبيق قبلي لدلوات البحث )االختبار التحصيلي، بطاقة المالحظة( ثم تطبيق المعالجة التجريبية، ثم إجراء تطبيق بعدي لدلوات البحث )االختبار التحصيلي، بطاقة المالحظة(، لوتم حساب الفرق بين االختبار القبلي لواالختبار البعدي، ثم تم اختبار داللة الفرق إحصائيا لتدريبية التكيفية. ً للوقوف على مدى فاعلية البيئة ا**

**لوتوصل البحث الحالي إلى النتائج اآلتية:**

- **ً عند مستوى )0.05( بين متوسط درجات المجموعة التجريبية .1يوجد فرق دا إحصائيا اللولى )اللفظي( في التطبيق القبلي ـ البعدي لالختبار التحصيلي المتربط بالجوانب المعرفية الخاصة بمهارات استخدام نظام ابن الهيثم إلدارة شئون الطالب لدى موظفي جامعة المنصورة لصالح التطبيق البعدي.**
- **ً عند مستوى )0.05( بين متوسط درجات المجموعة التجريبية .2يوجد فرق دا إحصائيا اللولى )اللفظي( في التطبيق القبلي ـ البعدي لبطاقة المالحظة المرتبطة بالجوانب الدائية الخاصة بتنمية مهارات استخدام نظام ابن الهيثم إلدارة شئون الطالب لدى موظفي جامعة المنصورة لصالح التطبيق البعدي.**
- **ً عند مستوى )0.05( بين متوسط درجات المجموعة التجريبية .3يوجد فرق دا إحصائيا الثانية )البصري( في التطبيق القبلي ـ البعدي لالختبار التحصيلي المتربط بالجوانب المعرفية الخاصة بمها ارت استخدام نظام ابن الهيثم إلدارة شئون الطالب لدى موظفي جامعة المنصورة لصالح التطبيق البعدي.**
- **ً عند مستوى )0.05( بين متوسط درجات المجموعة التجريبية .4يوجد فرق دا إحصائيا الثانية )البصري( في التطبيق القبلي ـ البعدي لبطاقة المالحظة المرتبطة بالجوانب الدائية الخاصة بتنمية مها ارت استخدام نظام ابن الهيثم إلدارة شئون الطالب لدى موظفي جامعة المنصورة لصالح التطبيق البعدي.**
- **ً عند مستوى )0.05( بين متوسط درجات المجموعتين االلولى .5 ال يوجد فرق دا إحصائيا لوالثانية في التطبيق البعدي لالختبار التحصيلي المتربط بالجوانب المعرفية الخاصة بمهارات استخدام نظام ابن الهيثم إلدارة شئون الطالب لدى موظفي جامعة المنصورة.**
- **ً عند مستوى )0.05( بين متوسط درجات المجموعتين التجريبية .6يوجد فرق دا إحصائيا اللولى لوالثانية في التطبيق البعدي لبطاقة المالحظة المرتبطة بالجوانب الدائية الخاصة بتنمية مهار ات استخدام نظام ابن الهيثم إلدارة شئون الطالب لدى موظفي جامعة المنصورة.**

**مقدمة:**

يعيش العالم اليوم في عصر يعتبر بحق عصر الثورة العلمية والمعرفية والتكنولوجية، وهي نتيجة مترتبة على التطور الكمي والكيفي في المعرفة اإلنسانية إلى الحد الذي أصبح يطلق على هذا العصر ثورة المعلومات أو العصر المعلوماتي ويتمثل ذلك بصورة جلية في نمو شبكة االنترنت، وتزايد الاعتماد على خدماتها المتنوعة، مما أدى إلى ظهور حركة نشطة لاستثمار كل التقنيات الحديثة لنظم المعلومات واالتصاالت المستحدثة فى تطوير أعمال المنظمات الحكومية وتحويلها إلى منظمات الكترونية تستخدم شبكة االنترنت فى إنجاز كل أعمالها ومعامالتها اإلدارية.

يسهم انتشار تكنولوجيا المعلومات والاتصالات "ICT" في أن تصبح المنظمات أكثر اهتماما بالعاملين بها والمتعاملين معها، ومن ثم فاإلدارة االلكترونية تعد وسيلة لتحسين األداء التنظيمي كي يصبح فعالاً، كما أنها تيسر الحصول على الخدمات وتتيح لأعداد كبيرة من العملاء الحصول على المعلومات مما يجعل المنظمة أكثر فعالية )**عبد الحميد المغربي،2004، ص 3**(

تعتبر اإلدارة [االلكترونية](http://www.maktoobblog.com/search?s=%D8%A7%D9%84%D8%A7%D8%AF%D8%A7%D8%B1%D8%A9+%D8%A7%D9%84%D8%A7%D9%84%D9%83%D8%AA%D8%B1%D9%88%D9%86%D9%8A%D8%A9&button=&gsearch=2&utm_source=related-search-blog-2009-10-13&utm_medium=body-click&utm_campaign=related-search) من المواضيع الحديثة المطروحة على الساحة اإلقليمية والدولية، فكان من الطبيعي أن نجد اهتمام المجتمعات بتنمية الطاقات البشرية عبر السبل المختلفة ومن أهم تلك السبل التربية وتوجيه المجتمع نحو مواكبة مثل هذه التطورات وتوجيه قدراتهم نحو االرتقاء بأنفسهم وبمجتمعاتهم حتى ال يتخلفوا عن ركب التطور والتقدم.

اصبح التحول إلى اإلدارة االلكترونية ضرورة حتمية تفرضها التغيرات العالمية، ففكرة التكامل والمشاركة وتوظيف المعلومات أصبحت أحد محددات النجاح ألى مؤسسة، وقد فرض التقدم العلمي والتقني والمطالبة المستمرة برفع جودة المخرجات وضمان سلامة العمليات، كلها من الأمور التى دعت إلى التطور اإلداري نحو اإلدارة االلكترونية، ويمثل عامل الوقت أحد المجاالت التنافسية بين المؤسسات فلم يعد من المقبول اآلن تأخر تنفيذ العمليات بدعوى التحسين والتجويد وذلك الرتباط الفرصة المتاحة أمام المؤسسات بعنصر التوقيت )**رأفت رضوان،2004، ص 5**(.

وقد أوضح **(145P 2011, (Line Dar-Ching** أن هناك مجموعة من االعتبارات التي يجب أخذها فى االعتبار قبل تطبيق نظم اإلدارة اإللكترونية داخل الجامعة وهى: أن نظام اإلدارة اإللكتروني الناجح يتطلب وجود أجهزة كافية وشبكة قوية داخل الحرم الجامعي، وتوافر مهارات وكفايات لدى المستخدمين، ودعم قوى من المديرين، وإجراءات إدارية معقولة. ولكى يتم توظيف اإلدارة اإللكترونية في المؤسسات التعليمية بنجاح يجب تنمية عناصر القوي البشرية في

**المجلد الخامس – العدد ال لو – مسلسل العدد )9(– يناير 2019**

**- 351 -**

المنظومة التعليمية بما يتناسب مع المتطلبات والمعايير الالزمة لتحقيق الجودة الشاملة في المؤسسة التعليمية، وتعد الجامعة أحد المؤسسات التعليمية المهمة التي تعتبر معقل الفكر اإلنساني ومصدر االستثمار وتنمية الثروة البشرية، وللنهوض بها فإن ذلك يتطلب ضرورة توفير هذه المتطلبات؛ لذا تسعى إدارات الجامعات إلى استخدام اإلدارة اإللكترونية لتنظيم وتطوير أداء اإلدارة الجامعية؛ ولكى يتم توظيف اإلدارة اإللكترونية فى المؤسسة التعليمية بنجاح يجب تنمية جميع عناصر القوى البشرية فى المنظومة التعليمية بما يتناسب مع المتطلبات والمعايير الالزمة لتحقيق الجودة الشاملة فى المؤسسة التعليمية بدءً من الإدارة وحتى الطالب. **(محمود كفاوين، ٢٠١٠، ص ٢٥٥)**.

يعد موقع جوجل Google بتطبيقاته App Google من أشهر المواقع الموجودة على الشبكة العنكبوتية حيث يعتبر جوجل Google عمالق الخدمات المقدمة عن طريق شبكة االنترنت، فهو يتجاوز كونه مجرد محرك بحث إلى موقع يسعى لخدمة التعليم ونشر المعرفة في كل مكان وتيسير ذلك عن طريق تقديمها لهذه الخدمات المتميزة مجاناً، كما أنه قام بتطوير الكثير من الحلول التقنية الستخدام التقنية فى المدارس والجامعات عن طريق تطوير بعض تطبيقات جوجل التعليمية Education for Apps Google( **أفنان العبيد، 2013**(

يشير **ايوان جاتريدح )2012(** إلى أن تطبيقات جوجل التعليمية for Apps Google Education تعد حقيبة مجانية من التطبيقات التي تتم استضافتها عبر االنترنت لتوافر التواصل والتعاون Cooperative بشكل أكثر فعالية بين المؤسسات األكاديمية، ويمكن لجميع األفراد في الجامعة استخدام أدوات مثل بريد جوجل Gmail وميز تي الدردشة الصوتية والمرئية المدمجتين في هذه األداةـ باإلضافة إلى تقويم جوجل Calendar Google في إجراء تواصل حالي وبسهولة أكبر، باإلضافة إلى أنه يمكن ألعداد كبيرة إنشاء واستخدام موقع إلكتروني على االنترنت Sites كمساحة توفرها جوجل Google لألستاذ الجامعي؛ إلنشاء موقعه الخاص به، وكذلك محرر مستندات جوجل Doc Google الذي يتيح فرصة تعاون المتدربين مع بعضهم في الوقت الفعلي على مستند واحد ومشاركة المعلومات بسهولة، ويمكن لكل مستخدم االحتفاظ بالتحكم في األشخاص الذين يشارك مستنداته معهم، والتحكم فى األشخاص الذين يمكنهم الدخول إلى حسابه في أي وقت باستخدام أجهزة سطح المكتب أو أجهزة الحاسب اآللي المحمولة، أو الهواتف الجوالة، أو األجهزة اللوحية.

يوضح كال من (**212 p 2011, (Milicevic and Klasnja** أنه بالرغم مما توفره بيئات التدريب اإللكتروني من أدوات مفيدة لدعم عملية التدريب كالمنتديات وغرف الدردشة، ومجموعات النقاش إال أن المحتوى والمصادر التدريبية يتم تقديمها بنفس الطريقة لجميع المتدربين، والتي قد ال تتناسب مع احتياجاتهم الفعلية، أو خبراتهم ومعرفتهم السابقة، وبالتالي كان البد من توفير بيئات تدريب تكيفية تسمح بمسارات تناسب االختالفات الفردية بين المتدربين واحتياجات كل منهم وكذلك أسلوب التدريب المناسب له.

ويشير **نبيل عزمي )،2008 ص 24(** إلى أن الهدف من بيئات التدريب التكيفية هو تدعيم المتدرب أثناء عملية التدريب وذلك من خالل إدخال اآلليات التكيفية ضمن نظم التعلم مما ينتج عنها درجات مختلفة فى دعم التعلم الفردي، حيث تغطي بيئات التدريب التكيفية مدى واسعاً من الآليات التكيفية بدءً من النظم التي توظف بعض الأنماط البسيطة للتكيف باستخدام معرفة بدائية محدودة عن المتدرب، ووصوالً إلى بيئات تدريب موسعة مثل نظم التدريب الذكية.

يذكر السيد **الرفاعي )،2014 ص 43(** أن المتعلمين يتعلمون ويستقبلون ويتفاعلون مع مصار التعلم وطرق التعليم وبيئات التعلم وفقاً لميولهم وتفضيلاتهم التي نشأت في الأساس مع خبراتهم الشخصية التي تكون أسلوبهم الخاص في التعلم. كما أن المتعلمين لديهم ما يميزهم من أساليب التعلم ونقاط القوة و تفضيالت طرق معالجة المعلومات؛ فالبعض يركز على الحقائق والبيانات والأرقام؛ بينما يركز البعض الأخر على النظريات والتصورات الرياضية؛ وقد يستجيب البعض بقوة لألشكال البصرية من المعلومات كالصور والرسوم البيانات والتخطيطية، بينما يفضل البعض اآلخر األشكال اللفظية للمعلومات سواء أكانت مكتوبة أو منطوقةـ وقد يفضل البعض التعلم بشكل عملي تفاعلي من خالل التفاعل مع اآلخرين.

كما أكد **محمد الهادي )،2011 ص 67(** أن مرونة أو تكيف بيئة التدريب أصبحت من المحاور الأساسية التي وجدت اهتماماً بالغاً في الأونة الأخيرة؛ وللوصول إلى التكيف يجب أن نضع بعين االعتبار أنماط أو أساليب التدريب التي تكون بيئة التدريب من خاللها قادرة على التكيف وفقاً لاختلاف نمط كل متدرب.

يشير **عبد العزيز طلبه )2011(** إلى أن الفائدة من تحديد النمط أو األسلوب المفضل للتدريب تتمثل في أن المدرب سوف يقوم باالهتمام باألسلوب المفضل لمدى المتدرب في عملية

**- 353 -**

التدريب، كما يساعد المدرب على فهم شخصية المتدرب في حد ذاتها، وليس فقط كمتلق للمعلومات من المدرب بمعنى أخر أنه سوف يساعد على اكتشاف أفضل الطرق لزيادة دافعية عملية التدريب، ويساعد المدرب على تكيف العملية التعليمية بما يتناسب مع احتياجات هؤالء المتدربين.

يؤكد كل من**(2006) Burgos and Koper** على أنه توجد ثالثة أنواع من التكيف هي: التكيف المبني على الواجهة (based-Interface (ويتعلق بوضع العناصر على الواجهة، وخصائصها مثل: الحجم/ اللون/ الظل – التكيف المبني على التعليم التدفقي –Learning Flow) (Based حيث تتم عملية التدريب بطريقة ديناميكية تكيفية لشرح محتوى المقرر بعدة طرق مختلفة - التكيف المبني على المحتوى (Based-Content (حيث أن المصادر والنشاطات تغير من محتواها الفعلي بطريقة ديناميكية كما في أنظمة التعلم الذكية المبنية على الويب.

و أشارت **أميرة عطا )2014(** أن صفة التكيف تعنى القدرة على تالحظ سلوك المستخدم مع اعتبار مستوى المعرفة لديه، وبالتالي توفير المادة المناسبة له وأكدت أن واجهات االستخدام في البيئات الإلكترونية تكون أكثر فاعلية إذا صممت لتراعى أسلو التدربب الخاص لكل متدرب وبالتالي تختلف بيئة التدريب باختالف تفضيالت كل متدرب.

وهنا يمكن الاستفادة من الأنواع المختلفة من التكيف في تصميم بيئات التدريب الإلكترونية بإضافة صف التكيف المناسبة للبيئة اإللكترونية وفي البحث الحالي تم استخدام العروض التكيفية )مرونة المحتوى( حيث تم تغيير طريقة عرض محتوى الصفحة بناء على أهداف المستخدم ومعارفه والمعلومات الأخرى المتوفرة عنه مثل أسلوب التدريب الذي يفضله.

تسعى المؤسسات الجامعية إلى تطوير منظومة العمل اإلداري وذلك من خالل توفير متطلبات تطبيق الإدارة الإلكترونية؛ لذا قامت جامعة المنصورة بإنشاء مركز تقنية الاتصالات والمعلومات بموجب قرار المجلس الأعلى للجامعات رقم (١٣) بتاريخ ٢٣ فبراير ١٩٩٨ يكون هدفه األساسي تطوير البنية التحتية لشبكة معلومات الجامعة وتصميم أنظمة إدارة إلكترونية تخدم منظومة العمل الإداري من خلال تحويل أنشطة الجامعة الإدارية من الأداء التقليدي الورقي إلى الأداء الإلكتروني، حيث قامت بتصميم (٢١) نظام من بينها أنظمة (ابن الهيثم لإدارة شئون الطالب ]الفصلين الدراسيين - الساعات المعتمدة - الخريجين[ - الفاروق إلدارة الموارد البشرية - الدراسات العليا - المستقبل إلدارة المكتبات- ابن سينا إلدارة المستشفيات- الفار ابي إلدارة الجودة

**المجلد الخامس – العدد ال لو – مسلسل العدد )9(– يناير 2019**

**- 354 -**

والاعتماد) مما يتطلب تدريب العاملين بالإدارات والأقسام المختلفة بكليات جامعة المنصورة؛ لذا تقوم كليات الجامعة بتقديم دورات تدريبية للعاملين على أنظمة اإلدارة اإللكترونية المختلفة بصفة سنوية ولكن ينقصها الجانب العملي والتطبيقي مما تسبب ذلك فى تدني المستوى المهاري لمهارات استخدام تلك الأنظمة نظراً لاستخدام طرق التدريب التقليدية في شرح تلك الأنظمة بعرض المحتوى التدريبي بطريقة واحدة لكل المتدربين.

ونظراً لأهمية الدور الذي يقوم به الموظف الإداري في مؤسسات التعليم العالي والذي يعد ركيزة أساسية من أركان المنظومة اإلدارية، فإن تلك المؤسسات فى حاجة إلى تدريب كادر إداري قادر على التعامل مع نظام ابن الهيثم إلدارة شئون الطالب المختلفة وذلك من خالل تصميم بيئات تدريب تهدف إلى تنمية مهارات استخدام تلك اآلنظمة.

**اإلحساس بالمشكلة:**

**نبع اإلحساس بمشكلة البحث الحالي من خال النقاط اآلتية:** 

**أ- نتائج الدراسات لوالدبيات التي اهتمت باإلدارة اإللكترلونية لوتطوير أداء المهام اإللكترلونية:**

هدفت دراسة **عبد هللا التمام )2007(** إلى التعرف على واقع تطبيق اإلدارة اإللكترونية فى الكليات التقنية بالمملكة العربية السعودية من وجهة نظر أعضاء الهيئة التعليمية والتدر يبية في الكليات التقنية، ومدى إسهام تطبيق اإلدارة اإللكترونية فى تحسين إدارة الكليات التقنية من وجهة نظر أعضاء الهيئة التعليمية والتدريبية. والكشف عن الفروق بين واقع تطبيق اإلدارة اإللكترونية ومدى إسهام تطبيقيها في تحسين مستوى إدارة الكليات التقنية من وجهة نظر أعضاء الهيئة التعليمية والتدريبية بالكليات التقنية، وأوصت الدراسة إلى ضرورة إقناع المسئولين بأهمية تطبيق الإدارة الإلكترونية، ونشر الوعي بأهمية تطبيق الإدارة الإلكترونية.

كما أكدت دراسة **لمياء عمرلو )2012(** على أهمية دور اإلدارة اإللكترونية كمدخل لتجويد العمل اإلداري بجامعة المنصورة، وتوصلت الد ارسة إلى إتفاق موظفي جامعة المنصورة على أهمية تطبيق اإلدارة اإللكترونية فى مجال عملهم مما ساعد على تحقيق الجودة والدقة فى العمل، وتخطى حدود الزمان والمكان، وإتمام اإلجراءات والقرارات بكفاءة فى الوقت المناسب، كذلك وجود بعض المعوقات لتطبيق الإدارة الإلكترونية منها قلة الدورات التدرببية في مجال الإدارة

# **- 355 -**

اإللكترونية لإلداريين، وضعف الخبرة لدى اإلداريين في تطبيق اإلدارة اإللكترونية، ضعف الكفاءة التقنية لدى الكوادر فى استخدام اإلدارة اإللكترونية، وسيطرة ثقافة العمل الورقي الروتيني، وخوف بعض القيادات على سربة وأمن المعلومات الإلكترونية، مقاومة بعض الأفراد للتغيير نحو الإدارة اإللكترونية.

**ب-الدراسات لوالدبيات التي اهتمت بتطبيقات جوجل التفاعلية:**

تناولت عديد من الدراسات واألبحاث أهمية تفعيل تطبيقات جوجل التفاعلية منها دراسة **تغريد الرحيلي )2013(** والتي هدفت تلك الدراسة إلى معرفة أثر استخدام بعض تطبيقات جوجل التربوية في تدريس مقرر تقنيات التعليم فى التحصيل الدراسي والذكاء االجتماعي واالتجاه نحوها لدى طالبات جامعة طيبة، وأوصت الدراسة إلى استخدام التعلم التشاركي من خالل دمج تطبيقات جوجل التربوية في مقرر تقنيات التعليم لتنمية التحصيل الدراسي واالتجاه نحوها، وتوفير أجهزة الحاسب اآللي وخدمة االنترنت والحوسبة السحابية فى الجامعات السعودية.

كما أكدت دراسة **محمد العباسي )2014(** على فاعلية نمطي التعلم التشاركي والفردي بالبيئات القائمة على تطبيقات جوجل التفاعلية )مستندات جوجل Docs Google – العروض التقديمية presentation Google – جداول البيانات Spreadsheets Google – أداة الرسم Drawing Google – نماذج جوجل Forms Google – دردشة الفيديو الجماعية Google Hangouts – خدمة موقع جوجل Sites Google )في تنمية الجانب المعرفي واألدائي لمهارات التعامل مع شبكات المعلومات.

وكذلك دراسة **حسين آل قانون (٢٠١٦)** التى هدفت إلى التعرف على فاعلية تصميم بيئة تعلم تشاركي إلكتروني قائم على تطبيقات جوجل التعليمية لتنمية مهارات التذوق الأدبي لدى طالب المرحلة الثانوية بجمهورية العراق، وأوصت الدراسة إلى ضرورة توظيف بيئة التعلم التشاركي اإللكتروني في مراحل التعليم المختلفة وتنمية المهارات المختلفة، وتزويد مخططي البيئات اإللكتروني التعليمية الخاصة باستخدام تطبيقات جوجل التعليمية بها على مستوى التعليم العام، وإعداد منهج يحتوي على األسس التربوية والتكنولوجية للتدريب الميداني يعتمد على استخدام الوسائل التكنولوجية فى التعليم.

### **- 356 -**

ج– نتائج الدراسات والأدبيات الت*ي* اهتمت ببيئات التدربب الإلكترون*ي* التكيفية:

هناك دراسات عدة أكدت على أهمية التكيف فى البيئات اإللكترونية منها دراسة **(2007) Wolf** التي أوضحت أن نظم التعلم التكيفية لها دور كبير في تطوير العملية التعليمية من خالل تحديد نمط كل متدرب، وبالتالي التأثير المباشر في صنع بيئة تدريب أكثر قدرة على تحديد نقاط الضعف وعالجها، حيث قدمت هذه الدراسة أداة تلقائية للكشف عن أساليب التعلم في بيئة التعلم الإلكترونية حيث ساعدت هذه الأداة على تدريب كل متدرب وفقا لأسلوب أو نمط تدريبه، وبالتالي تقديم المحتوى لكل متدرب بالطريقة التي يفضلها، الأمر الذي أدى إلى زبادة مستوى راحة المتدرب وتحسين نوعية العملية التعليمية.

وكذلك دراسة **ربيع رمود )2014(** هدفت إلى مدى تأثير تصميم نظام للمحتوى اإللكتروني التكيفي القائم على الوبب الدلالي في تنمية مهارات التفكير الابتكاري والتحصيل لدي طلاب تكنولوجيا التعليم وفقا لأسلوب التعلم (النشط / التأملي)، وقد أكدت النتائج على وجود أثر إيجابي ودال إحصائياً عند مستوى ٠,٠٥ للمحتوى الإلكتروني التكيفي القائم على الويب الدلالي في تنمية مهارات التفكير الابتكاري والتحصيل لدى طلاب تكنولوجيا التعليم.

كما هدفت دراسة **مرلوة المحمدي )2016(** إلى قياس أثر تصميم بيئة تعلم إلكترونية تكيفية وفقاً لأساليب التعلم الحسية (السمعي/البصري/الحركي) والنفسية (التحليلي/الكلي) على تنمية مهارات البرمجة والقابلية للاستخدام لدى تلاميذ المرحلة الإعدادية وتوصلت الدراسة إلى ضرورة مراعاة الفروق الفردية بين المتعلمين وذلك بتحديد أسلوب التعلم المناسب لكل متعلم مما ينعكس على المستوى المعرفي والمهاري لمهارات البرمجة.

### **الدراسة االستكشافية:**

قام الباحث بدراسة استكشافية بهدف التأكد من المشكلة وتحديد مدى توافر مهارات استخدام نظام ابن الهيثم إلدارة شئون الطالب لدى موظفي جامعة المنصورة، ومدى الحاجة إلى تصميم البيئة المقترحة لتنمية مهارات استخدام نظام ابن الهيثم إلدارة شئون الطالب، وتمت الد ارسة االستكشافية من خالل األدوات اآلتية:

-1 استبانة مكونة من )11( عبارة هدفت إلى معرفة مدى إلمام العاملين بمهارات استخدام

نظام ابن الهيثم لادارة شئون الطلاب حيث تم تم تطبيقها على عينة مكونة من (١٠) موظفين من موظفي جامعة المنصورة ملحق (١).

-2 مقابالت رسمية مع كل رؤساء أقسام وإدا ارت شئون الطالب بكليات الطب والطب البيطري والتمريض والعلوم ومقابالت غير رسمية مع عدد )10( من موظفي أقسام شئون الطالب بتلك الكليات حول المشاكل التى يواجهونها مع نظام ابن الهيثم الدارة شئون الطالب، وهل تلقوا برامج تدريبية على تلك الأنظمة أم لا؟

وقد أسفرت نتائج الدراسة االستكشافية على ما يلي:

- %80 من مجموع أفراد العينة لديهم تدني فى مهارات التعامل مع خدمات األنظمة اإللكترونية المتوافرة بالجامعة.
- %75 من مجموع أفراد العينة لديهم مشكالت عدة فى التعامل مع هذه النظم مثل عدم معرفتهم ببعض وظائف تلك الأنظمة وكيفية اعداد تقاير الرسوم الدراسية وتعديل البيانات الشخصية للطالب وحاالت القيد.
	- %70 من مجموع أفراد العينة في حاجة إلى مزيد من التدريب على استخدام تلك األنظمة.
- %85 من مجموع أفراد العينة أجمعوا على ضرورة تنمية وتطوير مهارات التعامل مع نظام ابن الهيثم إلدارة شئون الطالب.

### **مشكلة البحث:**

في ضوء ما سبق يمكن تحديد مشكلة البحث في الحاجة إلى تصميم بيئة تدريب تكيفية قائمة على تطبيقات جوجل التفاعلية وتقصى فاعليتها في معالجة المستوى المهاري الستخدام نظام ابن الهيثم إلدارة شئون الطالب لدى موظفي جامعة المنصورة، ولمعالجة هذه المشكلة تطلب البحث اإلجابة عن السؤال الرئيس اآلتي:

**ما التصميم المناسب لبيئة التدريب التكيفية القائمة على تطبيقات جوجل التفاعلية لتنمية مهارات استخدام نظام ابن الهيثم إلدارة شئون الطالب لدى موظفي جامعة المنصورة؟**

 **لوتفرع من هذا السؤا الرئيس السئلة الفرعية اآلتية:**

1– ما مهارات استخدام نظام ابن الهيثم لإدارة شئون الطلاب لدي موظفي جامعة المنصورة.

- -2 ما معايير تصميم وإنتاج بيئة التدريب التكيفية القائمة على تطبيقات جوجل التفاعلية لتنمية مهارات استخدام نظام ابن الهيثم لإدارة شئون الطلاب لدى موظفي جامعة المنصورة؟
- -3 ما التصميم التعليمي لبيئة التدريب التكيفية القائمة على تطبيقات جوجل التفاعلية لتنمية مهارات استخدام نظام ابن الهيثم لإدارة شئون الطلاب لدى موظفى جامعة المنصورة؟
- -4 ما فاعلية بيئة التدريب التكيفية )لفظي/ بصري( القائمة على تطبيقات جوجل التفاعلية فى تنمية الجوانب المعرفية لمهارات استخدام نظام ابن الهيثم لإدارة شئون الطلاب لدى موظفى جامعة المنصورة؟
- -5 ما فاعلية بيئة التدريب التكيفية القائمة على تطبيقات جوجل التفاعلية فى تنمية الجوانب األدائية لمهارات استخدام نظام ابن الهيثم إلدارة شئون الطالب لدى موظفي جامعة المنصورة؟ **أهداف البحث:**

**هدف البحث الحالي إلى تصميم بيئة تدريب تكيفية قائمة على تطبيقات جوجل التفاعلية لتنمية مها ارت استخدام نظام ابن الهيثم إلدارة شئون الطالب لدى موظفي جامعة المنصورة لوذلك من خال :** 

- -1 تحديد المعايير الالزمة لتصميم وإنتاج بيئات التدريب التكيفية القائمة على تطبيقات جوجل التفاعلية.
- -2 تقديم تصميم تعليمي لبيئة التدريب التكيفية القائمة على تطبيقات جوجل التفاعلية لتنمية مهارات استخدام نظام ابن الهيثم لإدارة شئون الطلاب.
- -3 بناء بيئة التدريب التكيفية القائمة على تطبيقات جوجل التفاعلية لتنمية مهارات استخدام نظام ابن الهيثم إلدارة شئون الطالب لدى موظفي جامعة المنصورة.
- -4 تقصي فاعلية بيئة التدريب التكيفية القائمة على تطبيقات جوجل التفاعلية في تنمية الجوانب المعرفية لمهارات استخدام نظام ابن الهيثم لإدارة شئون الطلاب لدى موظفى جامعة المنصو رة.

-5 تقصى فاعلية بيئة التدريب التكيفية القائمة على تطبيقات جوجل التفاعلية في تنمية الجوانب الأدائية لمهارات استخدام نظام ابن الهيثم لإدارة شئون الطلاب لدى موظفى جامعة المنصورة.

**أهمية البحث:**

**تتمثل أهمية البحث الحالي فيما يأتي:**

**الهمية النظرية:**

- -1 إلقاء الضوء على ضرورة استخدام تطبيقات جوجل التفاعلية وبيئات التدريب التكيفية في المؤسسات التعليمية.
	- -2 مساعدة الموظفين على تنمية مها ارت استخدام نظام ابن الهيثم إلدارة شئون الطالب.
		- -3 قد يساعد في التغلب على عديد من مشكالت اإلدارة التقليدية.
	- -4 إدخال تقنيات تطبيقات جوجل التفاعلية وبيئات التدريب التكيفية بؤرة اهتمام الباحثين.

## **الهمية التطبيقية:**

- -1 توفير بيئة تدريب تكيفية قائمة على تطبيقات جوجل التفاعلية لتنمية مهارات استخدام نظان ابن الهيثم إلدارة شئون الطالب بجامعة المنصورة.
- -2 تقديم نموذج لبيئة تدريب تكيفية قائمة على تطبيقات جوجل التفاعلية يستخدم في بناء بيئات مشابهة في مجاالت أخرى.
- -3 من الممكن االستفادة من األدوات اللي تم انتاجها )االختبار التحصيلي، بطاقة المالحظة(. **عينة البحث:**

تكونت عينة البحث من (٣٠) موظف من موظفي أقسام وأدارات شئون التعليم والطلاب بكليات (الطب – التمريض – الطب البيطري – التربية النوعية – العلوم) بجامعة المنصورة، وتم اختيارهم بطريقة مقصودة بحيث يتوافر لديهم مهارات استخدام الكمبيوتر واالنترنت مثل مهارات

إنشاء الملفات وحفظها على الكمبيوتر، والتعامل مع متصفح االنترنت واستخدام البريد اإللكتروني، وأدوات الاتصال الأخرى عبر شبكة الانترنت وتوافر حسابات بريد إلكتروني.

**حدلود البحث:**

- **حدلود بشرية:** عينة من موظفي أقسام شئون الطالب بكليات جامعة المنصورة، وعددهم )30( موظف وموظفة.
	- **حدلود موضوعية:**
- Google Slides Google.Doc Google ( التفاعلية جوجل تطبيقات Spreadsheets – Hangouts – Google Classroom – Gmail )
	- ■نظام ابن الهيثم لإدارة شئون الطلاب بجامعة المنصورة (الفصلين الدراسيين).
		- أساليب التكيف اللفظي والبصري.
- **حدلود مكانية:** كليات )الطب التمريض الطب البيطري التربية النوعية العلو م( بجامعة المنصورة.
	- **حدلود زمنية:** الفترة من 2019/3/1 إلى .2019/3/17

**منهج البحث:**

اعتمد البحث الحالي على منهجين هما:

**المنهج الوصفي:** لمعالجة اإلطار النظري الخاص بالبحث من خالل وصف وتفسير وتحليل المفاهيم الخاصة بيئات التدريب اإللكترونية التكيفية، وتطبيقات جوجل التفاعلية، وكذلك مهارات اإلدارة اإللكترونية.

**المنهج التجريبي:** لتحديد مدى فاعلية المتغير المستقل )بيئة التدريب التكيفية القائمة على تطبيقات جوجل التفاعلية) على المتغير التابع (مهارات استخدام نظام ابن الهيثم لإدارة شئون الطلاب) لدى موظفي جامعة المنصورة.

**التصميم التجريبي للبحث:**

في ضوء طبيعة البحث الحالي تم االعتماد على التصميم التجريبي ذو المجموعتين التجريبيتين المجموعة التجريبية الأولى (اللفظى) – المجموعة التجريبية الثانية (البصري)، حيث تم تطبيق مقياس تحديد نمط التدريب لتحديد المجموعتين ثم إجراء تطبيقي قبلي ألدوات البحث )االختبار التحصيلي، بطاقة المالحظة( ثم المعالجة التجريبية، ثم إجراء تطبيق بعدي ألدوات البحث (الاختبار التحصيلي، بطاقة الملاحظة) كما فى الشكل الآتي:

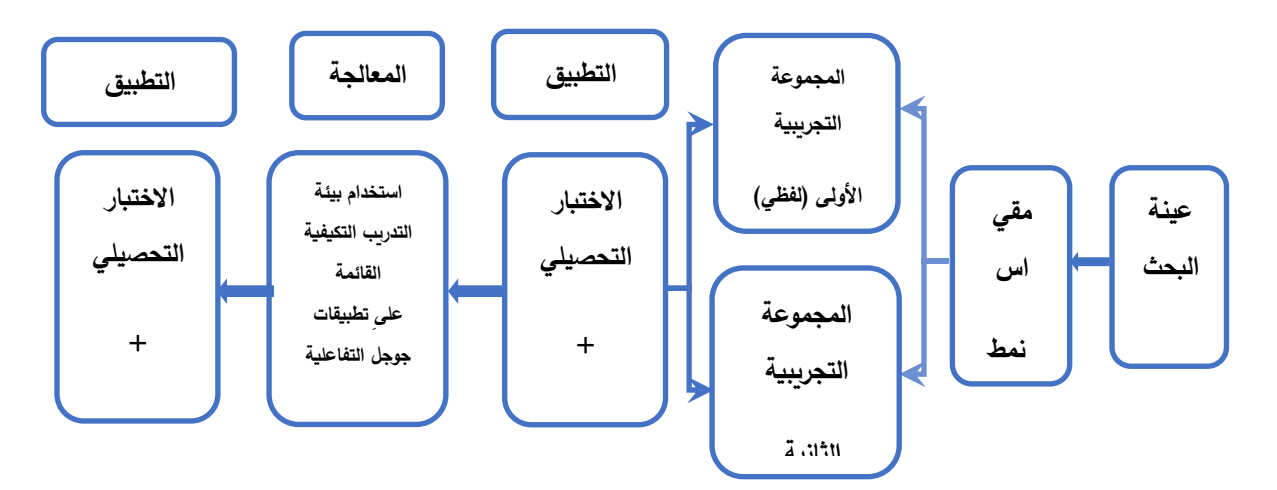

**شكل )1(: يوضح التصميم التجريبي للبحث**

فروض البحث:

٠. يوجد فرق دال إحصائياً عند مستوى (٠,٠٥) بين متوسط درجات المجموعة التجريبية الأولى )اللفظي( في التطبيق القبلي ـ البعدي لالختبار التحصيلي المتربط بالجوانب المعرفية الخاصة بمهارات استخدام نظام ابن الهيثم لإدارة شئون الطلاب لدى موظفى جامعة المنصورة لصالح التطبيق البعدي.

- ٢. يوجد فرق دال إحصائياً عند مستوى (٠,٠٥) بين متوسط درجات المجموعة التجريبية الأولى )اللفظي( في التطبيق القبلي ـ البعدي لبطاقة المالحظة المرتبطة بالجوانب األدائية الخاصة بتنمية مهارات استخدام نظام ابن الهيثم لإدارة شئون الطلاب لدى موظفى جامعة المنصورة لصالح التطبيق البعدي.
- ٣. يوجد فرق دال إحصائياً عند مستوى (٠,٠٥) بين متوسط درجات المجموعة التجريبية الثانية )البصري( في التطبيق القبلي ـ البعدي لالختبار التحصيلي المتربط بالجوانب المعرفية الخاصة بمهارات استخدام نظام ابن الهيثم لإدارة شئون الطلاب لدى موظفى جامعة المنصورة لصالح التطبيق البعدي.
- ٤. يوجد فرق دال إحصائياً عند مستوى (٠,٠٥) بين متوسط درجات المجموعة التجريبية الثانية )البصري( في التطبيق القبلي ـ البعدي لبطاقة المالحظة المرتبطة بالجوانب األدائية الخاصة بتنمية مهارات استخدام نظام ابن الهيثم لإدارة شئون الطلاب لدى موظفى جامعة المنصورة لصالح التطبيق البعدي.
- ٥. لا يوجد فرق دال إحصائياً عند مستوى (٠,٠٥) بين متوسط درجات المجموعتين الاولى والثانية في التطبيق البعدي لالختبار التحصيلي المتربط بالجوانب المعرفية الخاصة بمهارات استخدام نظام ابن الهيثم إلدارة شئون الطالب لدى موظفي جامعة المنصورة.
- ٦. لا يوجد فرق دال إحصائياً عند مستوى (٠,٠٥) بين متوسط درجات المجموعتين التجريبية الأولى والثانية في التطبيق البعدي لبطاقة الملاحظة المرتبطة بالجوانب الأدائية الخاصة بتنمية مهارات استخدام نظام ابن الهيثم إلدارة شئون الطالب لدى موظفي جامعة المنصورة.

أدوات البحث:

- -1 مقياس تحديد نمط تدريب المتدربين )النمط اللفظي/النمط البصري( من إعداد الباحث.
- -2 اختبار تحصيلي لقياس الجوانب المعرفية المرتبطة المهارات االلكترونية لدى عينة الدراسة من إعداد الباحث.
- ٣– بطاقة ملاحظة لقياس الجوانب الأدائية المرتبطة بالمهارات الإلكترونية لدى عينة الدراسة من إعداد الباحث.

**- 363 -**

**متغيرات البحث:**

1 –ا**لمتغير المستقل:** بيئة التدريب التكيفية القائمة على تطبيقات جوجل التفاعلية ولها مستويين لفظي وبصري.

**-2المتغير التابع:** مها ارت استخدام نظام ابن الهيثم إلدارة شئون الطالب بجامعة المنصورة. **مصطلحات البحث:**

**-1 التدريب اإللكترلوني:**

يعرفه **شوقي محمد حسن )2009(** بأنه العملية التي يتم فيها تهيئة بيئة غنية بالتطبيقات المعتمدة على تقنية الحاسب اآللي وشبكاته ووسائطه المتعددة التي تمكن المتدرب من بلوغ أهداف العملية التدريبية من خالل تفاعله مع مصادرها وذلك فى أقصر وقت وبأقل تكلفة واقل جهد مبذول وبأعلى مستويات الجودة من دون التقيد بحدود الزمان والمكان.

ويعرفه البحث الحالي إجرائيا بأنه: " العملية التدريبية التي تهدف إلى تهيئة بيئة إلكترونية يمكن من خاللها تقديم المحتوى التدريبي باستخدام مواقع شبكة االنترنت والوسائط المتعددة وأجهزة الحاسب وذلك في أقصر وقت وأقل تكلفة وذلك من أجل تنمية المهارات الإلكترونية والإدارية للعاملين بالجامعة".

**-2 التكيف في البيئات اإللكترلونية:**

يعرفه **نبيل جاد عزمي )2017(** بأنه نمط من أنماط التعلم اإللكتروني يتميز بالمرونة التي تراعي الفروق الفردية للمتعلمين، وبالتالي يجعل عملية التعلم أكثر مرونة وديناميكية من خلال تكييف بيئة التعلم بناء على رضا المتعلم، وارتياحه وذلك بهدف زيادة األداء وفق مجموعة من المعايير المحددة مسبقاً، كما أنه يعتبر حلا للتغلب على المشكلات المتعلقة بتصميم المقررات اإللكترونية، والتي كانت تقدم المحتوى بشكل واحد فقط ليناسب الجميع، كما تسمح حلول التعلم اإللكتروني المعتمدة على المنهجية التكيفية للمتعلمين باالختيار من بين عديد من عناصر التعلم الضرورية لهم بناء على معايير، ومن أهمها أسلوب التعلم المفضل لديهم.

**لويعرف البحث الحالي بيئة التدريب التكيفية أنها: "**بيئة تدريب إلكترونية تختلف باختالف

المتدربين المستخدمين لها معتمدة على المعلومات التي يتم تجميعها خالل تدريبهم باستخدام مجموعة من التقنيات المختلفة".

### **-3 تطبيقات جوجل التفاعلية App Google:**

عرفها (**a2016 (Wilson** على أنها: مجموعة من التطبيقات اإلنتاجية، التي تقدمها شركة جوجل مجّاناً، للمدارس والمؤسسات التعليمية، وتشمل هذه التطبيقات: بريد جوجل الإلكتروني جيميلGmail ، وتقويم جوجل Calendar Google ، وجوجل درايفDrive Google ، ومستندات جوجلDocs Google ، ومواقع جوجلSites Google ، باإلضافة إلى إمكانية الوصول إلى العشرات من الأدوات التعاونية التي تدعمها أو تملكها جوجل، مثل، اليوتيوب YouTube، و شرائح جوجل Slides Google ، ونماذج جوجلForms Google ، ومجموعات جوجلGroups Google ، وغيرها من الخدمات األخرى. كل هذه التطبيقات، يمكن الوصول إليها من خالل اإلنترنت مباشرة، كما يمكن تخزينها عن طريق خدمة التخزين السحابي Cloud Storageالتي تقدمها جوجل، وهي جوجل درايف.

**لويعرفها البحث الحالي إجرائيا على أنها**: حزمة من األدوات والتطبيقات التى تقدمها شركة جوجل منها بريد جوجل Gmail، محرر مستندات جوجل Docs Google، تقويم جوجل Calendar Google، جوجل درايف Drive Google، باإلضافة إلى مجموعة من األدوات التعاونية مثل YouTube، Slides Google، Forms Google، والتي يمكن االستفادة منها في تصميم بيئات التدريب التكيفية لتنمية مهارات استخدام نظام ابن الهيثم لإدارة شئون الطلاب. **-4 اإلدارة االلكترلونية:**

يعرفها **عالء عبد ال ارزق السالمي )2008(**بأنها "االستغناء عن المعامالت الورقية وإحالل المكتب اإللكتروني عن طريق االستخدام الواسع لتكنولوجيا المعلومات وتحويل الخدمات العامة إلى إجراءات مكتبية ثم معالجتها حسب خطوات متسلسلة منفذة مسبقا".

**وبعرفها البحث الحالي إجرائياً على أنها** : " منظومة إلكترونية متكاملة تعتمد على الاستخدام الأمثل لتقنيات الاتصالات والمعلومات الحديثة من أجل الاستفادة القصوى للموارد المادية والبشربة والتي تهدف إلى تحقيق أهداف المؤسسة التعليمية ".

#### **- 365 -**

**-5 مها ارت استخدام نظام ابن الهيثم إلدارة شئون الطالب :**

**ـِع**ّرف المعجم التربوي ا**لمهارة** بأنها "تعني السرعة والدقة في أداء عمل من الأعمال مع االقتصاد في الجهد والوقت المبذول، وقد يكون هذا العمل بسيطا أو مركبا".

### (**The Concise Dictionary of Education, 1982, P207**)

**لويعرف الباحث نظام ابن الهيثم إلدارة شئون الطالب إج ارئيا** : "نظام من أنظمة اإلدار ة **ً بأنه** اإللكترونية بجامعة المنصورة يستخدم إلدارة بيئة العمل بأقسام شئون الطالب بكليات الجامعة ولتحويل منظومة العمل الورقية إلى منظومة إلكترونية توفر الوقت والجهد والمال مما ينعكس إيجابياً على جودة المؤسسة الجامعية وكذلك قدرات وكفاءة العاملين" .

**لويعرف البحث الحالي إجرائيا** مهارات استخدام نظام ابن الهيثم على أنها "االستخدام األمثل بقدر من السرعة واالتقان لنظام ابن الهيثم إلدارة شئون الطالب من أجل االستفادة القصوى للموارد المادية والبشرية التي تهدف إلى تحقيق أهداف المؤسسة التعليمية مما يقلل من الوقت والجهد والتكاليف".

**اإلطار النظري:**

يتناول اإلطار النظري للبحث الحالي ثالث محاور أساسية هى كاآلتي:

- المحور الأول: مهارات استخدام نظام ابن الهيثم لإدارة شئون الطلاب ويتناول مفهوم الإدارة اإللكترونية وأهدافها وأهميتها وخصائصها والعناصر األساسية لنظام ابن الهيثم إلدارة شئون الطالب بجامعة المنصورة.
- المحور الثاني: تطبيقات جوجل التفاعلية و يتناول مفهوم تطبيقات جوجل التفاعلية ومميزات استخدامها وأمثلة لبعض تلك التطبيقات.
- المحور الثالث: بيئات التدريب التكيفية ويتناول مفهوم التدريب التكيفي وخصائصه ومستوياته والنظريات التي يعتمد عليها، هيكلية تصميم البيئات التكيفية، أساليب التدريب التكيفي ونماذج تحديد تلك الأساليب.

**المحور اللو : مها ارت استخدام نظام ابن الهيثم إلدارة شئون الطالب:**

**ألوال: مفهوم اإلدارة اإللكترلونية:** 

**- 366 -**

يعرف **نبيل عزمي )2008(** اإلدارة اإللكترونية بأنها " استراتيجية إدارية لعصر المعلومات، تعمل على تحقيق خدمات أفضل للمواطنين والمؤسسات، مع استغالل أمثل لمصادر المعلومات المتاحة من خالل توظيف الموارد المالية والبشرية المتاحة في إطار إلكتروني حديث من أجل استغلال أمثل للموقت والمال والجهد وتحقيقا للمطالب المستهدفة بالجودة المطلوبة "، وعرفتها **ميسون عادل (٢٠١٢) بأنها " الاستخدام الأمثل للأجهزة الإلكترونية الحديثة القائمة على إمكانيات** اإلنترنت المتميزة وشبكات االتصال فى عمليات اإلدارة لتقديم خدمات أفضل للطالبات واستثمار أفضل للوقت والمال والجهد فى نظام قبول وإعداد الطالبات من أجل تحقيق أهداف كلية رياض األطفال ".

فيما عرفها **الحسين حامد )2016(** بأنها " نظام يعتمد على قيام المؤسسة التربوية باستخدام الوسائل اإللكترونية في إجراء معامالتها والتواصل مع عمالءها أو المستفيدين من خدماتها أو التواصل بين العاملين فيها والجهات الرقابية، وذلك بهدف تيسير إجراء وتنفيذ األعمال اإلدارية والرقابية عليها بما يتناسب مع التطور الحادث في مجاالت تكنولوجيا المعلومات "

مما سبق يمكن **تعريف الإدارة الإلكترونية إجرائياً** بأنها: " منظومة إلكترونية متكاملة تعتمد على الاستخدام الأمثل لتقنيات الاتصالات والمعلومات الحديثة من أجل الاستفادة القصوى للموارد المادية والبشرية والتي تهدف إلى تحقيق أهداف المؤسسة التعليمية". وعلى ذلك يمكن **تعريف مهارات استخدام الإدارة الإلكترونية إجرائياً** بأنها: " الاستخدام الأمثل بقدر من السرعة والدقة واإلتقان لتقنيات االتصاالت والمعلومات من أجل االستفادة القصوى للموارد المادية والبشرية التي تهدف إلى تحقيق أهداف المؤسسة التعليمية مما يقلل الوقت والجهد والتكاليف".

# **ثانيا : :ً أهداف اإلدارة اإللكترلونية**

اتفق كل من **رأفت رضوان،)2004(؛ السالمي لوالسليطي، )2008(؛ الكبيسي، )2008)؛ جاسم الحمدان؛ فهد معيوف، (2010(** أن أهداف ومكاسب اإلدارة اإللكترونية تتمثل في : تقليل كافة اإلجراءات اإلدارية، وزيادة كفاءة عمل اإلدارة من خالل تعاملها مع المستفيدين المؤسسات التعليمية، تحسين الخدمات واستيعاب عدد أكبر من المستفيدين، وإزالة الفجوة التنظيمية بين اإلدارة

مجلة دراسات وبحوث التربية النوعية

العليا والإدارة التنفيذية والإدارة التنفيذية، إلغاء عامل الوقت والمكان، إلغاء نظام الأرشيف الورقي واستبداله بنظام أرشيف إلكتروني.

ويتضح مما سبق أن اإلدارة اإللكترونية تهدف إلى تحسين مستوى الخدمات المقدمة إلى المستفيدين سواء كانوا أفرادا أو مؤسسات حكومية أو القطاع الخاص وجميع الراغبين في الاستفادة من الخدمات اإللكترونية المختلفة وإيجاد أفضل الطرق للحصول عليها باإلضافة إلى تقليل تكلفة الخدمات وزيادة اإلنتاجية، وضمان السرعة والدقة فى األداء والشفافية والمساواة والعدالة فى إنجاز المعامالت مع ضمان خصوصية المستفدين من تلك الخدمات،

ومن ثم يرى الباحث إمكانية تحديد أهداف اإلدارة اإللكترونية في المؤسسات الجامعية فيما يأتي: تيسير أداء الخدمة التعليمية للمستفيدين، واختصار الوقت والجهد وتنفيذ المعامالت اإلدارية المختلفة والدقة والوضوح في تنفيذ العمليات اإلدارية داخل المؤسسة التعليمية، وتحقيق إمكانية الاتصال والإدارات المختلفة داخل الجامعة وتقليل استخدام الأوراق ومعالجة مشكلات الحفظ والتوثيق مما يؤثر على الأداء الخدمة التعليمية المقدمة للطلاب، وزبادة الترايط بين العاملين واإلداراة العليا ومتابعة كافة الموارد.

### **ثالثا : :ً أهمية اإلدارة اإللكترلونية**

إن فكرة اإلدارة اإللكترونية تتعدى بكثير مفهوم الميكنة الخاصة بإدارات العمل داخل المؤسسة، إلى مفهوم تكامل البيانات والمعلومات بين اإلدارات المختلفة والمتعددة، واستخدام تلك البيانات والمعلومات في توجيه سياسات وإجراءات عمل المؤسسة نحو تحقيق أهدافها، وتوفير المرونة الالزمة لالستجابة للمتغيرات المتالحقة سواء الداخلية أو الخارجية **رأفت رضوان، (2004(**. وبهذا تتضح أهمية الإدارة الإلكترونية في الجامعة في كونها تؤدي دوراً مهماً فى تطوير العمل اإلداري والحد من مشكالت اإلدارة التقليدية، كما تساعد على تقديم الخدمات في زمن قياسي وبأقل جهد ممكن مما يؤدي إلى تحسين مستوى الأداء في الجامعة.

### **اربعا : :ً خصائص اإلدارة اإللكترلونية**

تشمل اإلدارة اإللكترونية جميع مكونات اإلدارة من تخطيط وتنفيذ ومتابعة وتقييم وتحفيز، إال أنها تتميز بقدرتها على إنتاج المعرفة بصورة مستمرة وتوظيفها من أجل تحقيق األهداف،

#### **- 368 -**

معتمدة على تطوير البنية المعلوماتية داخل المؤسسة بصورة تحقق تكامل الرؤية ومن ثم أداء األعمال، و تتميز اإلدارة اإللكترونية بمجموعة من الخصائص حددها كل من **رأفت رضوان )2004(** وذلك على النحو اآلتي:

إدارة بال ورق: حيث تعتمد على البريد اإللكتروني واألرشيف اإللكتروني والرسائل الصوتية والأدلة والمفكرات الإلكترونية.

وإدارة بلا زمان: تعمل على مدار اليوم والأسبوع والشهر والسنة ولا تتقيد بحدود زمنية، وإدارة الملفات والوثائق بدلا من الحفظ والكتابة، تنفيذ كافة المعاملات إلكترونيا، واستخدام البريد اإللكتروني والصوتس بدالً من أرشيف الصادر والوارد اليدوي. **خامسا بن الهيثم إلدارة شئون الطالب )الفصلين الد ارسيين(: :ً نظام ا**

يتولى هذا النظام بيانات الطالب منذ دخوله الجامعة وحتى تخرجه مرو ارً بتسجيل كافة بياناته األساسية والمالية وتنظيم لجان االمتحان وأعمال الكنترول وحساب الرأفة في درجات الطالب ومن ثم نقل الطالب من مرحلة إلى أخرى، يتواصل الطالب مع النظام من خالل شبكة االنترنت لمعرفة الجداول الدارسية ومعرفة النتائج، كما يمكن لأعضاء هيئة التدريس إدخال نتائج الامتحانات وكذلك التعامل مع الخطط الدراسية والمقررات والرسوم الدراسية بكافة أنواعها وكذلك المساعدة في وضع الجداول الدراسية ويتكون من :

- بيانات النظام: البيانات الشخصية الكاملة للطالب بيانات التجنيد بيانات اللجان و االمتحانات – اللوائح والمقررات الدراسية – نتائج الطالب – بيانات المؤسسة التعليمية – بيانات وصالحيات المستخدمين – بيانات الدعم الفني للنظام.
- وظائف النظام: إدخال وتعديل بيانات النظام التجهيز لأعمال الدراسة والامتحانات المساعدة في إعداد الجداول الدراسية – أعمال الكنترول – تطبيق قواعد الرأفة – استخراج - التقارير – طباعة بطاقات التعريف (الكارنيهات) – تطبيقات عامة.
- تقارير النظام: طالب سنة دراسية سجل طالب سنة دراسية تو زيع الطالب حسب المناطف – توزيع الطالب حسب المحافظات – الصور الشخصية لطالب سنة دراسية – الطالب المفصولين خالل العام السابق – سجل التجنيد – مكافأة التفوق للعام السابق – البطاقات المطبوعة خالل فترة – كشوف سداد الرسوم الدراسية – كشوف الحصر – توزيع الطالب على اللجان – توقيع الطالب على اللجان – توقيع الطالب في اللجان – إعالن أماكن اللجان للطالب – نتيجة مقرر دراسي – قوائم الإعلان لنتيجة سنة دراسية – النتائج التراكمية لطلاب سنة دراسية – أقسام الجامعة الدراسية.
- احصائيات بيانات النظام: عدد الطالب المقيدين بكليات الجامعة في العام الجامعي عدد مستخدمي النظام.

**المحور الثاني: تطبيقات جوجل التفاعلية:**

**ألوالً : : مفهوم تطبيقات جوجل التفاعلية**

اتفق كل من **نبيل السيد، )2013)؛ (2016) ,Wilson** في تعريف تطبيقات جوجل التفاعلية بأنها مجموعة من التطبيقات الإنتاجية، التي تقدمها شركة جوجل مجّاناً، للمدارس والمؤسسات التعليمية، وتشمل هذه التطبيقات:

بريد جوجل اإللكتروني Gmail، وتقويم جوجلCalendar Google، وجوجل درايف ،Google Sites جوجل ومواقع ،Google Docs جوجل ومستندات ،Google Drive باإلضافة إلى إمكانية الوصول إلى العشرات من األدوات التعاونية التي تدعمها أو تملكها جوجل، مثل، اليوتيوب YouTube، وشرائح جوجلSlides Google ، ونماذج جوجلForms Google، ومجموعات جوجل Groups Google، وغيرها من الخدمات األخرى، كل هذه التطبيقات يمكن الوصول إليها من خالل اإلنترنت مباشرة، كما يمكن تخزينها عن طريق خدمة التخزين السحابي Storage Cloudالتي تقدمها جوجل، وهي جوجل درايف.

**تعريف تطبيقات جوجل التفاعلية إج ارئيا** بأنها " حزمة من األدوات **ً** في ضوء ما سبق يمكن والتطبيقات التى تقدمها شركة جوجل منها بريد جوجل Gmail، محرر مستندات جوجل Google Docs، تقويم جوجل Calendar Google، جوجل درايف Drive Google، باإلضافة إلى مجموعة من الأدوات التعاونية مثل Google Forms ،Google Slides ،YouTube،والتي يمكن االستفادة منها فى تصميم بيئات التدريب التكيفية لتنمية مهارات استخدام نظام ابن الهيثم ."ً إلدارة شئون الطالب مما يساعد على التفاعل المستمر بين المدربين والمتدربين بعضهم بعضا **ثانيا : :ً ممي ازت استخدام تطبيقات جوجل التفاعلية**

 **محمد** ؛**Eric Harnett & Regina Kory, (2013) ؛Nevien, (2009**( أشار **العباسي، (2014)؛ محمد توني، )2016(** إلى أن تطبيقات جوجل التفاعلية Apps Google تعد مجموعة من األدوات والحلول التعاونية والتشاركية المقدمة من شركة جوجل والتي يمكن االستفادة منها بشكل كبير من طرف العاملين بميدان التعليم، كما تتميز تطبيقات جوجل بعدة خصائص ومميزات منها : أنها تطبيقات جوجل التفاعلية تطبيقات مجانية تقدمها شركة جوجل Google لخدمة المؤسسات التعليمية، واالستفادة من تلك الخدمات والتطبيقات فى أى وقت وفى أى مكان، وتسمح بمساحات تخزين غير محدودة، مما يوفر إمكانية حفظ كم هائل من الملفات والبيانات، التعاون والتشارك: تتميز تطبيقات جوجل بدرجة عالية من التعاونية والتشاركية حيث

**- 371 -**

يوفر كل من موقع جوجل على الويب وأدوات إنشاء المستندات إمكانية التحرير والتعاون في الوقت الفعلي باإلضافة إلى أدوات التحكم الفعال في المشاركة والتوافق، وليس هناك حاجة لصيانة البرامج على الأجهزة، لأن عملية الصيانة تتم تلقائياً، وتوفر خصوصية البيانات والمعلومات وتتبع تطوير الطلاب، وأكثر أمانا وتدقق في الفيروسات والرسائل غير المرغوب فيها يوميا.

**:ً أمثلة لتطبيقات جوجل التفاعلية: ثالثا**

**أ-خدمة البريد اإللكترلوني Gmail:**

تعتبر خدمة البريد اإللكتروني Gmail من الخدمات األساسية التي تقدمها مؤسسة جوجل حيث أن الكثير من المواقع اإللكترونية تطلب من المستخدم أن يكون لديه حساب Gmail الستخدام تلك المواقع.

أشار كل من **(2009) ,Felix ؛ أمل الدربالوي، (2017**( أن لخدمة البريد اإللكتروني عدة وظائف منها ما يأتي:

1–الاشتراك في تطبيقات جوجل الأخرى وكذلك المواقع الإلكترونية المختلفة.

- -2 االتصال بتقويم جوجل ومحرر مستندات جوجل، حيث توفر خدمة البر يد اإللكتروني Gmail خاصية المزامنة مع تطبيقات جوجل الأخرى مباشرة.
- -3الدردشة الجماعية حيث يمكن للمستخدم الدردشة مع أشخاص أخرين دون استخدام نوافذ Groups for Support متعددة، وتعتبر تلك الخاصية من األدوات الفعالة في مجاالت التدريب والتعلم الجماعي.
- -4يمكن إعادة تسجيل الدخول والوصول إلى البريد الخاص من أى مكان في العالم، ومن أى جهاز قادر على تصفح الويب وعلى االتصال باإلنترنت.
	- 0– التعامل مع واجهة المستخدم، فهى تعتبر الأسرع والأكثر سهولة بين منافسيها.
	- -6 التواصل بين المتدرب والمتدربين على مدار الساعة بشكل متزامن وغير متزامن.

-7 االحتفاظ بملفات الطالب بقاعدة بيانات لجميع رسائل البريد اإللكتروني.

-8 يستطيع المتدرب نشر المعلومات ومناقشتها مع المتدربين بشكل متزامن وغير متزامن.

- -9الدردشة الجماعية، فيمكن للمستخدم الدردشة مع أشخاص متعددين دون استخدام نوافذ متعددة (Support for Group)، ويعتبر ذلك من الأدوات المساندة لأنشطة التعلم الجماعي (learning Activities).
- -10 عرض مرفقات وتنزيلها كصفحات ويب بدالً من (Pdf (أو ملفات (Office Microsoft( مما يسهل في عرض المرفق بشكل أسرع.

# **ب- تقويم جوجل Calendar Google**

أشار كل من **;(2008 ,Miller and 2008 ,Kieslinger; 2011 ,Roy )**أن تقويم جوجل أحد الخدمات المجانية التي تقدمها جوجل، وسهل االستخدام، فهو عبارة عن تطبيق ويب يساعد في تنظيم الوقت والمواعيد. تقوم هذه الخدمة بالتنسيق بين جهات االتصال على Gmail، وبقدم تقويم جوجل واجهة رسومية مشابهة لتطبيقات سطح المكتب؛ مما يساعد على سهولة استخدامه، كما أن تقويم جوجل يسمح بالمشاركة بين المستخدمين؛ سواء كانت للقراءة فقط أو للقراءة والتعديل، ومن مميزاته أنه يتوافق مع أى نظام تشغيل كما أنه يتوافق مع معظم متصفحات الويب.

من خالل العرض السابق تتضح أهمية تطبيق تقويم جوجل Calendar Google ويمكن الاستفادة منه في تنظيم مواعيد التدريب للمتدربين في بيئة التدريب المقترحة وذلك نظراً لضيق الوقت لديهم وكثرة الأعباء الوظيفية.

### **ج- مستندات جوجل Doc.Google**

وهناك عديد من الدراسات التي دعت إلى استخدام مستندات جوجل Docs Google منها دراسة كال من )**2013) ,Byrne and) 2009 (,Dieker** حيث يستخدم محرر مستندات جوجل في إنشاء وتنسيق المستندات النصية التي تتيح األرقام والكلمات والرسومات والصور، وتضمين ملفات الجداول كجزء من المستند الرئيسي، فهو ذو واجهة واضحة وسهل التنسيق، وذو مساحة تخزين وافرة، ومن أهم مميزات جوجل أنها تسمح للمتدربين بسهولة مشاركة مستند مع متدربين آخرين، إما للعرض أو التحرير، فيمكن عرض المستند دون أن يتمكن من التحرير، ويمكن للمتدرب أن يجعل اآلخرين قادرين على تحرير المستندات، وذلك من خالل إرسال دعوة لهم عبر بريدهم اإللكتروني، ويمكن لعدد من المتدربين تحرير المستند في أى وقت وبذلك يمكن التشارك

**- 373 -**

معا في المستندات كمسودات الشرح، وبيانات الواجبات أو الاختبارات، ونشر المستندات كصفحات ويب أو كمرفقات البريد اإللكتروني.

تأسيساً على ما سبق نجد أن تطبيق مستندات جوجل Google.Doc يمكن استخدامه في نظم التدريب التكيفي من إعداد المحتوى التدريبي الخاص بتنمية مهارات استخدام نظام ابن الهيثم لإدارة شئون الطلاب مدعمأ الرسومات والصور لكل مهارة وكذلك ربط هذا المحتوى ببيئة التدريب من خالل تخزينه بتطبيق Gmail أو تطبيق Drive Google.

### **د- العرلوض التقديمية Presentations Google**

أشارت دراسة كل من (**2013) ,Byrne and 2009 ,Dieker** (إلى فاعلية تطبيق Google Presentation حيث يمكن دمج مقاطع الفيديو والرسوم المتحركة كذلك طريقة العرض ومراحل االنتقال بين الشرائح ونشر تلك العروض على المواقع التعليمية لالستفادة منها.

وهنا يمكن تصميم المحتوى التدريبي باستخدام تطبيق Presentation Google العروض التقديمية، كما يمكن إدارج الصور وملفات الفيديو وإتاحتها في بيئة التدريب المقترحة، وتخزينها باستخدام تطبيق Drive Google وربطها ببيئة التدريب المقترحة.

# **هـ- جدالو البيانات Spreadsheets Google**

يوفر هذا التطبيق إمكانية إنشاء الجداول وتنسيقها والرسوم والتخطيطات البيانية المختلقة والعمل بها بالمشاركة مع اآلخرين.

# **أهمية استخدام جدالو بيانات جوجل Spreadsheets Google**

يشير كل من (**2016) ,Steiner Thomas); 2011 (,Jacoqueline** إلى أهمية استخدام جداول بيانات جوجل وذلك كاآلتي: يمكن إنشاء جداول بيانات جوجل وتعديلها والمشاركة فيها مع اآلخرين، وتوفر إمكانية إبراز البيانات من خالل مخططات ورسوم بيانية ملونة وخيارات الصيغ والجداول المحورية والتنسيق الشرطي، ويمكن الدخول إلى جداول البيانات وإنشائها وتعديلها في أي مكان، وبتم حفظ جميع التغييرات التي تجربها تلقائياً أثناء الكتابة وبمكن استخدام سجل النسخ السابقة لعرض اإلصدارات القديمة من جدول البيانات مع ترتيبها حسب التاريخ والشخص الذي أجرى التعديل.

وبناء على ما سبق يمكن توظيف تطبيق جداول بيانات جوجل Spreadsheets Google في نظم التدريب التكيفي من خالل حفظ نتائج اختبارات أنماط التعليم بالبيئات التكيفية وذلك نتائج االختبارات التحصيلية مما يسهل إجراء المعالجة اإلحصائية عليها وكذلك استخراج الرسوم البيانية لنتائج تلك االختبارات.

# **)لو( دردشة الفيديو الجماعية Hangouts Google**

يذكر **محمد العباسي )2014(** أنه يمكن االستفادة من اإلمكانات التي يتيحها تطبيق الدردشة Hangouts لتنظيم مسابقة بين الفصول الدراسية من مختلف مناطق العالم، وتبادل الخبرات بين المدرسين عن طريق تنظيم دروس نموذجية تذاع مباشرة على االنترنت، وتنظيم محاضرات افتراضية مباشرة، كما يمكن تنظيم المناقشة والإجابة على الأسئلة، كما يمكن استضافة خبراء في مجال التخصص افتراضياً للاستفادة من الخبرات والتجارب والتفاعل مباشرة على طريق المناقشة واالستفسارات.

ويمكن االستفادة من تطبيق درشة الفيديو الجماعية Hangouts كأداة من أدوات التفاعل المتزامن بين المدرب والمتدرب من خالل المحادثات والدردشة بين كل من المدرب والمتدرب وتقديم الدعم والتعليمات والمساعدة بشكل مباشر.

# **) ( نماذج جوجل Forms Google**

يشير كال من **(2012 ,Simpson .R Shannon and( 2016 ,Help (**إلى أن نماذج جوجل هى إحدى تطبيقات جوجل المجانية التي يمكن توظفيها في التعليم حيت تتيح للمستخدم من إنشاء وتصميم اختبارات أو استبيانات أو استطالع رأى أو تجميع معلومات معينة بشكل سهل وسريع، حيث يتم تجميع إجابات االستبيانات أو استطالع ال أري في أداة أخرى من أدوات جوجل وهي جدول جوجل Sheets Google لكي يتم تحليلها والحصول على االحصائيات والرسوم البيانية من خلال تلك الأداة.

وبناءاً على ما سبق نجد أن تطبيق Google Forms يمكن استخدامه عدة استخدامات قي تصميم نظم التدريب التكيفية من بينها تصميم وإنشاء االختبارات أو االستبيانات التكيفية لمعرفة أنماط تعلم المتدربين وكذلك إنشاء االختبارات التحصيلية لقياس مهارات المتدربين حيث يقوم

بتخزين نتائج تلك االختبارات باستخدام تطبيق Spreadsheets Google الجراء المعالجة االحصائية على تلك النتائج.

### **)م( مواقع جوجل sites Google**

يشير كال من (**2010 ,Wozniak and) 276P 2008, ,Miller (**إلى أن مواقع جوجل هى مساحة تسمح للمستخدم إنشاء صفحات (موقع) على الانترنت يستضيفها جوجل، ويمكن تخصيص هذه الصفحة بما تتفق مع اختيارات المستخدم من تحميل الملفات، إعالنات إدارة مهام، القوائم البريدية وغيرها، وأهم ما تتميز به مواقع جوجل هو تكاملها مع التطبيقات الأخرى لجوجل، فيمكن للمستخدم إدراج مواعيد من مفكرة جوجل أو عروض أو مستندات من جوجل ً مستندات أو مقاطع فيديو من اليوتيوب أو صور من ألبوم بيكاسا، وتتميز بأنها مجانية تماما وسهلة االستخدام.

ويري **محمد العباسي )2014(** أنه بفضل خدمة مواقع جوجل تستطيع إنشاء مدونة إلكترونية خاصة بالفصل الذي تدرسه، حيث يمكن نشر ومشاركة إنجازات الطلبة، ليتم االطالع والتعليق عليها من طرف زوار المدونة من مختلف مناطق العالم، بهذه الطريقة تعمل على زيادة الإبداع والابتكار وتحسين مستوى الأداء.

وعليه تتضح أهمية مواقع جوجل حيث يمكن بناء موقع تدريبي متكامل الحتوائه على مجموعة من القوالب الجاهزة المتوفرة في الموقع واستخدام محرر يشبه محررات المستندات، كما يمكن تحميل ملفات من أنواع مختلفة وربطها مع الموقع واالستفادة من تطبيقات جوجل المختلفة .Google slides, Google Drive, Google Forms مثل الموقع تصميم في

# **)ن( التخزين السحابي Drive Google**

هى خدمة تخزين سحابي ومزامنة ملفات مقدمة من قبل شركة جوجل تمكن هذه الخدمة من تخزين ومشاركة الملفات الفردية أو المجلدات بالكامل مع أشخاص محددين أو مع جميع التالميذ في الفصل الدراسي أو المتدربين في قاعات التدريب، ويمكن لتلك الخدمة فتح عديد من أنواع الملفات في المتصفح مباشرة مثل ملفات Office Microsoft وملفات Pdf ومقاطع الفيديو وملفات الصور بأنواعها.

وتتميز خدمة Drive Google بعديد من المميزات أشار إليها كل من )محمد ربايعه، **)2013(؛ تغريد الرحيلي، 2014 and 2010 ,Casplar؛ 2015 ,Holmes Megan** منها ما يأتي:

-1 إمكانية التوسيع والتطوير، حيث توفر جوجل للمتدرب إمكانية التخزين للملفات الخاصة به من خلال ما توفره من سعة وتصل تلك السعة التخزينية إلى (٢٥) جيجا بايت مجاناً.

-2 إمكانية التنقل بين تطبيقات جوجل المختلفة بسهولة ويسر.

-3 إتاحة عديد من الخدمات والخواص مثل المشاركة والتحميل والتحرير والحفظ التلقائي ودعم البرامج الأخرى من مجموعة Office.

وعليه نجد أن تطبيق (Google Drive) يعد من أهم أدوات تطبيقات جوجل التفاعلية حيث يقوم بتوفير مساحة تخزينية نستطيع من خاللها حفظ الوسائط المصممة ببيئة التدريب وكذلك نتائج اختبارات معرفة تعلم المتدربين ونتائج االختبارات التحصيلية

**المحور الثالث: بيئات التدريب التكيفية:**

**ألوال: تعريف التدريب التكيفي:**

يعرف **نبيل عزمي )2017(** التدريب التكيفي بأنه: " نمط من أنماط التدريب اإللكتروني يتميز بالمرونة التي تراعي الفروق الفردية المتدربين، وبالتالي يجعل عملية التدربب أكثر مرونة وديناميكية من خالل تكييف بيئة التدريب بناء على رضا المتدرب، وارتياحه وذلك بهدف زيادة الأداء وفق مجموعة من المعايير المحددة مسبقاً، كما أنه يعتبر حلا للتغلب على المشكلات المتعلقة بتصميم المقر ارت اإللكترونية، والتي كانت تقدم المحتوى بشكل واحد فقط ليناسب الجميع، كما تسمح حلول التعلم اإللكتروني المعتمدة على المنهجية التكيفية للمتدربين باالختيار من بين عديد من عناصر التدريب الضرورية لهم بناء على معايير، ومن أهمها أسلوب التدريب المفضل لديهم.

ويعرفه **ربيع رمود، لولوائل عبد الحميد )2014(** بأنه نظام يعمل على مراعاة حاجات المتدربين خالل تحوله وانتقاله بين عناصر المحتوى مع تغيير وتنويع شكل عرض المحتوى وروابط اإلبحار بحسب هدف المتدرب وأساليبه تعلمه والتعليق والتوجيه من المعلم.

و**يعرف الباحث التدريب الإلكتروني التكيفي** إجرائيا بأنه " نمط جديد من أنماط التدريب اإللكتروني يمكن استخدامه في بيئات التعلم اإللكترونية يهدف إلى تصميم بيئة التدريب وجعلها أكثر ديناميكية من خلال توصيف المحتو*ى* التعليمي الذي يناسب كل متدرب بناءً على خبرته السابقة وميوله واتجاهاته وأداءه وذلك لمراعاة الفروق الفردية بين المتدربين".

**ثانيا ب اإللكترلوني التكيفي: :ً خصائص التدري**

يذكر **محمد عطية خميس )،2014 ص2(** خصائص التدريب التكيفي بأنها:

- ١ القابلية للتوافق وفقاً للحاجات التعليمية للمتدربين.
- -2 القابلية إلعادة االستخدام والتشغيل للمحتوى اإللكتروني وكائنات التعلم بشكل دائم في مقر ارت ودروس ومواقف تعليمية مماثلة، وإمكانية تبادله بين مختلف النظم الحيوية.
	- -3 سهولة اكتشاف المحتوى التكيفي والوصول إليه.
	- -4 محتوى ثرى على أساس المعنى، ومنطقية العلم وبنية الموضوع.

**:ً مستويات التدريب التكيفي: ثالثا**

يشير **(153P 2015, (.al et Inan** إلى أن هناك أربعة مستويات للتكيف هى كاآلتي:

- أ- **المستوى اللو :** )يعرف باألولي( ال يقدم فيه نماذج خاصة للمتدرب وال يتم فيه مراعاة أى من أساليب التعلم عنده؛ ولكن يتم استيعاب الفروق الفردين بين المتدربين من خالل مجموعة من الوسائط المتعددة.
- ب- **المستوى الثاني:** )يعرف بالبسيط( حيث يترتبط بالمعالجة واالستعداد وذلك ألن كل فرد لديه صفات مختلفة من خالل تطبيق أساليب التعلم، ويتم فيه التكيف من خالل عرض المحتوى فقط بما يقابله من أنماط التعلم عند المتدرب.

- ج- **المستوى الثالث:** )يعرف بالمتقدم( ويشتمل على بعض األساليب التكيفية المشتركة التي يتم توظيفها داخل بيئة التعلم التكيفي، وتتمثل في واجهات التفاعل، وأنماط اإلبحار وطرق عرض المحتوى، ومالحظة النظام للمتدرب وذلك إلمكانية التنوع في عرض المحتوى.
- د- **المستوى ال اربع:** )يعرف بالذكي( ويميز هذا المستوى اعتماده على جيل األنظمة التكيفية الذكية، وتشتمل جميع المتغيرات اللازمة للفروق الفردية وتطبق جميع الأساليب التكيفية الالزمة الستيعاب هذه الفروق فتوفر نموذج المستخدم، كما أنها تتميز بالديناميكية ويتم تحديثها باستمرار من خلال رصد عمل المتدرب من حيث التقدم والأخطاء، كما أن وظائف النظام قابلة للتكيف، مما يسمح بتحديث النظام لنفسه بدون التدخل الخارجي، ويستخدم التقنيات الحديثة في تتبع العين واإليماءات، ولكن يؤخذ على هذه األنظمة تكلفة إنتاجها العالية بالإضافة لأنها تحتاج إلى فريق عمل متخصص.

من خالل عرض مستويات التدريب التكيفي األربعة السالف ذكرها يتضح ضرورة تحديد مستوى التدريب مما يساعد على تقديم محتوى تدريبي يتناسب مع أسلوب تدرب كل متدرب وتفضيالته وميوله واهتماماته فالمستويات الثانية والثالثة والرابعة اعتمدت على أسلوب ونمط تدريب كل متدرب وطرق عرض المحتوى ولكن بدرجات متفاوتة فالمستوى الثاني يعتمد على تحديد أسلوب التدريب وبناءً على ذلك يتم التكيف في عرض المحتوى فقط بينما يعتمد المستوى الثالث على<br>-أسلوب التكيف داخل بيئة التدريب التكيفي والمتملثة في واجهة تفاعل لكل متدرب وأنماط اإلبحار مثل ترتيب وإخفاء الروابط داخل البيئة أما المستوى الرابع يعتمد على جمع الفروق الفردية للمتدربين وتوفير نموذج للمتدرب ومن ثم يتم تحديث بيئة التكيف باستمرار دون تدخل خارجي.

اعتمد البحث الحالي على المستوى الثالث المتقدم حيث يتم تحديد أسلوب ونمط التكيف وطريقة عرض المحتوي التدريبي لكل متدرب من خالل تقديم مقياس يقوم المتدرب باإلجابة على أسئلة هذا المقياس وبناء على درجات هذا المقياس يتم تحديد واجهة التفاعل وتوجيه المتدرب للمحتوى التدريبي الذي يناسبه.

**:ً النظريات التي يعتمد عليها التدريب التكيفي: اربعا**

تعتمد البيئات التكيفية على عديد من النظريات والتي تختلف في تفسيرها لعملية التدريب منها النظريات السلوكية والمعرفية والبنائية واإلتصالية وذلك كاآلتي:

**- 379 -**

**-1 النظر ية السلوكية لوالبيئات التكيفية:**

تعتمد النظرية السلوكية على أن التعلم يحدث نتيجة مثير ما دون أن يكون للتفكير أثر كبير في حدوث التعلم، فالنظرية السلوكية تتعامل مع السلوك الظاهري للمتدرب والذي يخضع للمالحظة والقياس دون النظر للعمليات العقلية الكامنة وراء حدوث هذا السلوك، حيث أنها تركز على توجيه األهداف نحو تحقيق سلوكيات محددة، وذلك من خالل تقديم كل المثيرات التي تساعد على تحقيق هذا السلوك )**عبد العاطي، أبو خطوة، 2009**(.

وأكد كال من )**محمد عطية خميس، 2003؛ هناء عودة، 2007؛ أبو خطوة، ،2011 نبيل عزمي، 2015**( على مجموعة من األسس والمبادئ التي ترتكز عليها النظرية السلوكية والتي ينبغي م ارعاتها في تصميم المحتوي في البيئات التكيفية هى:

- تنظيم عناصر المحتوى بطريقة محددة وواضحة وصياغتها بطريقة محددة من السهل إلى الصعب، ومن البسيط إلى المعقد.
	- تحديد خصائص المتدربين المرتبطة بالجوانب المعرفية واألدائية والوجدانية للمحتوى اإللكتروني وتحديد خبراتهم السابقة وسلوكهم المدخلي.
		- إعطاء الفرصة للمتدرب للتدريب على السلوك المطلوب وممارسته وتكراره وحفظه.
- االهتمام بالدافعية داخلية كانت أو خارجية وإشباع الحاجة على الرضا وتحقيق التعلم المطلوب.
	- اختيار الاستراتيجية أو الاستراتيجيات المناسبة لتغير السلوك.
- استخدام أساليب مختلفة في تقديم التغذية الراجعة سواء كانت لفظية أو غير لفظية وعدم االقتصار على أسلوب تقديم واحد.
	- **-2 النظرية المعرفية لوالبيئات التكيفية:**

ترتكز النظرية المعرفية على معالجة المعلومات لدى كل متدرب وكيفية حفظ المعرفة واستعادتها، حيث يتكون نظام معالجة المعلومات البشري من مستقبالت حسية، وذاكرة عاملة قصيرة المدى وذاكرة طويلة المدى وتتحرك المعلومات خالل عدة مراحل في النظام المعرفي بعدة عمليات معرفية وتمثيالت في كل معرفة وتتوسط العمليات العقلية عمليات االختبار والمعالجة **.**(**Hannafin and Hill, 2008**) واالستدعاء والتذكر ويوضح كل من )**أبو خطوة، 2010؛ محمد عطيه خميس، 2013؛ نبيل عزمي، 2015**( أن النظرية المعرفية ترتكز على مجموعة من التوجهات، والمبادئ المعرفية التي ينبغي مراعاتها عند تصميم المحتوي بالبيئات التكيفية وهي:

- استخدام استراتيجيات تركيز االنتباه وتسهيل االستقبال مثل أخبار المتعلم بأسباب دراسته لهذا الموضوع كي ينتبه إليه، مع تمييز المعلومة المهمة وإبرازها لتركيز االنتباه عليها والتوافق بين مستوى صعوبة المادة المقدمة وبين المستوى المعرفي للمتعلم.
	- مراعاة الفروق الفردية في أساليب التعلم المعرفية.
		- عرض المعلومات بصيغ وأشكال مختلفة.
			- استثارة دافية المتعلمين للتعلم.
			- استخدام المهارات فوق المعرفية.
	- تطبيق التعلم في مواقف مختلفة من الحياة الحقيقية.
		- **-3 النظرية البنائية لوالبيئات التكيفية:**

ترتكز النظرية البنائية على بناء المعرفة الجديدة في ضوء الخبرات السابقة الموجودة لدى المتدرب مع األخذ في االعتبار البيئة التي تحدث فيها عملية التدريب، ويشير كال من **حسن زبتون، كمال عبد الحميد (٢٠٠٣)** إلى أن النظرية البنائية تقوم على الأفكار المسبقة التي يمكن أن يستخدمها المتدرب في فهم الخبرات والمعلومات الجديدة وذلك عن طريق تزويد المتدرب بمعلومات جديدة أو إعادة تنظيم ما يعرفه، أى إعادة تشكيل بناءه المعرفي.

أشار كال من **الشحات عتمان**، **أماني عوض )2009(** أن النظرية البنائية تري أن التفكير هو عملية تنظيم وتكيف، ومن خاللهما يكتسب الفرد قدراته المعرفية، وتعني عملية التنظيم بالجانب البنائي من التفكير، ويشمل عمليتي التنسيق والتكامل بين الخبرات الجديدة وبنية الفرد المعرفية، كما تهتم بتكوين منظومات كلية شاملة ومتكاملة ويعني بالتكيف سعى الفرد لتحقيق التوازن بين خبراته والأحداث التي يتفاعل معها بالبيئة، وبتضمن عمليتي التمثيل والمواءمة.

ويرى كال من )**2013 ,Hadzilacos and Mavroud** ، **محمد عطيه خميس، 2014(** أن البيئات التكيفية يجب أن ت ارعي الفروق الفردية بين المتدربين واختالفاتهم الشخصية وأساليب التدريب ومعرفتهم السابقة في تقديم المحتوي التدريبي، كذلك اختالف طرق عرض المحتوى

التدريبي حسب نمط كل متدرب، وتوظيف المتغيرات التصميمة البيئات التكيفية منها واجهة التفاعل لمراعاتها طريقة تقديم المحتوى التدريبي.

يؤكد كال من )**السيد أبو خطوة، ،2010 نبيل عزمي، 2015**( أن النظريات البنائية تقوم على مجموعة من الأسس والفرضيات والتوجهات التي ينبغي مراعاتها عند تصميم التعلم والتي يتم االستناد إليها عند تصميم بيئات التعلم التكيفية وتتمثل هذه التوجهات في :

- بناء جميع أنواع المعرفة الجديدة من المعرفة السابقة للمتعلم، فهى شرط أساسي لبناء التعلم ذي المعني.
- تنمية المتعلم لمعارفه من خالل تفاعله مع اآلخرين وليس بمعزل عنهم، وذلك من خالل التفاوض معهم وبالتالي ارتكازها المعرفة على التعلم التعاوني.
	- تحكم المتعلمين في عملية تعلمهم.
	- عملية التكيف هى تنظيم للعالم المحيط بما يناسب المتعلم.
- بناء المعرفة بطريقة نشيطة من خالل وعى المتعلم وليس عن طريق نقلها بطرية سلبية عن اآلخرين حيث يتحمل المتعلم دور المسئولية في عملية التعلم واكتساب معارفه بما يتفق وينسجم مع إمكاناته وخبراته.

# **:ً هيكلية تصميم البيئات التكيفية: خامسا**

تناولت عديد من الدراسات والبحوث السابقة العربية واألجنبية هيكلية ومكونات بيئات التعلم التكيفية منها دراسة **)27P 2010, ,Wong ؛ محمد الهادي2011،؛ 2013, ,Kahraman 61P; 2014 ,Matar**؛ **محمد عطيه خميس، 2015 :ص12-127؛ نبيل عزمي، ،2017 ص69-62**(. ورغم اختالف وتنوع أشكال هذه البيئات وتنوع النماذج التي قدمتها األبحاث والدراسات المختلفة والتي توضح عناصر ومكونات نماذج تلك البيئات؛ إال أن معظمها يشترك في أن كل نموذج يمثل وحدة أو بناء له عدة خصائص ومكونات، وتتكون بيئة التعلم التكيفية من: نموذج المجال، نموذج المستخدم، نموذج التكيف، نموذج واجهة التفاعل.

**-1 نموذج المجا Model Domain The:** يمثل هذا النموذج الهيكلية المستخدمة فى إنشاء وتخزين واسترجاع كائنات التعلم داخل بيئة التعلم التكيفية ويطلق عليها هيكلية المقرر Structure Course وفي هذا النموذج يتم هيكلة المقرر وتصنيفه بشكل هرمي بداية من

**المجلد الخامس – العدد ال لو – مسلسل العدد )9(– يناير 2019**

**- 382 -**

وحدات عامة رئيسة، ثم تقسم كل وحدة إلى عدة فصول فرعية، وكل فصل يتألف من مجموعة من الموضوعات، و كل موضوع له أهداف التعلم الخاصة به، وكل هدف له مجموعة من المصادر والموارد المتنوعة الخاصة به.

وإلنشاء المقرر اإللكتروني من خالل نموذج المجال الخاص بالبيانات فإنه يتم اتباع الخطوات اآلتية: اختيار وتحديد الفصول أو الوحدات المطلوبة من المقرر، واختيار وتحديد الموضوعات داخل فصول أو وحدات المقرر، وتحديد الأهداف التعليمية العامة والإجرائية وفقا لكل موضوع من الموضوعات التي تم تحديدها في الخطوة السابقة، واختبار وتحديد أنواع مختلفة من المصادر التعليمية المرتبطة بالموضوعات التي تم تحديدها، وتحديد أنواع مختلفة من التقييم المرتبط بالموضوعات السابقة من المقرر، وتطوير المحتوى اإللكتروني بمعالجته داخل بيئة التعلم التكيفية وفقاً لمعيار التكيف داخل البيئة (أسلوب التعلم، مستوى خبرة المتدرب، السعة العقلية، الكفاءة الذاتية).

- **-2 نموذج المستخدم Model User The:** وهو النموذج الذي يحدد جميع المعلومات والمعرفة الخاصة بالمتدرب، كما يصف النموذج تلك المعلومات اإلحصائية الخاصة بالمتدرب، حيث يقوم النظام بتجميع المعلومات عن المتدربين من خالل اإلجابة على االستبيانات واالختبارات المقدمة لهم، أو مالحظة السلوك التصفحي للمستخدمين، وباستخالص هذه النتائج يتم التعبير عن سمات وخصائص المستخدمين، فكلما كان نموذج المستخدم أكثر دقة وصحة كلما كانت عملية التكيف أكثر وضوحاً وبرتبط نموذج المستخدم بعدد من المتغيرات المستقلة والتي يعتمد عليها نموذج التكيف في احتياجات المتدرب منها: أسلوب التعلم– األسلوب المعرفي – البيانات الشخصية – القدرات / اإلعاقات – المعرفة بالمجال المحدود – الخلفية والخبرة – التفضيالت – االهتمامات.
- **-3 نموذج التكيف Model Adaptive:** وهو النموذج المسئول عن عملية التكيف داخل البيئة، وهو يرتبط باختيار وعروض كائنات التعلم وتقديمها للمتدربين بطريقة تكيفية ومتتوعة بناءً على تفضيالتهم، وخبراتهم السابقة وأهداف التعلم وأساليبه، وينقسم نموذج التكيف إلى قسمين فرعيين هما : القدرة على تنفيذ اختيار المستخدم، القدرة على دمج اختيار المستخدم مع ملفه الشخصي.
**-4 نموذج لواجهة التفاعل Model Interface User:** وهو يمثل ويحدد التفاعل بين المستخدم والتطبيق، وتمثل واجهة التفاعل ذلك الجزء الذي يدركه المستخدم ويتعامل معه مباشرة، كما تعتبر تلك الواجهة بمثابة نافذة التحاور والترابط بين المستخدم والنظام؛ وتتيح للمستخدم التفاعل مع النماذج الأخرى للنظام التعليمي التكيفي: نموذج المجال، نموذج التكيف، نموذج المستخدم، وتستخدم واجهة التفاعل كل الأساليب والوسائل وأنماط الحوار التفاعلية التي توفرها التقنيات الحديثة مثل العروض الرسومية والأشكال والأصوات والنصوص والقوائم واللغة الطبيعية وغيرها.

**سادسا : :ً أساليب التدريب التكيفي**

عرف **(2000) Mumford and Honme** أساليب التدريب بأنها األنشطة والسلوكيات والاتجاهات التي تظهر وتوضح الأساليب المفضلة لدى المتدربين لاستقبال الخبرات التعليمية الجديدة، بينما عرف **(2006) Dasari** أساليب التدريب بأنها الطريقة التي يبدأ من خاللها الفرد في التركيز، ومعالجة ودمج وتذكر محتوى أكاديمي ما صعب، أو جديد بالنسبة له، أو هى طريقة الفرد المعتادة أو تفضيلاته التي تختص بالاكتساب والاحتفاظ بالمعلومات الجديدة ليكون بذلك قادر على نقل أثر تعلمها، وإعادة استخدامها في مواقف أخرى.

كما يشير كل من **(2009 ,Hamiloglu and Tubic؛ العجمي، 2013(** إلى أن الفائدة من تحديد األسلوب المفضل للتدريب تتمثل في أن المدربين سوف يقومون باالهتمام باألسلوب المفضل لدى المتدربين في عملية تدريبهم، كما يساعد المدرب في فهم شخصية المتدرب في حد ذاتها، كما أنه يساعد على اكتشاف أفضل الطرق لزيادة دافعية المتدرب نحو المحتوى التدريبي وموضوعاته، وتشجيعه على التدريب، مما يساعد المدربين على تكييف العملية التدريبية بما يتناسب مع احتياجات هؤالء المتدربين.

ويذكر كل من **(2001 ,Brusilovsky and Weber؛ نبيل عزمي، 2017(** أن األساليب المستخدمة في معظم بيئات التدريب التكيفية يمكن وضعها تحت أحد التصنيفات الرئيسة اآلتية:

أ– العروض التكيفية (مرونة المحتوى): وتعمل على تغيير عرض محتوى الصفحة بناء على أهداف المستخدم ومعارفه والمعلومات الأخرى المتوفرة عنه (مثل أسلوب التعلم الذي يفضله) والتي تم تخزينها في نموذج المتدرب وفي النظم التي تقوم على فكرة العروض التكيفية، فإن

**المجلد الخامس – العدد ال لو – مسلسل العدد )9(– يناير 2019**

**- 384 -**

الصفحات المعروضة للمتدرب ال تعرض بشكل ثابت بل يعاد تجميع مكوناتها بأشكال مختلفة )وهو ما اعتمد عليه البحث الحالي(.

- ب–التتابع التكيفي للمقرر : ويشار إليه بتقنية التخطيط التعليمي، والذي يقدم للمتدرب تتابعاً من وحدات المقرر ، يفترض بأنه التتابع الأنسب لأهداف التعلم الخاصة به وذلك مع الأخذ في الاعتبار المعرفة المسبقة الموجودة لديه بالفعل كما يمكن أن يتضمن تخطيطا لمهام التعلم )األمثلة، األسئلة ، المسائل ( التي سيتم التعامل معها، ومثل هذا التتابع األمثل يمكن تخطيطه مسبقا بالنسبة للمقرر بناء على نماذج نمطية للمتدرب، أو حسابه تدريجيا أثناء خطوات التعلم وتخزينه بواسطة النظام بناء على مخرجات التعلم من تدريبات واختبارات ومهام لحل المشكالت.
- ج- الدعم التكيفي للتجول: ويعمل على تدعيم المتدرب وتوجيهه أثناء تجوله خالل المقرر؛ ففي نظم الوسائط الفائقة يحدث هذا حين تتغير طبيعة أو شكل الروابط التي تم الضغط عليها لزيارتها، وبهذا يمكن للنظام أن يصنف أو يعلق أو يخفي جزئياً وبشكل مرن تلك الروابط الخاصة بالصفحة الحالية لتبسيط االختبارات التالية، ويمكن اعتبار الدعم التكيفي للتجول بمثابة امتداد لتتابع المحتوى في سياق بيئة الوسائط الفائقة.

ونظراً لأن البحث الحالي يركز على العروض التكيفية (مرونة المحتوى) كحد من حدوده فسوف يتم تناوله بشئ من التفصيل:

يحدث التكيف وفقاً (لمرونة المحتوى) بناء على أهداف المستخدم ومعارفه وأسلوب التدريب المفضل لديه، وهناك عدة نماذج تناولت أساليب التعلم وطرق تحديدها وكل ننموذج يجمل اسم العالم الذي قام بتطويره حيث تم تصنيف أساليب التعلم وتم وضعها في خمس فئات رئيسية هى: فئة الوسائط الحسية الحركية اإلدراكية، فئة التفضيالت المعرفية، فئة التفاعل االجتماعي، فئة معالجة المعلومات، فئة النماذج الشخصية ومن أهم وأشهر نماذج تصنيف وتحديد أساليب التعلم ما يأتي:

.**(Dunn & Dunn Learning Style Model )** ودن دن نموذج-1 .**(Felder-Silverman Learning Style Model)** سليفرمان / فيلدر نموذج **-2** **(Dunn & Dunn Learning Style Model ) لودن دن نموذج -1**

**The Dunn and Dunn Learning Style Model of** نموذج يركز **(2002) Instruction** على تحديد أنماط التعلم الرئيسة لكل متدرب ويعتمد هذا النموذج على )20( عنصر مصنفة في خمس فئات رئيسة هى:

النمط البيئي ويشمل: الصوت والضوء ودرجة الحرارة والتصميم.

النمط العاطفي ويشمل: الدافعية والمثابرة والمسئولية والبينية.

النمط االجتماعي ويشمل: النفس واألزواج والمجموعة والنضج والتنويع.

النمط الجسمي ويشمل: الحس، وتناول الطعام والشراب والوقت والحركة.

النمط النفسي: ويشمل العنصر الشمولي /التحليلي، االندفاعي/التأملي، العنصر األيمن/األيسر للدماغ.

ويستخدم نموذج دن ودن كأساس نظري لتحديد األساليب الحسية المفضلة لدى المتدربين (سمعي، بصري، حركي) أثناء استقبال المعلومات، حيث تعتمد هذه الأساليب على نظرية المداخل الحسية المفضلة لدى المتدربين والأساليب النفسية (تحليلي، كلي) ويساعد هذا التصنيف في التعرف على الطرق المفضلة لدى المتدربين، والتي يستقبلون من خاللها المعلومات، فمنهم من يفضل الأسلوب البصري، ومنهم من يفضل الأسلوب السمعي، ومنهم من يفضل الأسلوب الحركي، وفيما يأتي وصف لخصائص لكل متعلم :

- -1 المتدرب السمعي: يشير **(2002) Bonwell and Fleming** إلى أن المتعلم السمعي يعتمد على اإلدراك السمعي والذاكرة السمعية حيث يتعلمون بشكل أفضل من خالل االستماع إلى المادة التعلمية وبتصف المتعلمون الذين يفضلون هذا النمط بفهمهم للخبرات التعليمية المسموعة، ولديهم قدرة كبيرة على االستماع الجيد.
- -2 المتدرب البصري: يشير **(2004) Sloan** أن أن المتدرب البصري يعمل توظيف حاسة البصر بشكل رئيس عن طريق توظيف الصور والرسوم البيانية والأفلام، لذا فهو يفضل التعلم من خلال المشاهدة المباشرة ورؤبة ومراقبة ما يفعله الآخرون، وبتميز بالتصورات الحية مثل تخيل التفاصيل الدقيقة وكتابة المالحظات بشكل دقيق و مقروء ومرتب.

**- 386 -**

- -3 المتدرب اللمسى الحركي: وفي هذا النمط يفضل المتعلم إستخدام أصابعهم وأيديهم خالل عملية التعلم، واستقبال المعلومات ويتذكر بسهولة بشكل أكبر عندما يكتب، ويتميز المتعلم الحركي بإتقانه لألعمال اإلبداعية، كما يتعلم من خالل األداء والمشاركة الفعالة بالمهمة التعليمية.
- -4 المتدرب الشمولي/التحليلي: يذكر **جابر لوقرعان )2004(** أن هذا النمط من التعلم يتعلم بشكل أفضل من خالل تناول موضوع الدراسة بشكل كامل، أو على شكل مهام متسلسلة، حيث يهتم المتدرب الشمولي بالمعنى العام والنتائج النهائية لذا فإنه يحتاج إلى مقدمة أو صورة عامة عن موضوع الدراسة قبل البدء في العناصر الجزئية، بينما المتعلم التحليلي يفضل التعلم بشكل تفصيلي في صورة متسلسلة، ثم يضع الأجزاء مع بعضها من أجل التوصل إلى الصورة الكاملة.
- **.(Felder-Silverman Learning Style Model) سليفرمان/فيلدر نموذج -1** تم تصميمه من قبل **"ريتشارد فيلدر" لو "ليندا سليفرمان" ,Slivermasn & Felder( (،1988** وهو عبارة عن خمس متصالت )أبعاد ثنائية االتجاه( تم حذف أحدها وهو بعد )االستقرائي/االستنباطي( ليصبح أربعة أبعاد هى:
	- ١– الحسي/ الحدسي: وبتعلق بنوع المعلومات التي يفضل المتعلمون استقبالها أو إدراكها.
- المتعلم الحدسي: يحب تعلم الحقائق والتطبيقات ويهتمك باإلجراءات ويفضل الممارسات والخبرات العملية.
- المتعلم الحدسي: يحب استكشاف العالقات واالحتماالت ويهتم بالنظريات والنماذج واألفكار المجردة.
- -2 البصري / اللفظي: ويتعلق بنوع القناة الحسية التي يفضل المتعلمون االستقبال من خاللها، لذا فإن هناك:
	- المتعلم البصري: يفضل التمثيالت واألشكال البصرية )صور–رسوم بيانية وتخطيطة(.
	- المتعلم اللفظي: يفضل التمثيالت واألشكال اللفظية للمعلومات )المنطوقة أو المكتوبة(.
- -3 النشط )العملي(/التفكيري )التأملي(: ويتعلق باألسلوب أو الطريقة التي يفضل بها المتعلمون معالجة المعلومات، وعليه فهناك:

- المتعلم النشط (العلمي): يحب التجريب، والأداء العملي النشط لأى نشاط سواء كان عقلياً أو جسديا ويفضل التعلم من خلال العمل مع الأخرين، ويتعلم في بعض الأحيان من خلال المحاولة والخطأ.
	- المتعلم التفكيري )التأملي(: بتأمل ويفكر بعمق في األشياء ويفضل العمل بمفرده. -4 التتابعي )التسلسلي(/الكلي:

**لويتعلق بكيفية تحرك المتعلمون نحو الفهم لوعليه فهناك:**

- المتعلم التسلسلي: يتعلم من خالل تتابعات صغيرة مرتبة، وبشكل خطي، وعلى أساس منطقي.
- المتعلم الكلي: يتعلم من خالل وثبات واسعة و مفاجئة فيمكنه تخطي بعض المراحل ليبلغ ما بعدها، يفهم المواد الد ارسية بشكل عشوائي دون االنتباه إلى العالقات واالرتباطات بينها، وبشكل كلي وشمولي، ويصل إلى النتائج بشكل مفاجئ، وأحيانا يستطيع حل المشكلات المعقدة بسرعة.

تأسيساً على ما سبق عرضه من نماذج لمقايس أنماط التعلم المختلفة تم الدمج بين نمطي المتدرب )البصري-اللفظي( من نموذجي **Style Learning Silverman-Felder**( يتناسب مقياس إلعداد) **Dunn & Dunn Learning Style Model**) ونموذج ،**Model**) مع متغيرات البحث الحالي كما سيأتي بالتفصيل في اإلجراءات.

**إجراءات البحث:** تناول الباحث عرض ما قام به من إجراءات وتشتمل على: إعداد أدوات البحث، والتصميم التجريبي وخطوات تجربة البحث، عرض الأساليب الإحصائية التي تم استخدامها في معالجة البيانات للتوصل لنتائج البحث وذلك على النحو اآلتي:

إنتاج أدوات الدراسة ومواد المعالجة التجرببية.

**-1 إعداد قائمة مها ارت استخدام نظام ابن الهيثم إلدارة شئون الطالب**

- **أ- تحديد الهدف من إعداد القائمة:** هدفت القائمة إلى تحديد المهارات الرئيسة والفرعية الستخدام نظام ابن الهيثم إلدارة شئون الطالب لدى موظفي شئون الطالب بكليات جامعة المنصورة.
- **ب- تحديد محتوى القائمة:** من خالل اإلطالع على الشاشة الرئيسة للنظام والقوائم الرئيسة للنظام والنوافذ والشاشات الرئيسة والفرعية لكل قائمة وكذلك القوائم الفرعية والأوامر التي تتضمنها، وذلك إلعداد وتصميم قائمة المهارات الرئيسة والفرعية.
- **ج- إعداد الصورة اللولية لقائمة المهارات:** تضمنت القائمة فى صورتها المبدئية )16( مهارة رئيسة و(١٠٠) مهارة فرعية، وذلك تمهيدا لعرضها على السادة المحكمين.
- د- **التحقق من صدق القائمة:** بعد إعداد القائمة في صورتها األولية تم استطالع رأى عدد من المحكمين من الأساتذة والخبراء في مجال تكنولوجيا التعليم والمعلومات، وذلك للتوصل إلى الصورة النهائية للقائمة، وكذلك التحقق من صدقها، حيث بلغت نسبة االتفاق إلى )%98,83( وهي نسبة اتفاق عالية مما يعنى صدق القائمة وصالحيتها لالستخدام، و بذلك تم التوصل إلى الصورة النهائية لقائمة مهارات استخدام نظام ابن الهيثم إلدارة شئوت الطالب والتي تضمنت (١٦) مهارة رئيسة و(١١٤) مهارة فرعية.
- **-2 بناء قائمة معايير تصميم البيئة التدريبية القائمة على تطبيقات جوجل التفاعلية لتنمية استخدام نظام ابن الهيثم إلدارة شئون الطالب.**
- **أ- تحديد الهدف من بناء القائمة:** يتمثل الهدف العام من بناء القائمة هو: )التوصل إلى المعايير التصميمية لبيئة التدريب التكيفية القائمة على تطبيقات جوجل التفاعلية لتنمية مهارات استخدام نظام ابن الهيثم لإدارة شئون الطلاب لدى موظفي جامعة المنصورة).
- **ب-إعداد لوبناء قائمة المعايير:** تم إعداد وبناء قائمة المعايير من خالل تحليل البحوث والدراسات السابقة المرتبطة بمعايير تصميم بيئات التعلم الإلكترونية، وكذلك الأدبيات المرتبطة بالتدريب اإللكتروني مثل **)إيمان الغو 2012،؛ جما الشرقالوي، 2013؛ سماح زكريا2017،(**

**- 389 -**

واإلدارة اإللكترونية مثل **)ميسون عاد 2012،؛ لمياء عمرلو2014،؛ الحسين حامد2016،(** وقد تضمنت القائمة عدد )6( معايير وهى: معايير الجودة الخاصة باألهداف التعليمية ـ معايير الجودة الخاصة بالمحتوى العلمي ـ معايير الجودة الخاصة بالأنشطة ـ معايير الجودة الخاصة بالنصوص ـ معايير الجودة الخاصة بالصور والرسوم ـ معايير الجودة الخاصة بتصميم الروابط.

**ج- التحقق من صدق قائمة المعايير:** بعد إعداد القائمة في صورتها المبدئية تم عرضها على مجموعة من الخبراء والمحكمين في مجال تكنولوجيا التعليم للتأكد من القائمة والتوصل إلى الصورة النهائية لها، وبلغت نسبة اتفاق السادة المحكمين على بنود قائمة المعايير عالية حيث وصلت نسبة الاتفاق إلى (٩٨,٠٨%) وهي نسبة اتفاق عالية مما يعني صدق القائمة وصالحيتها لالستخدام، وبذلك أصبحت قائمة المعايير في صورتها النهائية تشتمل على )6( معايير و)26( مؤشر أداء.

**إعداد مادة المعالجة التجريبية "بيئة التدريب التكيفية لتنمية مهارات استخدام نظام ابن الهيثم إلدارة شئون الطالب"**

تعددت وتنوعت نماذج التصميم التعليمي ومن المالحظ أن جميعها تتفق في مبادئ التصميم التعليمي ألى محتوى تدريبي ومشتقة من النموذج األساسي للتصميم التعليمي ADDIE ذو المراحل الخمس وهى "التحليل والتصميم والتطوير والتقويم والتطبيق"، ومن هذه النماذج نموذج **الغرايب زاهر )2009(؛** نموذج **محمد عطيه خميس )2007(** الشامل لتصميم برامج التدريب اإللكتروني؛ نموذج **عبد اللطيف الجزار )2013(؛** نموذج **محمد عطيه خميس )2015(** ومن خالل دراسة وتحليل هذه النماذج فإنها تتشابه إلى حد كبير في إطارها العام، فال يكاد يخلو نموذج من النماذج السابقة مع اختالف المسميات من نموذج آلخر من المراحل اآلتية: التحليل، والتصميم، واإلنتاج، والتقويم، والتطوير واستنادا **عبد** ً لتلك النماذج السابقة فقد تم إعداد تصميم تعليمي في ضوء نموذج **اللطيف الجزار )2013(** يتناسب مع طبيعة البحث الحالي، وللتحقق من صدق نموذج التصميم التعليمي قبل االستخدام الفعلي تم عرضه على مجموعة من المحكمين المتخصصين في مجال تكنولوجيا التعليم، وذلك بهدف الاسترشاد بآرائهم وقد اتفق السادة المحكمون بنسبة اتفاق (٩٧,٧%) على صلاحية نموذج التصميم التعليمي للاستخدام في تصميم المعالجة التجريبية وفقاً للخطوات اآلتية:

**المرحلة اللولى: مرحلة التحليل Analysis:** تعتبر مرحلة التحليل نقطة البداية في عملية التصميم التعليمي، وتتضمن مجموعة من الخطوات الفرعية هى كاآلتي:

- **-1 تحديد معايير نصميم بيئة التدريب التكيفية القائمة على تطبيقات جوجل التفاعلية:** تعتبر عملية وضع معايير تصميم بيئة التدريب التكيفية هى نقطة االرتكاز األساسية للمنتج التعليمي حيث تم اشتقاق قائمة بالمعايير اشتملت على (٦) معايير و(٢٦) مؤشر أداء.
- **-2 تحليل خصائض المتدربين لواحتياجاتهم التدريبية:** تم تحديد خصائص المتدربين عينة البحث وتم اختيارهم ممن يتوافر لديهم مهارات استخدام الكمبيوتر واالنترنت مع توافر مهارات استخدام الكمبيوتر، وإنشاء الملفات وحفظها على الكمبيوتر، والتعامل مع متصفح االنترنت واستخدام البريد اإللكتروني، وأدوات االتصال األخرى عبر شبكة االنترنت وتوافر حسابات بريد إلكتروني.

- **-3 تحليل االحتياجات المهنية للمتدربين:** تمثلت االحتياجات المهنية في حاجة موظفي شئو ن الطالب بكليات الجامعة إلى تنمية الجوانب اإلدائية والمهارية الستخدام نظام ابن الهيثم إلدارة شئون الطالب بجامعة المنصورة وقد تم تحديد تلك االحتياجات ببطاقة االحتياجات المهنية لموظفي شئون طلاب الكليات من مهارات استخدام نظام ابن الهيثم لإدارة شئون الطلاب ملحق  $\cdot$  (۳)
- **-4 تحليل الموارد الرقمية لوالمصادر التعليمية المتاحة، لونظم إدارة التعليم، لوالقيود ألو المعوقات الموجودة:** تمثلت الموارد واإلمكانات الرقمية المتاحة والقيود والمعوقات في اآلتي:
	- أ**–الموارد الرقمية والمصادر التعليمية ونظم إدارة التعلم:** وتمثلت الموارد والمصادر فيما يأتي:
- -1قاعة الخدمات اإللكترونية بالمدينة الجامعية بجامعة المنصورة والتي يتوافر بها عدد )40( جهاز كمبيوتر متصل بشبكة Network Local.
- -2 تم تصميم بيئة تدريبية قائمة على تطبيقات جوجل التفاعلية باستخدام تطبيقات Google( sites – Google Forms – Google Presentations – Google Drive Google على رفعها وتم – Gmail – Google Spreadsheets – Google Class room) موقع إلكتروني Sub Domain خاصة بتنمية مهارات استخدام نظام ابن الهيثم لإدارة شئون الطلاب بجامعة المنصورة (نظام ابن الهيثم لإدارة شئون الطلاب الموحد).
- ب- **القيود لوالمعوقات الموجودة:** تمثلت القيود والمعوقات في كثرة األعباء على موظفي شئون الطالب بالكليات محل التطبيق وانشغالهم طوال اليوم الدراسي ولكن أمكن التغلب على ذلك فالبيئة التدريبية يمكن دراستها في أى وقت وأى مكان، وتم تواجد الباحث بانتظام داخل القاعة لتقديم المساعدة والتوجيه للمتدربين، وكذلك التعامل مع مشكالت وأعطال أجهزة الكمبيوتر بالقاعة والتي قد تحدث لألجهزة أثناء فترة التدريب.
- **المرحلة الثانية: مرحلة التصميم: Design:** تشمل هذه المرحلة التصميم الهيكلي لبيئة التدريب التكيفية والذي يتضمن تصميم نموذح المجال ونموذج المستخدم ونموذج التكيف ونموذج واجهة التفاعل وكانت الخطوات كاآلتي:

**ألوال: تصميم نموذج المجا لويتضمن العناصر اآلتية:**

**١ – صياغة الاهداف السلوكية للمحتوى التدريبي:** نظراً لأن البحث الحالي يهدف إلى تنمية مهارات استخدام نظام ابن الهيثم لإدارة شئون الطلاب بجامعة المنصورة وفي ضوء ذلك تم صياغة الأهداف التدرببية لبيئة التدريب التكيفية، وتم تقسيم محتوى بيئة التدريب التكيفية إلى (٦) موديولات تدريبية ونظراً لطبيعة بيئة التدريب التكيفية فقد تم تصميم المحتوى بطريقيتن طريقة تناسب المتدرب اللفظي وطريقة تناسب المتدرب البصري.

ولما كان النموذج المقترح يتطلب صياغة األهداف التدريبية العامة لبيئة التدريب التكيفية سلوكياً فقد تم صياغة الأهداف التدريبية الخاصة بكل موديل من الموديولات الست بحيث تصف أداء المتدرب وتكون قابلة للقياس والملاحظة وذلك في مستوياتها الثلاثة (التذكر –الفهم–التطبيق) معتمدة في هذه الصياغة على الأهداف العامة للبيئة، فقد إعداد قائمة بالأهداف السلوكية للموديولات التدريبية لبيئة التدريب التكيفية حيث تم استطالع الخبراء المتخصصين وبعد دراسة أراء السادة المحكمين تبين اتفاق المحكمين على تجزئة األهداف المركبة حيث تم إجراء تعديالت السادة المحكمين على قائمة الأهداف أصبحت القائمة في صورتها النهائية تحتوى على (٦) هدف عام، و (٢٩) هدف معرفي إجرائي ملحق (٤).

- **-2 تحديد عناصر المحتوى التدريبي لوتنظيميه لوتجميعه في شكل موديوالت تدريبية:** تم تحديد عناصر المحتوى التعليمي من نظام ابن الهيثم إلدارة شئون الطالب الموحد وتقسيمها إلى مديوالت وتقسيم الموديوالت إلى موضوعات وكذلك ترتيب وتنظيم تسلسل المحتوى في ضوء الأهداف التعليمية.
- **-3 تصميم أدلوات القياس لواالختبارت:** تم في هذه الخطوة ببناء وتصميم أدوات القياس واالختبارات لقياس مدى تحقيق أهداف بيئة التدريب التكيفية القائمة على تطبيقات جوجل التفاعلية، وقد تضمنت األدوات:
	- **مقياس تحديد نمط المتدربين:**
- **أ- تحديد الهدف من المقياس:** تم إعداد مقياس تحديد نمط المتدربين بهدف تحديد نمط تدريب كل متدرب (لفظي/ بصري) قبل بداية التدريب.
- **ب- تحديد نوع مفردات المقياس لوصياغتها:** بعد االطالع على المراجع والدراسات التي تناولت أنماط التدريب مثل (مروه المحمدي،١٥٠٦؛ ربيع رمود، ٢٠١٦؛ محمد عطية خميس،

،2016 نبيل عزمي، 2017( وكذلك مقاييس أنماط التعلم مثل مقاييس نموذج & Dunn( (Felder-Silverman Learning Style نموذج ؛Dunn Learning Style Model) (Model تمت صياغة المفردات التي تقيس نمط التعلم اللفظي والبصري وبلغت عدد مفردات المقياس (١٧) مفردة تم تصنيفها إلى (٩) مفردات للنمط البصري، (٨) مفردات للنمط اللفظي.

- ج- **التحقق من صدق لوثبات المقياس:** لتحديد صدق المقياس قام الباحث بعرضه على مجموعة من المحكمين المتخصصين في مجال تكنولوجيا التعليم والمناهج وطرق التدريس وعلم النفس، وذلك بهدف االسترشاد بآرائهم، وقد بلغت نسبة اتفاق المحكمين لمقياس نمط المتدربين، وقد اتفق المحكمون بنسبة اتفاق (٩٥,٨٠%) على صلاحية المقياس للاستخدام.
- **االختبار التحصيلي للجوانب المعرفية لمهار ات استخدام نظام ابن الهيثم إلدارة شئون الطالب.**

في ضوء الأهداف العامة الإجرائية، والمحتوى التدرببي لبيئة التدريب التكيفية تم بناء وتصميم اختبار تحصيلي لقياس الجوانب المعرفية لمهارات استخدام نظام ابن الهيثم لإدارة شئون الطالب، وقد مر االختبار التحصيلي في إعداده بالمراحل اآلتية:

- **أ- تحديد الهدف من االختبار:** تم إعداد االختبار التحصيلي بهدف قياس تحصيل عينة من موظفي شئون الطلاب بكليات جامعة المنصورة في الجوانب المعرفية لمهارات استخدام نظام ابن الهيثم إلدارة شئون الطالب.
- **ب- التحقق من صدق االختبار لوحساب معامل الثبات لومعامالت الصعوبة لوالسهولة لوالتميز لالختبار التحصيلي:**

لتحديد صدق االختبار تم عرضه على مجموعة من المحكمين المتخصصين في مجال تكنولوجيا التعليم والمناهج وطرق التدريس وعلم النفس، وذلك بهدف الاسترشاد بأرائهم حول الأتي:

وقد اتفق السادة المحكمون بنسبة اتفاق )%98,76( على صالحية االختبار التحصيلي لالستخدام وفق النقاط التي تم استفتائهم حولها، وكذلك استخدام طريقتا ألفا كرونباخ، والتجزئة النصفية لحساب معامل الثبات ومعامالت الصعوبة والسهولة والتميز لالختبار التحصيلي حيث بلغ أقل معامل سهولة بلغ (٥٢)، وأن أكبر معامل سهولة (٧١)، وبلغ معامل التمييز لمفردات الاختبار وجد أنها تتراوح بين (٠,٦٧ ، ٠,٨٣، )، وصولاً للصورةِ النهائية للاختبار ، ملحق (١٠).

- **بطاقة مالحظة الداء العملي لقياس الجوانب الدائية لمهارات استخدام نظام ابن الهيثم إلدارة شئون الطالب**
- **أ- تحديد الهدف من بناء بطاقة المالحظة:** هدفت هذه البطاقة إلى قياس الجوانب األدائية لمهارات استخدام نظام ابن الهيثم لإدارة شئون الطلاب لدى موظفى إدارات شئون الطلاب بكليات جامعة المنصورة.
- **ب-تحديد الداءات التي تضمنتها بطاقة المالحظة:** تم تحديد األداءات من خالل االعتماد على الصورة النهائية لقائمة مهارات استخدام نظام ابن الهيثم إلدارة شئون الطالب حيث اشتملت على (١٦) مهارة رئيسية (١١٤) مهارة فرعية، وقد روعى ترتيب المهارات وفقاً لتريبت إدخال بيانات الطالب على نظام ابن الهيثم إلدارة شئون الطالب.
- **ج- لوضع نظام تقدير درجات بطاقة المالحظة:** تتصف المهارة العملية الستخدام نظام ابن الهيثم إلدارة شئون الطالب بالدقة في تحديد النتائج، لذا تم استخدام أسلوب التقدير الكمي لبطاقة المالحظة لقياس أداء المهارات في ضوء ثالث خيارات لألداء هما )أدى المهارة بطريقة صحيحة – أدى المهارة بمساعدة أو تلميح – لم يؤد المهارة).
- **د- إعداد الصورة ال لولية لبطاقة المالحظة:** بعد االنتهاء من تحديد الهدف من بطاقة المالحظة وتحليل المهارات الرئيسية إلى المهارات الفرعية المكونة لها واألداءات المتضمنة فيها، تمت صياغة بطاقة الملاحظة في صورتها الأولى والتي تكونت من (١٦) مهارة رئيسة، و(١١٤) من الأداءات الفرعية.
- **ه-التحقق من صدق لوثبات بطاقة المالحظة:** تم التأكد من صدق بطاقة المالحظة عن طريق صدق المحكمين حيث تم عرض بطاقة المالحظة على مجموعة من السادة المحكمين والخبراء المتخصصين، للتعرف على آرائهم في مدى وضوح تعليمات البطاقة، ومناسبتها للهدف الذي أعدت من أجله وسالمة صياغة عباراتها وشمول األداءات الفرعية التي تقع تحت كل مهارة رئيسية، حيث بلغت نسبة اتفاق المحكمين لبطاقة المالحظة )%96,29( على صالحية بطاقة الملاحظة للاستخدام ومعامل ألفا كرونباخ (٠,٨٩٧)، ومعامل سبيرمان (٠,٩٣٢)، ومعامل

جتمان (٩٣١.)، وقد تكونت البطاقة في صورتها النهائية من (١٦) مهارة رئيسية، مكونة من (١١٤) من الأداءات الفرعية.

- **-4 تحديد استراتيجيات التدريب المناسبة لبيئة التدريب التكيفية:** تتطلب بيئة التدريب التكيفية تحديد أسلوب التكيف المناسب لكل متدرب سواء كان الأسلوب البصري أو الأسلوب اللفظي وذلك من خالل اإلجابة على مقياس تحديد نمط التدريب ولذلك فقد تم استخدام أسلوب التدريب الفردي نظراً لاختلاف طريقة عرض المحتوى من متدرب لآخر ، وكذلك أسلوب التدريب التشاركي بتفاعل المتدربين مع بعضم من خالل أدوات التفاعل المتزامن وغير المتزامن.
- -5 **تصميم سيناريو بيئة التدريب التكيفية:** يعد السيناريو خطة عمل متكاملة تشمل وصف تفصيلي لشكل بيئة التدريب التكيفية التي سوف يتم تصميمها، وما تتضمنه من وسائط متعددة، ومحتوى البيئة والأهداف ومصادر التدريب.
	- **ثانيا: تصميم نموذج المستخدم لويتضمن:**

**تحديد طريقة تسجيل المتدربين، لوطرق المساعدة ببيئة التدريب التكيفية:** 

- **أ- تصميم طريقة تسجيل المتدربين:** تم تصميم صفحة تسجيل متدرب جديد ببيئة التدريب التكيفية حيث يُطلب من المتدرب إدخال (اسم المستخدم — الاسم الأول — الأسم الأخير — البريد اإللكتروني – كلمة المرور – تأكيد كلمة المرور(، وعند بدء التدريب يتم تسجيل الدخول من خالل صفحة تسجيل الدخول.
- ب-**طريق المساعدة لوالدعم ببيئة التدريب التكيفية:** تم تصميم صفحة اتصل بنا ببيئة التدريب التكيفية من خالل قيام المتدرب بتسجيل االسم والبريد اإللكتروني ومضمون الرسالة، كذلك من خالل الدردشة والحوار وإضافة التعليميات والتعليقات بصورة مستمرة أثناء فترة التدريب. **ثالثا: تصميم نموذج التكيف ببيئة التدريب التكيفية لويتضمن:**

**تصميم طريقة تصميم المحتوى لولوسائل اإلبحار ببيئة التدريب التكيفية.**

**-1تصميم طريقة عرض المحتوي:** تم تصميم محتوى بيئة التدريب التكيفية بطريقيتين بحيث تناسب كل طريقة الأسلوب البصري والأسلوب اللفظي حيث يتم عرض المحتوى حسب إجابة كل متدرب على مقياس تحديد نمط التدريب.

-2 **لوسائل اإلبحار ببيئة التدريب التكيفية:** تم االعتماد على المعايير التي تم التوصل إليها بهدف تطوير بيئة التدريب التكيفية وما تحتويه من عناصر )الشاشات الرئيسة والفرعية – النصوص – الرسوم – الصور – الصوت – الفيديو( حيث تم االعتماد على القوائم الرئيسة للتنقل والإبحار داخل بيئة التدريب مثل (الأهداف – المحتوى البصري / اللفظي – اتصل بنا – حول الموقع) كما تحتوي صفحات المحتوى التدريبي على أزرار وأيقونات تتيح للمتدرب االنتقال السريع بين الصفحات المختلفة للبيئة.

**رابعا: تصميم نموذج لواجهة التفاعل لويتضمن:**

- **-1 تصميم صفحات بيئة التدريب التكيفية لولواجهة التفاعل:** تم تصميم صفحات بيئة التدريب التيكفية في صورة خطية حيث يمكن للمتدرب استخدام القوائم الرئيسة والفرعية لبيئة التدريب التكيفية بسهولة والتجول داخل البيئة كما تم تصميم واجهة التفاعل بحيث تتيح اآلتي:
- **التفاعل بين المتدرب لومحتوى بيئة التدريب التكيفية:** من خالل استخدام القوائم الرئيسة للبيئة والذي يعرض بكل صفحة يقوم المتدرب بعرضها، وكذلك أزرار التنقل سواء لألمام أو العودة للخلف في صفحات المحتوى التدريبي.
- **التفاعل بين المدرب لوالمتدربين:** حيث تم توفير أدوات تفاعل تتيح سهولة التفاعل بين المدر ب والمتدرب مثل صفحة اتصل بنا حيث يمكن للمتدرب تسجيل بياناته ومضمون الرسالة وكذلك غرفة الدردشة والحوار داخل بيئة التدريب التكيفية.
- **-2 تصميم أدلوات التفاعل ببيئة التدريب التكيفية:** تم االعتماد في تصميم بيئة التدريب وبناء أدوات التفاعل على تطبيقات جوجل وتنقسم أدوات التفاعل إلى التفاعل المتزامن Synchronous حيث يستطيع جميع المتدربين الدخول إلى البيئة في نفس الوقت للتفاعل والمناقشة وكذلك الحصول على التعليمات والمساعدة بشكل مباشر وتمثلت تلك الأدوات في غرفة الحوار و الدرشة ببيئة التدريب التكيفية، بينما يقوم التفاعل غير المتزامن Asynchronous على التعامل مع بيئة التدريب في الوقت الذي يتناسب معه، وكذلك قيام المتدرب بالتفاعل والمناقشة مع زمالئه المتدربين والمدرب والحصول على التعليمات والمساعدة والتوجيه و انتظار التفاعل بشكل غير مباشر، وتمثلت تلك األدوات في صفحة اتصل بنا حيث يقوم المتدرب

بتسجيل االسم اإليمل ومضمون الرسالة وإرسالها إلى البريد اإللكتروني الخاص بالبيئة .Gmail

- **المرحلة الثالثة : مرحلة اإلنتاج Production** تمثلت مرحلة اإلنتاج فى ترجمة لما تم من خطوات وإجراءات بمرحلتي التحليل والتصميم، ففي هذه المرحلة تم تجميع المواد التدريبية وعناصر الوسائط التعليمية وتنفيذ السيناريو المعد، وفيما يأتي خطوات إنتاج بيئة التدريب التكيفية:
- **-1تحديد أدلوات تصميم المحتوي التدريبي لولغات البرمجة.** فى هذه الخطوة تم تحديد المواد التدريبية وإنتاج الوسائط المتعددة كالنصوص المكتوبة والصور الثابتة ولقطات الفيديو وذلك على النحو اآلتي:
- **كتابة النصوص:** استخدم الباحث برنامج معالج النصوص 2013 Word Microsoft فى كتابة جميع النصوص الخاصة بالمقدمة والأهداف عناصر الشرح والمحتوى والاختبارات القبلية والبعدية، وتم مراعاة الجوانب التصميمية والمعايير الخاصة بالنصوص.
- **الصور الثابتة:** تم الحصول على الصور من نظام ابن الهيثم إلدارة شئون الطالب الموحد وذلك باستخدام برنامج SnagIt smith Tec وتم التعامل مع تلك الصور بالتعديالت وبرنامج 5.0CS Photoshop Adobeمع مراعاة كافة المواصفات الفنية من حيث تكبير أو تصغير الحجم وكتابة التعليقات الالزمة عليها.
- **إنتاج لقطات الفيديو:** تم تسجيل لقطات الفيديو الخاصة بمهارات استخدام نظام ابن الهيثم إلدارة شئون الطالب الموحد باستخدام برنامج 9.0 Studio Camtasia حيث يقوم البرنامج بتسجيل خطوات الأداء الصحيح لكل مهارة وترتيب أدائها مع مراعاة ضمان جودة الصوت ونقائه وسلامة اللغة وبامتدادات مختلفة، وتم رفع لقطات الفيديو على موقع اليوتيوب وإضافة الروابط الخاصة بهذه الملفات داخل بيئة التدريب اإللكترونية.
- **-2 إنتاج عناصر التدريب ببيئة التدريب التكيفية:** تتطلب طبيعة بيئة التدريب التكيفية تصميم المحتوى التدريبي بحيث يناسب المتدرب البصري والمتدرب اللظفي لذا فقد تم تصميم المحتوى التدريبي بطريقتين وذلك استخدام تطبيقات مستندات جوجل Doc.Google-العروض التقديمية Presentations Google- نماذج جوجل Forms Google- التخزين السحابي

Adobe Photoshop برامج إلي باإلضافة Youtube اليوتيوب -Google Drive 5.0CS لمعالجة الصور و Snagit smith Tec لتسجيل ومعالجة فيديوهات شرح مهارات نظام ابن الهيثم إلدارة شئون الطالب.

- **-3 تحويل عناصر الوسائط المتعددة إلى شكل رقمي لوتخزينها:** بعد االنتهاء من تصميم المحتوي التدرببي البصري واللفظي ومعالجة المحتوى باستخدام البرامج السالف ذكرها تم رفعها وتخزينها على تطبيق Drive Google الخاص ببيئة التدريب التكيفية وكذلك رفع الفيديوهات التي تسجيلها على موقع Youtube تمهيداً لربطها وإضافتها على اللينك الخاص ببيئة التدريب التكيفية.
- **إنتاج بيئة التدريب التكيفية** تم استخدام البرامج 6.0 CS Photoshop Adobe لمعالجة وإنتاج الصور الثابتة، لغة PHP) Page Home Personal (لبرمجة بيئة التدريب التكيفية، واستخدام لغة SQl My لضمان األمان ومنع غير المسموح بهم من الوصول إلى قاعدة البيانات الخاصة بالبيئة، و برنامج WordPress لتصميم صفحات بيئة التدريب التكيفية.
- **-4 رفع لوربط عناصر بيئة التدريب التكيفية:** تم حجز عنوان لبيئة التدريب التكيفية حيث روعى عند اختياره أن يتسم بالبساطة والسهولة [/ga.mues://http](http://mues.ga/) .حيث يمكن للمتدرب الوصول إليه في أى وقت وأى مكان، وتم رفع المحتوى التدريبي (البصري – اللفظي) والاختبار التحصيلي واختبار نمط التدريب واألهداف العامة لبيئة التدريب.

**المرحلة الرابعة: )التقويم Evaluation(:** تتضمن تلك المرحلة من خطوتين التقويم البنائي لبيئة التدريب التكيفية وتحديث المحتوى التدريبي والمتابعة وذلك كما يأتي:

**التقويم البنائي لبيئة التدريب التكيفية:** تم ضبط بيئة التدريب التكيفية القائمة على تطبيقات جوجل التفاعلية والتأكد من سلامة روابط البيئة وإجراء التعديلات اللازمة لكى تكون صالحة للتجريب النهائي، حيث تم التجريب على عينة صغيرة من موظفي شئون الطلاب.

**المرحلة الخامسة: )االستخدام Use(:** وتتضمن تلك المرحلة المراقبة المستمرة وتوفير الدعم والصيانة والتقويم المستمر لبيئة التدريب التكيفية وذلك للتأكد من عدم حدوث أى أخطاء أو مشكالت تعوق الوصول للبيئة وكذلك متابعة سرعة تحميل الصفحات وملفات الفيديو و التأكد من الربط الكامل بين محتويات البيئة بداية من التسجيل كمتدرب جديد حتى إجراء االختبارات.

**ً للم ارحل اآلتية(: التجربة الساسية للبحث: )تم تنفيذ تجربة البحث لوفقا**

- **-1 اختيار عينة البحث:** تم اختيار عينة مقصودة من موظفي إدا ارت شئون الطالب بكليات )الطب – التمريض – الطب البيطري – التربية النوعية – العلوم( وتمثل عدد أفراد العينة )30( موظف وموظفة.
	- **-2 التطبيق القبلي لدلوات البحث:**
- تم تطبيق مقياس تحديد نمط المتدربين على عينة البحث في الفترة من 2019/3/5 إلى ٦/٦/٦. وتصحيحه إلكترونياً وبِناء على درجات المتدرب يتم توجيه المتدرب للمحتوى التدريبي ( البصري/ اللفظي).
- تم تطبيق الاختبار التحصيلي قبلياً لمهارات استخدام نظام ابن الهيثم إدارة شئون الطلاب المعرفية على عينة البحث في الفترة من 19/٣/٧ ٢٠١٩ إلى 7٠١٩/٣/٨ وتصحيحه إلكترونيا.
- تم التطبيق القبلي لبطاقة الملاحظة لمهارات استخدام نظام ابن الهيثم لإدارة شئون الطلاب في يوم 2019/3/9 حيث تم استخدام قاعة الخدمات اإللكترونية بالمدنية الجامعية والتي تحتوى على عدد (٤٠) جهاز كمبيوتر متصل بشبكة الانترنت.
- قام الباحث بتسجيل درجات بطاقة الملاحظة لأفراد عينة البحث وذلك بهدف تحديد المستوى الإدائي لمهارات استخدام نظام ابن الهيثم لإدارة شئون الطلاب.

**-3 إتاحة مادة المعالجة التجريبية )بيئة التدريب التكيفية(:**

بعد الانتهاء من التطبيق القبلي لأدوات البحث، تم تنفيذ التجربة الأساسية الخاصة بالبحث في الفترة من 2019/3/10 إلى 2019/3/15

**-4 التطبيق البعدي لدلوات البحث:** بعد االنتهاء من تجربة البحث، تم تطبيق أدوات البحث (الاختبار التحصيلي، بطاقة الملاحظة) تطبيقاً بعدياً، وتم ذلك في الفترة من٦٠١٩/٣/١٦ إلى/3/17 2019 بهدف التعرف على مدى ما حققه المتدربين من إكتسابهم لمهارات استخدام نظام ابن الهيثم لإدارة شئون الطلاب ( نظام ابن الهيثم لإدارة شئون الطلاب )، حيث تم تطبيق الاختبار التحصيلي إلكترونياً، ثم تطبيق بطاقة الملاحظة البعدية لمهارات استخدام

نظام ابن الهيثم لإدارة شئون الطلاب ورصد الدرجات تمهيداً لإجراء المعالجات الإحصائية وعرض نتائج البحث.

**الساليب اإلحصائية المستخدمة بالبحث:** اعتمد البحث على مجموعة من األساليب اإلحصائية التي تتناسب مع مدخالت ومخرجات البحث لتحليل النتائج التي تم جمعها من خالل أدوات الدراسة، وذلك باستخدام برامج المعالجة اإلحصائية للبيانات الرقمية مثل Microsoft 2019 Excel، وبرنامج التحليل اإلحصائي 25V SPSS الختبار صحة الفروض.

**نتائج البحث:** 

**لوتتضمن اإلجابة على أسئلة البحث لواختبار صحة الفرلوض لوذلك كاآلتي:**

- **السؤا اللو لوالذي ينص على : ما مها ارت استخدام نظام ابن الهيثم إلدارة شئون الطالب لدي موظفي جامعة المنصورة؟**
- **الإجابة على السؤال الأول:** تم التوصل إلى قائمة مهارات استخدام نظام ابن الهيثم لإدارة شئون الطالب وذلك من خالل اإلطالع على القوائم والشاشات الرئيسة والفرعية لكل قائمة وكذلك القوائم الفرعية واألوامر التي تتضمنها وتم عرضها على مجموعة من السادة المحكمين وإجراء التعديلات المطلوبة والتوصل إلى الصورة النهائية لقائمة المهارات، ملحق (0).
- **السؤا الثاني لوالذي ينص على:** ما المعايير الالزمة لتصميم وإنتاج بيئة التدريب التكيفية القائمة على تطبيقات جوجل التفاعلية؟
- **اإلجابة على السؤا الثاني:** تم التوصل إلى قائمة بمعايير تصميم بيئة التدريب التكيفية القائمة على تطبيقات جوجل التفاعلية وذلك من خالل االطالع على األدبيات والدراسات السابقة التي تناولت بيئات التدريب التكيفية مثل **)ريهام الغو ؛2012؛ جما الشرقالوي2013،؛** مها أبو **العز؛ 2015؛ مرلوة المحمدي،2016، ربيع رمود2017،(** واستخدام تطبيقات جوجل التفاعلية في التدريب اإللكتروني مثل **)محمد ربايعه2103،؛ محمد العباسي، 2014؛ محمد سليمان2016،(**، وتم عرضها على مجموعة من السادة المحكمين وإجراء التعديالت المطلوبة والتوصل إلى الصورة النهائية لقائمة المعايير.

**السؤا الثالث لوالذي ينص على:** ما التصميم التعليمي لبيئة التدريب التكيفية القائمة على تطبيقات جوجل التفاعلية لتنمية مهارات استخدام نظام ابن الهيثم لإدارة شئون الطلاب لدى موظفى جامعة المنصورة في ضوء احتياجاتهم المهنية؟

- **اإلجابة على السؤا الثالث:** قام الباحث بدراسة نماذج التصميم التعليمي وتحليلها مثل )**الغرايب زاهر )2009(؛ نموذج محمد عطية خميس )2007(** الشامل لتصميم برامج التدريب اإللكتروني؛ نموذج **عبد اللطيف الجزار )2013(؛** نموذج **محمد عطية خميس )2015(**، تم إعداد نموذج لتصميم تعليمي بيئة التدريب التكيفية القائمة على تطبيقات جوجل التفاعلية، وتم توضيح مبررات ذلك في الفصل الثالث، وكذلك إعداد السيناريو.
- ا**لسؤال الرابع والذي ينص على:** ما فاعلية بيئة التدريب التكيفية (لفظي/ بصري) القائمة على تطبيقات جوجل التفاعلية في تنمية الجوانب المعرفية لمهارات استخدام نظام ابن الهيثم إلدارة شئون الطالب لدى موظفي جامعة المنصورة؟

للإجابة على السؤال الرابع: تم اختبار صحة الفروض الأول والثالث والخامس وذلك كالآت*ي*:

● ا**ختبار صحة الفرض الأول:** الذي ينص على أنه "**يوجد فرق دال إح**صائ**ياً عند مستوى )0,05( بين متوسط درجات المجموعة التجريبية اللولى )اللفظي( في التطبيق القبلي البعدي لالختبار التحصيلي المتربط بالجوانب المعرفية الخاصة بمهارات استخدام نظام ابن الهيثم إلدارة شئون الطالب لدى موظفي جامعة المنصورة لصالح التطبيق البعدي**". حيث تم استخدام اختبار ولكوكسون Wilcoxon، للمجموعات المرتبطة في حالة اإلحصاء الالبا ارمتري، وذلك لتوضيح الفروق بين متوسطي درجات التطبيق القبلي والبعدي للمجموعة التجريبية األولى )اللفظي( في االختبار التحصيلي وجاءت النتائج كاآلتي:

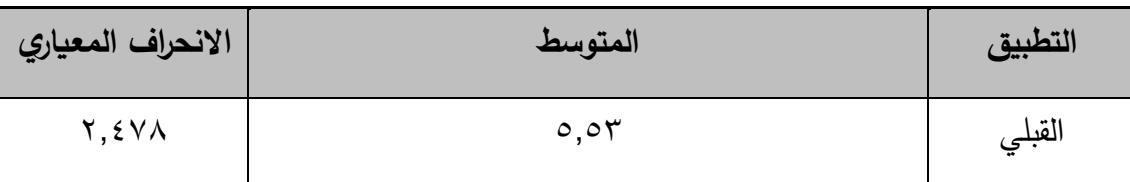

**جدلو )1(: نتائج اإلحصاء الوصفي للفرض اللو ن = 17**

### **- 402 -**

| الانحراف المعياري               | المتوسط | التطبيق |
|---------------------------------|---------|---------|
| $\cdot$ . $\vee$ $\cdot$ $\vee$ | س ب     | البعدي  |

**جدلو )2(: قيمة )z )لوداللتها اإلحصائي للفرلوق بين القياس القبلي لوالبعدي )للمجموعة التجريبية اللولي لفظي( ن = 17**

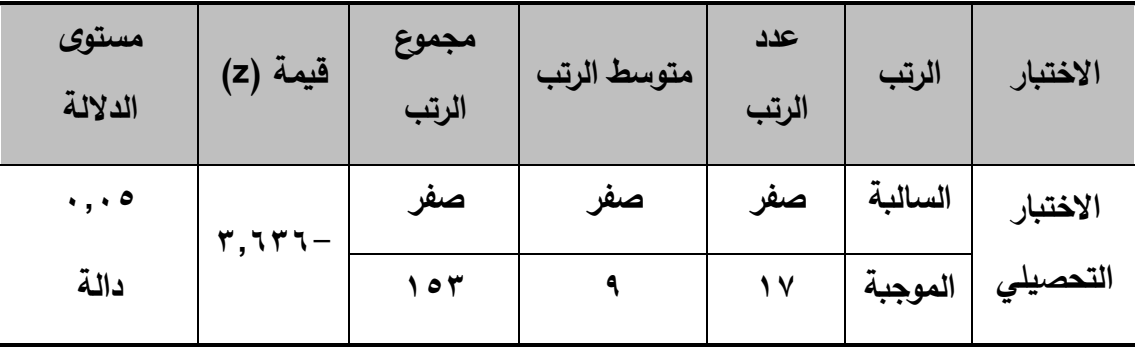

**يتضح من الجداول (١، ٢): ح**يث جاءت قيمة (Z) تساوي (٣,٦٣٦-٢)، وهي قيمة دالة إحصائيا عند مستوى دلالة (٠,٠٥)، لصاح التطبيق البعدي للمجموعة التجريبية الأولى (اللفظي) حيث جاءت قيمة المتوسط )23(، مما يشير لوجود فروق بين متوسطي رتب المجموعة التجريبية الأولى (اللفظي) في التطبيق القبلي والبعدي للاختبار التحصيلي لصالح التطبيق البعدي.

● ا**ختبار صحة الفرض الثالث:** الذي ينص على أنه "**يوجد فرق دال إح**صائ**ياً عند مستوى )0,05( بين متوسط درجات المجموعة التجريبية الثانية )البصري( في التطبيق القبلي البعدي لالختبار التحصيلي المتربط بالجوانب المعرفية الخاصة بمهارات استخدام نظام ابن الهيثم إلدارة شئون الطالب لدى موظفي جامعة المنصورة لصالح التطبيق البعدي**". حيث تم استخدام اختبار ولكوكسون Wilcoxon، للمجموعات المرتبطة في حالة اإلحصاء اللابارامتري، وذلك لتوضيح الفروق بين متوسطي درجات التطبيق القبلي والبعدي للمجموعة التجريبية الثانية (البصري) في الاختبار التحصيلي وجاءت النتائج كالآتي:

**جدلو )3(: نتائج اإلحصاء الوصفي للفرض الثالث ن = 13**

# **- 403 -**

| الانحراف المعياري                   | المتوسط                             | التطبيق |
|-------------------------------------|-------------------------------------|---------|
| $Y, \xi \in \mathcal{S}$            |                                     | القبلي  |
| $\cdot$ , $\wedge$ $\cdot$ $\wedge$ | $\mathbf{Y} \mathbf{Y}, \mathbf{A}$ | البعدي  |

**جدلو )4(: قيمة )z )لوداللتها اإلحصائي للفرلوق بين القياس القبلي لوالبعدي للمجموعة التجريبية الثانية )بصري( ن = 13**

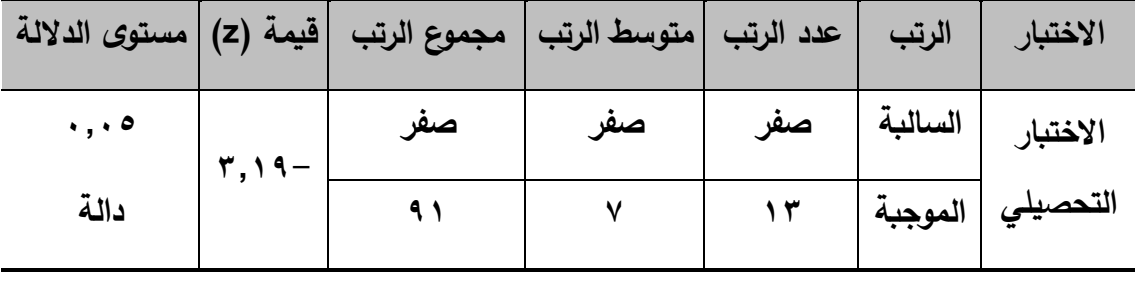

**يتضح من الجداول (٣، ٤): حيث جاءت قيمة (z)** تساوي (٣,١٩-)، وهي قيمة دالة إحصائيا عند مستوى دلالة (٠,٠٥)، لصالح التطبيق البعدي للمجموعة التجريبية الأولى (اللفظي) حيث جاءت قيمة المتوسط )22.85(، مما يشير لوجود فروق بين متوسطي رتب المجموعة التجريبية الثانية (البصري) في التطبيق القبلي والبعدي للاختبار التحصيلي لصالح التطبيق البعدي.

● اختبار صحة الفرض الخامس: الذي ينص على أنه "لا يوجد فرق دال إحصائياً ع**ن**د مستوى **)0,05( بين متوسط درجات المجموعتين االلولى لوالثانية في التطبيق البعدي لالختبار التحصيلي المرتبط بالجوانب المعرفية الخاصة بمهارات استخدام نظام ابن الهيثم إلدارة شئون الطالب لدى موظفي جامعة المنصورة**" حيث تم استخدام اختبار "مان ويتني" لمعرفة دلالة الفرق بين متوسطي درجات النمطين (اللفظي – البصري) في التطبيق البعدي، والجدول اآلتي يوضح نتائج االحصاء الوصفي للفرض الخامس:

**جدلو )5(: نتائج اختبار )U )للفرض الخامس**

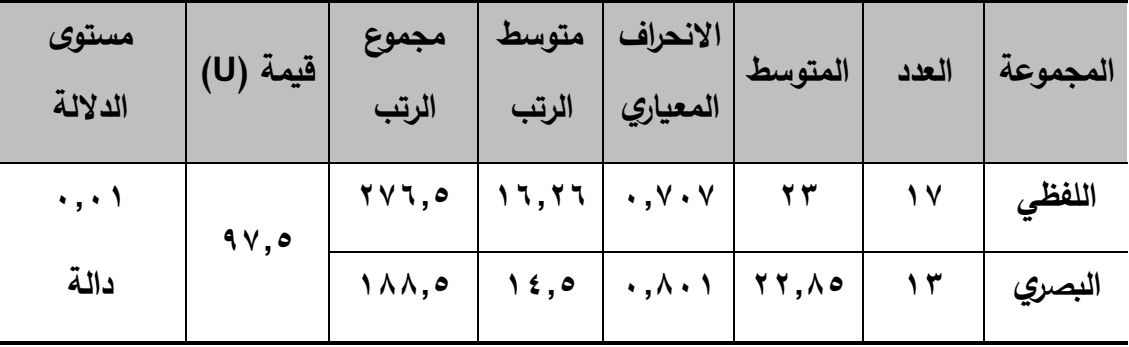

يتضح من الجدول (٥) أنه لا يوجد فروق دال إحصائياً بين متوسطي درجات نمطي التدريب (لفظي – بصري) لأفراد عينة البحث في التطبيق القبلي للاختبار التحصيلي المرتبط بمهارات استخدام نظام ابن الهيثم إلدارة شئون الطالب لدى موظفي شئون الطالب بجامعة المنصورة، حيث جاءت قيمة "U" المحسوبة (٩٧,٥) وهي قيمة غير دالة عند مستوى دلالة (٠,٠١).

 **قياس فاعلية بيئة التدريب التكيفية:** يقصد بفاعلية بيئة التدريب التكيفية: نسبة المتدربين الذين حققوا المستوى المطلوب من تعلم كل هدف من أهداف البيئة، وذلك من خالل درجاتهم على الاختبار الكلي ولقياس فاعلية بيئة التدريب التكيفية في تحصيل المجموعة التجريبية الأولى )اللفظي(، استخدم الباحث نسبة الكسب المعدل لماك جوجيان وهي النسبة بين متوسط الكسب الفعلي لدى عينة البحث ومتوسط الكسب المتوقع من خالل المعادلة التالية:

MC Gugians Ratio = G. R = − − حيث أن: )X)؛ تمثل متوسط درجات عينة البحث فى االختبار القبلي. )Y)؛ تمثل متوسط درجات عينة البحث في االختبار البعدي. )P )تمثل النهاية العظمى لالختبار. ويحدد ماك جوجيان نسبة )0.6( لكي تكون فاعلية مقبولة والجدول اآلتي يوضح نسبة هذا االختبار التحصيلي.

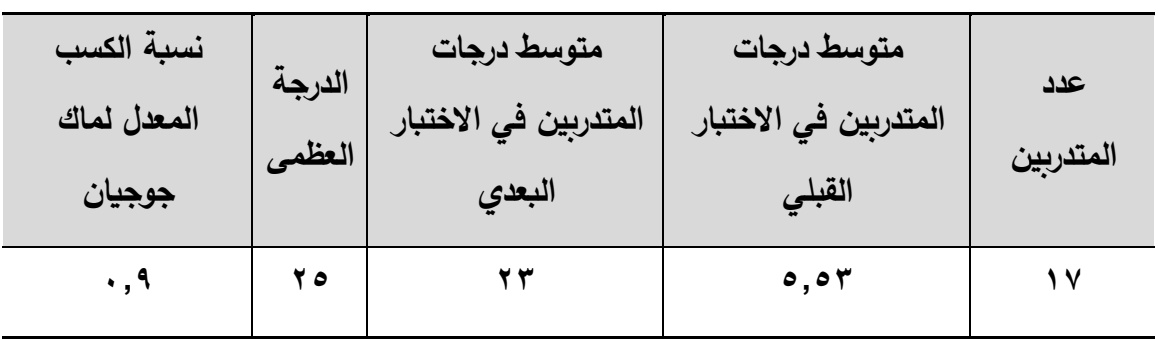

جدول (٦): نسبة الكسب المعدل لماك جوجيان للمجموعة التجرببية

يتضح من الجدول (٦) أن فاعلية بيئة التدريب التكيفية هي (٠,٩)، وهي قيمة أكبر من القيمة التي حددها ماك جوجيان.

**قياس فاعلية بيئة التدر يب التكيفية:**

يقصد بفاعلية بيئة التدريب التكيفية: نسبة المتدربين الذين حققوا المستوى المطلوب من تعلم كل هدف من أهداف البيئة، وذلك من خالل درجاتهم على االختبار الكلي ولقياس فاعلية بيئة التدريب التكيفية في تحصيل المجموعة التجريبية الثانية (البصري)، استخدم الباحث نسبة الكسب المعدل لماك جوجيان وهي النسبة بين متوسط الكسب الفعلي لدى عينة البحث ومتوسط الكسب المتوقع من خالل المعادلة التالية:

MC Gugians Ratio  $=$ Red alGain ExpectedGain  $G.R =$  $y - x$  $\overline{p}-\overline{x}$ )X)؛ تمثل متوسط درجات عينة البحث في االختبار القبلي. )Y)؛ تمثل متوسط درجات عينة البحث في االختبار البعدي.

)P )تمثل النهاية العظمى لالختبار.

حيث أن:

#### **- 406 -**

وبحدد ماك جوجيان نسبة (٠,٦) لكي تكون فاعلية مقبولة والجدول الآتي يوضح نسبة هذا الاختبار التحصيلي.

جدول (٧): نسبة الك*سب* المعدل لماك جوجيان للمجموعة التجرببية

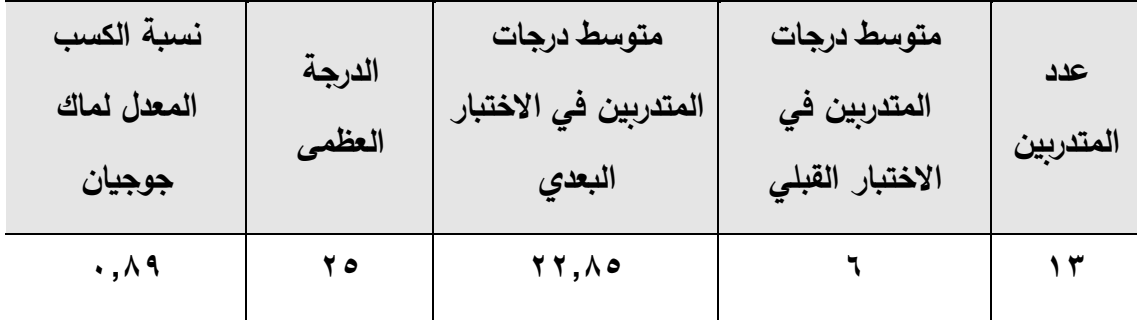

يتضح من الجدول (٧) أن فاعلية بيئة التدريب التكيفية هي (٠,٩)، وهي قيمة أكبر من القيمة التي حددها ماك جوجيان.

ا**لسؤال الخامس الذي ينص على:** ما فاعلية بيئة التدريب التكيفية القائمة على تطبيقات جوجل التفاعلية في تنمية الجوانب الأدائية لمهارات استخدام نظام ابن الهيثم لإدارة شئون الطلاب لدى موظفي جامعة المنصورة؟

**لإلجابة على السؤا الخامس تم اختبار صحة الفرلوض الثاني لوالرابع لوالسادس لوذلك كاآلتي:**

● ا**ختبار صحة الفرض الثاني:** الذي ينص على أنه "**يوجد فرق دال إحصائياً عند مستوى )0,05( بين متوسط درجات المجموعة التجريبية اللولى )اللفظي( في التطبيق القبلي البعدي لبطاقة المالحظة المرتبطة بالجوانب اآلدائية الخاصة بمهارات استخدام نظام ابن الهيثم إلدارة شئون الطالب لدى موظفي جامعة المنصورة لصالح التطبيق البعدي**"، حيث تم استخدام اختبار ولكوكسون Wilcoxon، للمجموعات المرتبطة في حالة الإحصاء اللابارامتري، وذلك لتوضيح الفروق بين متوسطي درجات التطبيق القبلي والبعدي للمجموعة التجريبية الأولى (اللفظي) في لبطاقة المالحظة وجاءت النتائج كما في الجدول كاألتي:

**جدلو )8(: نتائج اإلحصاء الوصفي للفرض الثاني ن = 17**

| الانحراف المعياري                 | المتوسط                                        | التطبيق |
|-----------------------------------|------------------------------------------------|---------|
| Y, A99                            | $VT, \Delta Y$                                 | القبلي  |
| $\wedge$ , $\vee$ $\wedge$ $\vee$ | $\mathbf{y} \cdot \mathbf{y} \cdot \mathbf{z}$ | البعدي  |

**جدلو )9(:قيمة )z )لوداللتها اإلحصائي للفرلوق بين القياس القبلي لوالبعدي للمجموعة التجريبية اللولى )اللفظي( ن = 17**

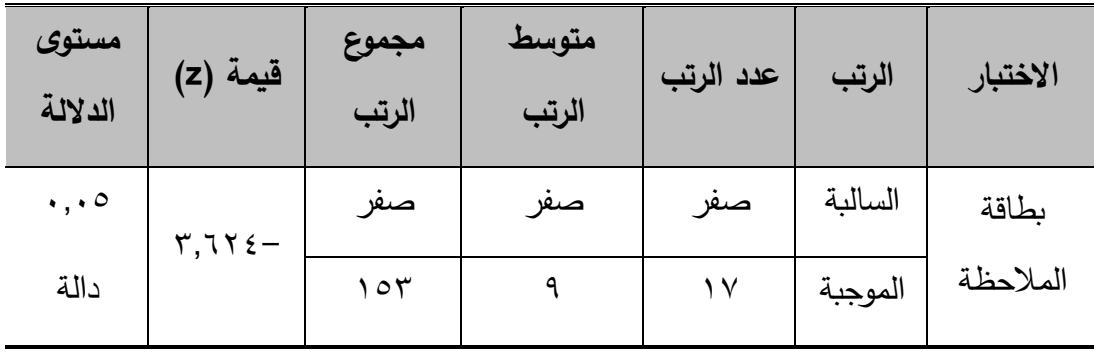

**يتضح من الجدالو )،8 9(**: حيث جاءت قيمة )z )تساوي )3.624-(، وهي قيمة دالة إحصائيا عند مستوى دلالة (٠,٠٥)، لصاح التطبيق البعدي للمجموعة التجريبية الأولى (اللفظي) حيث جاءت قيمة المتوسط (٢٠٠,٣٥)، مما يشير لوجود فروق بين متوسطي رتب المجموعة التجريبية الأولى (اللفظي) في التطبيق القبلي والبعدي لبطاقة الملاحظة لصالح التطبيق البعدي.

● اختبار صحة الفرض الرابع: الذي ينص على أنه "**يوجد فرق دال إح**صائياً ع**ند مستوى (٠,٠٥) بين متوسط درجات المجموعة التجريبية الثانية )البصري( في التطبيق القبلي ـــ البعدي لبطاقة المالحظة المرتبطة بالجوانب الدائية الخاصة بمهارات استخدام نظام ابن الهيثم إلدارة شئون الطالب لدى موظفي جامعة المنصورة لصالح التطبيق البعدي"**، حيث تم استخدام اختبار ولكوكسون Wilcoxon، للمجموعات المرتبطة في حالة الإحصاء اللابارامتري، وذلك لتوضيح الفروق بين متوسطي درجات التطبيق القبلي والبعدي للمجموعة التجريبية الثانية (بصري) في لبطاقة الملاحظة وجاءت النتائج كالأتي:

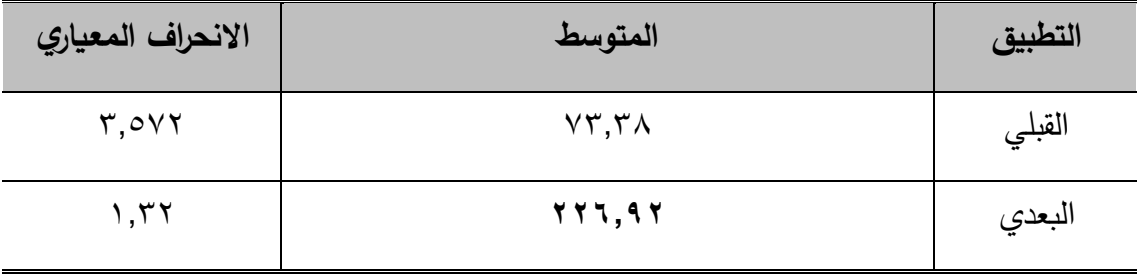

**جدلو )10( نتائج اإلحصاء الوصفي للفرض الرابع ن = 13**

**جدلو )11(: قيمة )z )لوداللتها اإلحصائي للفرلوق بين القياس القبلي لوالبعدي للمجموعة التجريبية الثانية )بصري( ن = 13**

| مستوى<br>الدلالة    | قيمة (z)                                   | مجموع الرتب | متوسط الرتب | عدد الرتب | الرتب   | الاختبار |
|---------------------|--------------------------------------------|-------------|-------------|-----------|---------|----------|
| $\cdot$ , $\cdot$ 0 | $\mathbf{r}, \mathbf{1} \wedge \mathbf{1}$ | صفر         | صفر         | صفر       | السالبة | بطاقة    |
| دالة                |                                            |             |             | ۲ (       | الموجبة | الملاحظة |

**يتضح من الجداول (١٠، ١١) ق**يمة (z) تساوي (٣,١٨٦-(٣)، وهي قيمة دالة إحصائيا عند مستوى دلالة (٠,٠٥)، لصالح التطبيق البعدي للمجموعة التجريبية الأولى (اللفظي) حيث جاءت قيمة المتوسط )226.92(، مما يشير لوجود فروق بين متوسطي رتب المجموعة التجريبية الثانية (البصري) في التطبيق القبلي والبعدي لبطاقة الملاحظة لصالح التطبيق البعدي.

**اختبار صحة الفرض السادس:**

**ً** تم اختبار صحة الفرض السادس الذي نص على " **عند مستوى ال يوجد فرق دا إحصائيا )0,05( بين متوسط درجات المجموعتين التجريبية اللولى لوالثانية في التطبيق البعدي لبطاقة المالحظة المرتبطة بالجوانب الدائية الخاصة بتنمية مهارات استخدام نظام ابن الهيثم إلدارة شئون الطالب لدى موظفي جامعة المنصورة"،** حيث تم استخدام اختبار "مان ويتني" لمعرفة داللة الفرق بين متوسطي درجات النمطين (اللفظي – البصري) في التطبيق البعدي، والجدول الآتي يوضح نتائج االحصاء الوصفي للفرض السادس:

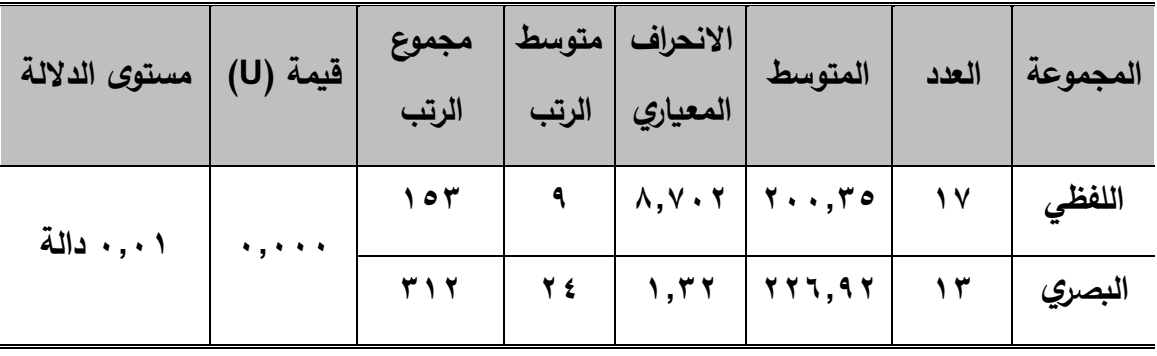

**جدلو )12(: نتائج اختبار )U )للفرض السادس**

يتضح من الجدول (١٢) وجود فروق دال إحصائياً بين متوسطي درجات نمطي التدريب (لفظي – بصري) لأفراد عينة البحث في التطبيق القبلي لبطاقة الملاحظة المرتبطة بمهارات استخدام نظام ابن الهيثم إلدارة شئون الطالب لدى موظفي شئون الطالب بجامعة المنصورة لصالح نمط التعلم البصري، وهو المتوسط الأعلى (٢٢٦,٩٢)، وجاءت قيمة "U" المحسوبة (صفر ) وهي قيمة دالة عند مستوى دلالة (٠,٠١).

**قياس فاعلية بيئة التدريب التكيفية:**

يقصد بفاعلية بيئة التدريب التكيفية: نسبة المتدربين الذين حققوا المستوى المطلوب من تعلم كل هدف من أهداف البيئة، وذلك من خالل درجاتهم على االختبار الكلي ولقياس فاعلية بيئة التدريب التكيفية في مهارات المجموعة التجريبية الأولى (اللفظي)، استخدم الباحث نسبة الكسب المعدل لماك جوجيان وهي النسبة بين متوسط الكسب الفعلي لدى عينة البحث ومتوسط الكسب المتوقع من خالل المعادلة التالية:

MC Gugians Ratio 
$$
= \frac{Red \; allGain}{ExpectedGain}
$$
  
\nG. R 
$$
= \frac{y - x}{p - x}
$$
  
\n
$$
= \frac{y - x}{p - x}
$$
  
\n
$$
= \frac{y - x}{p - x}
$$
  
\n
$$
= \frac{y - x}{p - x}
$$
  
\n
$$
= \frac{y - x}{p - x}
$$
  
\n
$$
= \frac{y - x}{p - x}
$$
  
\n
$$
= \frac{y - x}{p - x}
$$
  
\n
$$
= \frac{y - x}{p - x}
$$
  
\n
$$
= \frac{y - x}{p - x}
$$
  
\n
$$
= \frac{y - x}{p - x}
$$
  
\n
$$
= \frac{y - x}{p - x}
$$
  
\n
$$
= \frac{y - x}{p - x}
$$
  
\n
$$
= \frac{y - x}{p - x}
$$
  
\n
$$
= \frac{y - x}{p - x}
$$
  
\n
$$
= \frac{y - x}{p - x}
$$
  
\n
$$
= \frac{y - x}{p - x}
$$
  
\n
$$
= \frac{y - x}{p - x}
$$
  
\n
$$
= \frac{y - x}{p - x}
$$
  
\n
$$
= \frac{y - x}{p - x}
$$
  
\n
$$
= \frac{y - x}{p - x}
$$
  
\n
$$
= \frac{y - x}{p - x}
$$
  
\n
$$
= \frac{y - x}{p - x}
$$
  
\n
$$
= \frac{y - x}{p - x}
$$
  
\n
$$
= \frac{y - x}{p - x}
$$
  
\n
$$
= \frac{y - x}{p - x}
$$
  
\n
$$
= \frac{y - x}{p - x}
$$
  
\n
$$
= \frac{y - x}{p - x}
$$
  
\n
$$
= \frac{y - x}{p - x}
$$
  
\n
$$
= \frac{y - x}{p - x}
$$
  
\n
$$
= \frac{y - x}{p - x}
$$
  
\n
$$
= \frac{y - x}{p - x}
$$
  
\n
$$
= \frac{y - x}{p - x}
$$

)P )تمثل النهاية العظمى لبطاقة المالحظة.

ويحدد ماك جوجيان نسبة (٠,٦) لكي تكون فاعلية مقبولة والجدول الآتي يوضح نسبة بطاقة الملاحظة. جدول (١٣) نسبة الكسب المعدل لماك جوجيان للمجموعة التجرببية

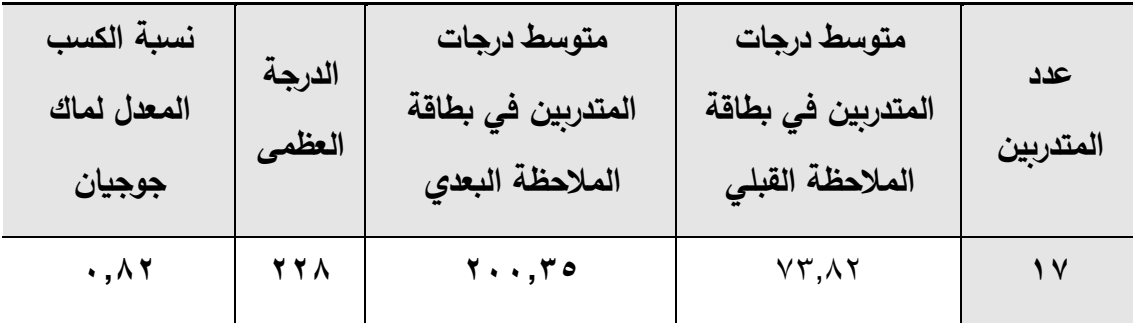

يتضح من الجدول (١٣) أن فاعلية بيئة التدريب التكيفية هي (٠,٨٢)، وهي قيمة أكبر من القيمة التي حددها ماك جوجيان.

**قياس فاعلية بيئة التدريب التكيفية:**

يقصد بفاعلية بيئة التدريب التكيفية: نسبة المتدربين الذين حققوا المستوى المطلوب من تعلم كل هدف من أهداف البيئة، وذلك من خالل درجاتهم على االختبار الكلي ولقياس فاعلية بيئة التدريب التكيفية في مهارات المجموعة التجريبية الثانية (البصري)، استخدم الباحث نسبة الكسب المعدل لماك جوجيان وهي النسبة بين متوسط الكسب الفعلي لدى عينة البحث ومتوسط الكسب المتوقع من خالل المعادلة التالية:

MC Gugians Ratio  $=$ Red alGain ExpectedGain  $G.R =$  $y - x$  $\overline{p}-\overline{x}$ حيث أن: )X)؛ تمثل متوسط درجات عينة البحث في بطاقة المالحظة. )Y)؛ تمثل متوسط درجات عينة البحث في بطاقة المالحظة. )P )تمثل النهاية العظمى لبطاقة المالحظة.

**المجلد الخامس – العدد ال لو – مسلسل العدد )9(– يناير 2019**

**- 411 -**

وبحدد ماك جوجيان نسبة (٠,٦) لكي تكون فاعلية مقبولة والجدول الآتي يوضح نسبة بطاقة المالحظة.

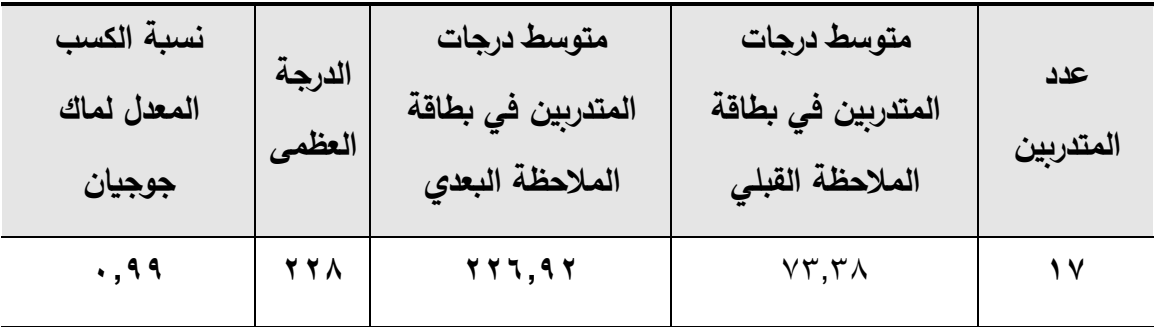

جدول ( ٤ <sup>١</sup>): نسبة الكسب المعدل لماك جوجيان للمجموعة التجرببية

يتضح من الجدول (١٤) أن فاعلية بيئة التدريب التكيفية هي (٠,٨٢)، وهي قيمة أكبر من القيمة التي حددها ماك جوجيان.

## **مناقشة النتائج لوتفسيرها:**

■ تم قبول الفرض الأول الذي نص على أنه يوجد فرق دال إحصائياً عند مستوى (٠,٠٥) بين متوسط درجات المجموعة التجريبية الأولى (اللفظي) في التطبيق القبلي . البعدي للاختبار التحصيلي المتربط بالجوانب المعرفية الخاصة بمهارات استخدام نظام ابن الهيثم لإدارة شئون الطالب لدى موظفي جامعة المنصورة لصالح التطبيق البعدي. وكذلك قبول الفرض الثاني الذي نص على يوجد فرق دال إحصائياً عند مستوى (٠,٠٥) بين متوسط درجات المجموعة التجريبية الأولى (اللفظي) في التطبيق القبلي . البعدي لبطاقة الملاحظة المرتبطة بالجوانب الأدائية الخاصة بتنمية مهارات استخدام نظام ابن الهيثم لإدارة شئون الطلاب لدى موظفى جامعة المنصورة لصالح التطبيق البعدي، حيث جاء المتوسط النسبي ألداء المتدربين في التطبيق القبلي للاختبار التحصيلي (0,0۳) بينما جاء متوسط أدائهم في التطبيق البعدي (٢٣) بمعدل كسب )0,9( ، وجاء المتوسط النسبي ألداء المتدربين في التطبيق القبلي لبطاقة المالحظة )73,82( بينما جاء متوسط أدائهم في التطبيق البعدي (٢٠٠,٣٥) بمعدل كسب (٠,٨٢) مما يشير إلى

زيادة ملحوظة فى مستوى تحصيل المتدربين بعد عملية التدريب ويرجع ذلك إلى طريقة عرض المحتوى التدريبي حيث تم تصميم المحتوى التكيفي اللفظي باستخدام تطبيقات مستندات جوجل Doc.Google والعروض التقديمية Presentations Google وذلك ليناسب نمط المتدربين وكذلك مراعاة خصائصهم والفروق الفردية بينهم، وكذلك أساليب التفاعل بين المتدربين ومع المدرب وذلك من خالل استخدام أدوات تفاعل متزامن وغير متزامن ببيئة التدريب التكيفية وسهولة استخدامها والتي تمثلت في تطبيق درشة الفيديو الجماعية وصفحة االتصال، وهذا ما يتفق مع دراسة كل من **)السيد أبو هاشم، 2012؛ إبراهيم حميده، 2015؛ شيماء قنديل، .)2015**

■ تم قبول الفرض الثالث والذي نص على أنه يوجد فرق دال إحصائياً عند مستوى (٠,٠٥) بين متوسط درجات المجموعة التجريبية الثانية (البصري) في التطبيق القبلي . البعدي للاختبار التحصيلي المتربط بالجوانب المعرفية الخاصة بمهارات استخدام نظام ابن الهيثم لإدارة شئون الطالب لدى موظفي جامعة المنصورة لصالح التطبيق البعدي، وكذلك قبول الفرض الرابع الذي نص على يوجد فرق دال إحصائياً عند مستوى (٠,٠٥) بين متوسط درجات المجموعة التجريبية الثانية (البصري) في التطبيق القبلي . البعدي لبطاقة الملاحظة المرتبطة بالجوانب الأدائية الخاصة بتنمية مهارات استخدام نظام ابن الهيثم لإدارة شئون الطلاب لدى موظفى جامعة المنصورة لصالح التطبيق البعدي، حيث جاء المتوسط النسبي ألداء المتدربين في التطبيق القبلي للاختبار التحصيلي (٦) بينما جاء متوسط أدائهم في التطبيق البعدي (٢٢,٨٥) بمعدل كسب )0,89( ، وجاء المتوسط النسبي ألداء المتدربين في التطبيق القبلي لبطاقة المالحظة )73,38( بينما جاء متوسط أدائهم في التطبيق البعدي )226,92( بمعدل كسب )0,99( مما يشير إلى زيادة ملحوظة فى مستوى تحصيل المتدربين بعد عملية التدريب ويرجع ذلك طريقة عرض المحتوى التدريبي حيث تم تصميم المحتوى التكيفي البصري باستخدام برامج الصور المتحركة وتطبيق Youtube من تطبيقات جوجل التفاعلية وذلك ليناسب نمط المتدربين وكذلك خصائهم الفروق الفردية بينهم وكذلك أساليب التفاعل المختلفة بين المتدربين ومع المدرب وذلك من خالل استخدام أدوات تفاعل متزامن وغير متزامن ببيئة التدريب التكيفية وسهولة استخدامها والتي

تمثلت في تطبيق درشة الفيديو الجماعية وصفحة االتصال، وهذا يتفق مع دراسة كل من )**شيماء قنديل، 2015؛ مرلوة المحمدي2016،؛ أحمد العطار2017**(.

■ تم قبول الفرض الخامس الذي نص على لا يوجد فرق دال إحصائياً عند مستوى (٠,٠٥) بين متوسط درجات المجموعتين االولى والثانية في التطبيق البعدي لالختبار التحصيلي المتربط بالجوانب المعرفية الخاصة بمهارات استخدام نظام ابن الهيثم إلدارة شئون الطالب لدى موظفي جامعة المنصورة، حيث جاء المتوسط النسبي لالختبار التحصيلي في المجموعة التجريبية األولى )اللفظي( )23( بينما جاء المتوسط النسبي للمجموعة التجريبية الثانية )البصري( )22,85( وقيمة "U "المحسوبة )97.5( وهي قيمة غير دالة عند مستوى داللة )0.01(، وعدم قبول الفرض السادس لا يوجد فرق دال إحصائياً عند مستوى (٠,٠٥) بين متوسط درجات المجموعتين التجريبية الأولى والثانية في التطبيق البعدي لبطاقة الملاحظة المرتبطة بالجوانب الأدائية الخاصة بتنمية مهارات استخدام نظام ابن الهيثم إلدارة شئون الطالب لدى موظفي جامعة المنصورة، حيث جاء المتوسط النسبي لبطاقة الملاحظة في المجموعة التجريبية الأولى (اللفظي) )200,35( والمتوسط النسبي للمجموعة التجريبية الثانية )البصري( )226,92( لصالح المجموعة التجريبية (البصري)، وجاءت قيمة "U" المحسوبة (صفر ) وهي قيمة دالة عند مستوى داللة )0.01( ويرجع ذلك إلى اختالف خصائص نمط كل متدرب فالمتدرب اللفظي يفضل التمثيلات والأشكال اللفظية المكتوبة بينما يفضل المتدرب البصري التمثيلات والأشكال البصرية مثل الصور والرسوم المتحركة والتي حددها كل من فيلدر/ سليفرمان، دون ودون في نماذجهم لتحديد أسلوب نمط التدريب لكل متدرب وهذا يتفق مع دراسة كل من )**ربيع رمود، 2014؛ مرلوة المحمدي، 2016؛ أحمد العطار، 2017**(.

**تفسير النتائج في ضوء النظريات التي استند عليها البحث الحالي:**

**ألوال: التظرية السلوكية:** حدد كل من )**محمد عطيه خميس، 2003؛ هناء عودة، 2007؛ أبو خطوة، ،2011 نبيل عزمي، 2015**( مجموعة من األسس والمبادئ التي ترتكز عليها النظرية السلوكية في تصميم البيئات التكيفية والتي تم مراعاتها في تصميم ببية التدريب التكيفية: حيث تم تحديد عناصر المحتوى التدريبي ببيئة التدريب التكيفية من نظام ابن الهيثم إلدارة شئون الطالب الموحد وتقسيمها إلى مديوالت وتقسيم الموديوالت إلى موضوعات وكذلك

**- 414 -**

ترتيب وتنظيم تسلسل المحتوى التدريب حسب استخدام المتدرب لنظام ابن الهيثم إلدارة شئون الطالب وفي ضوء األهداف التدريبية، وكذلك تحديد خصائص المتدربين وذلك ممن يتوافر لديهم مهارات استخدام الكمبيوتر واالنترنت مثل مهارات إنشاء الملفات وحفظها على الكمبيوتر، والتعامل مع متصفح االنترنت واستخدام البريد اإللكتروني، وأدوات االتصال األخرى عبر شبكة االنترنت وتوافر حسابات بريد إلكتروني، وتحديد أسلوب التدريب حيث تم استخدام مقياس لتحديد نمط كل متدرب و تم تصميمه في ضوء نموذجي نموذجي فيلدر/سليفرمان (Model Style Learning Silverman-Felder(، ونموذج دن ودن (Model Style Learning Dunn & Dunn (لتحديد أساليب التعلم وذلك لمراعاة خصائص كل متدرب وأسلوب تدريبيه.

**ثانيا: النظرية البنائية:** ترتكز النظرية البنائية على بناء المعرفة الجديدة في ضوء الخبرات السابقة الموجودة لدى المتدرب مع الأخذ في الاعتبار البيئة التي تحدث فيها عملية التدريب، ويرجع ظهور نتائج إيجابية ودالة إحصائياً لتتمية مهارات استخدام نظام ابن الهيثم لإدارة شئون الطالب لدى موظفى جامعة المنصورة إلى : اعتماد المحتوي التدريبي ببيئة التدريب التكيفية في تصميمه على ثالث نماذج معرفية أساسية )نموذج المجال - نموذج المستخدم - نموذج التكيف)، كذلك واجهة تفاعل تربط بين هذه النماذج، وكذلك تصميم آلية للتكيف حسب أسلوب تدريب كل متدرب تعتمد على خبرات المتدرب السابقة حيث يختلف المحتوى التدريبي من متدرب آلخر، وكذلك تنوع طرق عرض المحتوى داخل بيئة التدريب من نصوص وصور وأشكال وفيديوهات ولذلك لجذب انتباه المتدربين أثناء عملية التدريب ولزيادة دافعيهم.

**توصيات البحث:**

**في ضوء ما توصل إليه البحث الحالي يوصي الباحث بالتوصيات اآلتية:**

-1 توظيف برامج التدريب القائمة على تطبيقات جوجل التفاعلية في تنمية مهارات استخدام نظام ابن الهيثم إلدارة شئون الطالب المختلفة، حيث أثبتت فاعليتها في تنمية الجانب المعرفي والأدائي لمهارات استخدام تلك الأنظمة.

- -2 العمل على تطبيق آليات التدريب التكيفي اإللكتروني المختلفة في تطوير بيئة العمل الإداري بالإدارات المختلفة بجامعة المنصورة.
- -3 التأكيد على ضرورة االستفادة من الخدمات التي تقدمها تطبيقات جوجل المختلفة لبيئات التدريب اإللكترونية واالستفادة القصوى من خصائص تلك التطبيقات.
- -4 ضرورة العمل على إعداد جيل قادر على استخدام التكنولوجيا الحديثة في الحصول على المعرفة والتواصل العلمي مع ذوي الخبرات والكفاءات في التخصصات المختلفة.
- -5 استخدام وسائط متنوعة تجمع بين التفاعل المتزامن وغير المتزامن في التعليم والتدريب لمراعاة خصائص المتعلمين والمتدربين في التدريب.
- -6 ضرورة توفير خدمة االنترنت فائق السرعة مما يسهل عمل اإلدارة اإللكترونية واالستفادة القصوى من التكنولوجيا الحديثة في مؤسسات التعليم العالي.
- -7 توفير البنية التحتية المالئمة لتطبيقات اإلدارة اإللكترونية من خالل توفير اإلمكانات المادية والبشرية والفنية اللازمة لدعم استخدام تطبيقات الإدارة الإلكترونية في كافة الأعمال اإلدارية التي تقدمها الجامعة.
- -8 ضرورة العمل على تطوير نظم اإلدارة اإللكترونية الموجودة بالمؤسسات التعليمية من خالل توظيف تكنولوجيا المعلومات الجديدة وفق أسس ومعايير اإلدارة اإللكترونية.

#### **مقترحات البحث**:

**في ضوء ما توصل إليه البحث الحالي من نتائج لوتوصيات، تم اقتراح البحوث التالية:**

- -1 تصميم بيئة تدريب متنقل قائمة على تطبيقات جوجل التفاعلية لتنمية مهارات استخدام نظام ابن الهيثم إلدارة شئون الطالب.
- -2 توظيف تطبيقات جوجل التفاعلية في تنمية مهارات تصميم المقررات واالختبارات اإللكترونية الواجب توافرها لدى أعضاء هيئة التدريس.
- -3 دراسة أثر برامج التدريب القائم على تطبيقات جوجل التفاعلية في تنمية مهارات البحث العلمي لدى طالب الدراسات العليا.
- -4 دراسة المتطلبات المتطلبات التربوية والتكنولوجية الخاصة بتطبيقات جوجل للبرامج التدريبية لذوي االحتياجات الخاصة.

-5 توظيف برامج التدريب القائمة على تطبيقات جوجل ومعايير اإلدارة اإللكترونية في تنمية المهارات اإللكترونية للمعلمين.

**المراجع:**

- **إبراهيم عبد الرحيم حميده )2015(.** درجة تفضيل أساليب التعلم لدى طلبة جامعة الجوف، مجلة العلوم التربوية والنفسية، مجلد (١٦) عدد (١). مارس ٢٠١٥.
- **أحمد سعيد العطار )2017(.** فاعلية نظام تعلم إلكتروني تكيفي قائم على على أسلوب التعلم والتفصيالت التعليمية على تنمية مهارات البرمجة لدى طالب تكنولوجيا التعليم، مجلة البحث العلمي في التربية. كلية البنات للآداب والعلوم والتربية.ع ١٨ ج ٢، ٢٤٩–  $.5.4$

**أفنان بنت عبد الرحمن العبيد )2013(.** أدوات وتطبيقات جوجل في خدمة التعليم، مدونة Php. **أمل محمد محمد الدربالوي )2017(.** فاعلية قواعد بيانات تطبيقات جوجل التفاعلية في تنمية مهارات نشر الصفحات التعليمية لدى أخصائي تكنولوجيا التعليم )رسالة ماجستير غير منشورة). كلية التربية: جامعة المنصورة.

- **أميرة عطا )2011(.** تطبيقات الحوسبة الحسابية، مجلة التعليم االلكتروني، جامعة المنصورة، عدد (۷).
- **إيوان جاتريدج )2012(.** تفعيل تطبيقات Google فى 13 جامعة فى المغرب ://http google-arabia. blogspot. com
- **تغريد الرحيلي )2013(.** أثر استخدام بعض تطبيقات جوجل التربوية فس تدريس مقرر تقنيات التعليم في التحصيل الدراسي والذكاء االجتماعي واالتجاه نحوها لدى طالبات جامعة طيبة (رسالة ماجستير غير منشورة) كلية التربية: جامعة طيبة.
- **جاسم محمد الحمدان، فهد معيوف العنزى )2010(.** اإلدارة اإللكترونية فى عملية االتصال اإلدارى بالمدارس االبتدائية فى دولة الكويت: أهميتها ومعوقاتها ومقترحاتها لتطويرها، مجلة رسالة الخليج العربي. كلية التربية:جامعة الكويت. ع.115
- **جمال الشرقاوي (٢٠١٣، مارس).** تصميم إستراتيجية قائمة على التفاعل الإلكتروني بين إستراتيجيتي المشاريع والمناقشة وأثرها علي تنمية مهارات إنتاج بيئات التدريب اإللكترونية لدى طالب الدراسات العليا بكلية التربية. مجلة دراسات عربية في التربية وعلم النفس. العدد (٣٥).

- **حسن حسين زيتون، كما عبد الحميد)2003(**. التعلم والتدربس من منظور النظرية البنائية. القاهرة: عالم الكتب.
- **الحسين حامد محمد حسين قريشي ).2016 يوليو(.** اإلدارة اإللكترونية مدخل لتحقيق الجودة الشاملة بالتعليم قبل الجامعي في مصر . مجلة التربية: جامعة سوهاج. ع٤٥٠.

**حسين طه عبد هللا آ قانون )2016(** تصميم بيئة تعليم تشاركى إلكترو نى قائم على تطبيقات جوجل التعليمية لتنمية مهارات التذوق الأدبى لدى طلاب المرحلة الثانوية بجمهورية

العراق (رسالة ماجستير غير منشورة) كلية التربية: جامعة المنصورة.

**حمد بليه العجمي )2013(.** أساليب التعلم المفضلة لدى طلبة بطء التعلم في المدارس المتوسطة بدولة الكويت، دراسة وصفية مقارنة في بعض المتغيرات الديموجرافية، مجلة العلوم التربوية والنفسية، البحرين، ١٤ (٤)، ٣٠٧-٣٥٥.

- **رأفت رضوان ).2004 مارس(.** اإلدارة اإللكترونية، الملتقى اإلداري الثاني للجمعية السعودية لإلدارة. مركز المعلومات ودعم اتخاذ القرار. مجلس الوزارء المصري.
- **ربيع عبد العظيم رمود، لولوائل عبد الحميد )2014(** تصميم محتوى إلكتروني قائم على الويب الداللي وأثره في تنمية التفكير االبتكاري والتحصيل لدى طالب تكنولوجيا التعليم وفق أسلوب تعلمهم (النشط–التأملي). تكنولوجيا التعليم–مصر، مج ٢٤، ع٤، ٣٩٣–  $.577$
- **سماح زكريا محمد )2017(.** متطلبات تفعيل منظومة التدريب اإللكتروني لتنمية أعضاء هيئة التدريس بالجامعات. مجلة دراسات عربية في التربية وعلم النفس. المملكة العربية السعودية ص ٢١٥: ٣٤٠.
- **السيد عبد المولى السيد أبو خطوة )2011(.** معايير ضمان الجودة في تصميم المقررات اإللكترونية و إنتاجها، المؤتمر الدولي الثاني للتعلم اإللكتروني والتعليم عن بعد، المركز الوطني للتعلم اإللكتروني والتعليم عن بعد بعنوان "تعلم فريد لجيل فريد"، الرياض: 23-21 فبراير.
- **السيد محمد أبو هاشم )2012(.** الصدق البنائي لنموذج فليدر سليفرمان ألساليب التعلم لدى طلاب الجامعة، مجلة العلوم التربوبة والدراسات الإسلامية (١)، جامعة الملك سعود.
- **السيد محمد الرفاعي )2014(.** أثر التفاعل بين طريقة االكتشاف وأسلوب التعلم في بيئة تعلم قائمة على الشبكة العالمية للمعلومات على التحصيل في الكيمياء لدى طالب المرحلة الثانوية واتجاهاتهم نحو بيئة التعلم، )رسالة ماجستير(، جامعة القاهرة: معهد الدراسات والبحوث التربوية.
- **الشحات سعد عتمان، أمانى محمد عوض )2009(.** فاعلية استراتيجية لتصميم مقرر إلكتروني قائم على الدمج بين المدخل السلوكي والبنائي إلكساب طالب كلية التربية كفايات التعلم اإللكتروني واتجاهاتهم نحوه، الجمعية المصرية لتكنولوجيا التعليم، 19)4(.
- **شيماء عبد القادر قنديل )2015(.** استراتيجية مقترحة قائمة على أنماط التعلم لدى تالميد المرحلة االبتدائية لتنمية التحصيل المعرفي والدافعية لتعلم العلوم )رسالة ماجستير غير منشورة) كلية التربية: جامعة عين شمس.
- **عبد الحميد عبد الفتاح المغربي )2004(.** متطلبات تطبيق اإلدارة اإللكترونية لتقديم الخدمة واتجاهات العاملين نحوها: دراسة تطبيقية على ميناء دمياط. المؤتمر العلمي السنوي العشرون صناعة الخدمات في الوطن العربي رؤية مستقبلية. كلية التجارة: جامعة المنصورة.
- **عبد العزيز طلبه عبد الحميد )2011(**. أثر التفاعل بين أنماط الدعم االلكتروني المتزامن وغير المتزامن في بيئة التعلم القائم على الويب وأساليب التعلم على التحصيل وتنمية مهارات تصميم وإنتاج مصادر التعلم لدى طالب كلية التربية، مجلة دراسات في المناهج وطرق التدريس،ع ١٦٨، ٥٣-٩٧.
- **عبد اللطيف الجزار )2013(**. نموذج التصميم التعليمي لمستحدثات التعلم اإللكتروني والتعليم عند بعد اإلصدار الثالث. كلية البنات: جامعة عين شمس. متاح على الرابط :
- **عبد هللا بن على التمام )2007(.** اإلدارة اإللكترونية كمدخل للتطوير اإلدراي: دراسة تطبيقية على الكليات التقنية من وجهة نظر أعضاء الهيئة التعليمية والتدريبية،كلية التربية: جامعة أم القرى، المملكة العربية السعودية.

**عالء عبد ال ارزق السالمى لوخالد إب ارهيم السليطي )2008(.** اإلدارة اإللكترونية، عمان: دار وائل.

**المجلد الخامس – العدد ال لو – مسلسل العدد )9(– يناير 2019**

- **الغريب زاهر اسماعيل )2009ب(.** المقررات اإللكتر ونية، تصميمها، انتاجها، نشرها، تطبيقاها، تقويمها، القاهرة: عالم الكتاب.
- **كلثم محمد الكبيسي )2008(.** متطلبات تطبيق اإلدارة اإللكترونية في مركز نظم المعلومات التابع للحكومة اإللكترونية في دولة قطر)رسالة ماجستير(، الجامعة االفتراضية الدولية.
- **لمياء مصطفى أحمد عمرلو )2014(.** اإلدارة اإللكترونية مدخل لتجويد العمل اإلداري بجامعة المنصورة – دراسة تقويمية (رسالة دكتوراه غير منشورة). كلية التربية: جامعة المنصورة.
- **ليانا جابر ، مها قرعان (٢٠٠٤).** أنماط التعلم: النظرية والتطبيق، رام الله مؤسسة عبد المحسن القطان.
- **محمد أحمد محمد العباسي )2014(.** أثر اختالف أنماط التعلم بالبيئات اإللكترونية القائمة على تطبيقات جوجل التفاعلية في تنمية مهارات التعامل مع شبكات المعلومات لدى تالميذ المرحلة الإعدادية، مجلة كلية التربية، جامعة المنصورة، العدد ٨٩.
- **محمد ربايعة )2013(.** توظيف تطبيقات جوجل فى العملية التعليمية فى جامعة القدس المفتوحة، الفرص والتحديات. المؤتمر الدولي للتعليم المفتوح. جامعة القدس المفتوحة.
- **محمد عبد هللا تونى سليمان )2016(.** تطبيقات جوجل التعليمية وعالقتها بمهارات إدارة المعرفة والكفاءة الذاتية لدى طلاب تكنولوجيا التعليم (رسالة دكتوراه غير منشورة) كلية التربية النوعية: جامعة المنيا.
	- **محمد عطيه خميس )2003(.** منتوجات تكنولوجيا التعليم. القاهرة: دارة الكلمة.
- **محمد عطيه خميس )2014(.** توسيع االستثمار في التعلم التكيفي. مجلة الراصد الدولي- السعودية، ع،٤٤، ٢٨-٣٣.
- **محمد محمد الهادي)2005(.** التعليم اإللكتروني عبر شبكة االنترنت. القاهرة: الدار المصرية اللبنانية.
- **محمود كفالوين )2010(.** إدارة المؤسسات االجتماعية، الشركة العربية المتحدة للتسويق والتوريدات بالتعاون مع جامعة القدس المفتوحة، القاهرة.

**المجلد الخامس – العدد ال لو – مسلسل العدد )9(– يناير 2019**

- **مروة محمد جمال الدين المحمدي (٦٠١٦).** تصميم بيئة تعلم إلكترونية تكيفية وفقا لأساليب التعلم في مقرر الحاسب وأثرها في تنمية مهارات البرمجة والقابلية لإلستخدام لدى تلاميذ المرحلة الإعدادية (رسالة دكتوراه غير منشورة) جامعة القاهرة، كلية الدراسات العليا للتربية.
- **مها أبو العز )2015(.** تصميم بيئة تدريب تفاعلية لتنمية مهارات االدارة اإللكترونية وتطوير الأداء الوظيفي لدى العاملين بجامعة المنصورة (رسالة ماجستير غير منشورة)، كلية التربية: جامعة المنصورة.
- <mark>ميسون عادل منصور (٢٠١٢).</mark> أثر تصميم برنامج تدريبي لنموذج إلكتروني قائم على معايير الإدارة الإلكترونية لتطوير نظام قبول وإعداد الطالبات بكلية رياض الأطفال جامعة المنصورة على تحصيل واتجاهات الطالبات نحوه، (رسالة دكتوراه غير منشورة)، كلية التربية: جامعة المنصورة.
- **نبيل السيد )2013(.** أثر استخدام التعلم التشاركي القائم على تطبيقات جوجل التربوية في تنمية مهارات تصميم المقررات الإلكترونية والإتجاه نحوه لدى أعضاء هيئة التدريس (رسالة ماجستير غير منشورة( كلية التربية: جامعة أم القرى.

**نبيل جاد عزمى )2008(.** تكنولوجيا التعليم اإللكتروني، القاهرة: دار الفكر العربي. **نبيل جاد عزمي، مرلوة المحمدي )2017(.** بيئات التعلم التكيفية، القاهرة: دار الفكر العربي. **هناء عودة خضري)2007(.** المناهج والتعليم اإللكتروني. تصميم المناهج وقيم التقدم في العالم العربي، القاهرة: دار المصرية اللبنانية.

- **Burgos, D., Tattersall, C. & Koper, R. (2006).** Representing adaptive e-learning strategies in LMS learning Design. International Workshop in learning Network for lifelong Competence Development, TEN Competence conference.
- **Byrne, R. (n.d).** Google Documents for Reachers: What teachers need to know get started using Google Documents in their classrooms. Free Technology for Teachers Retrieved from:
- **Csaplar, D. (2010).** Small and Mid-sized Organizations Gain Disaster Recovery Advantages Using Cloud Storage. Aberdeen Group.Retrived from: http://www, aberdeen. com0aberdeenlibrary/ 6827/RA-disaster- recoverycloud.aspx
- **Dasari, P. (2006).** The influence of matching teaching and learning style on the achievement in science of grade six learners (Doctoral dissertation, University of South Africa. District. [http://php](http://php-district.blogspot.com/)[district.blogspot.com](http://php-district.blogspot.com/)
- **Dunn, R., Dunn, K., & Price, G.E. (1977, 1985)**. Learning Style Inventory. Obtainable from Price Systems, Box 1818, Lawrence, KS 66044.
- **Eric C. Wozniak (2010).** The Introduction of Google Apps into a School Environment. Carroll University. Retrieved Form [www.](http://www.ericwozniak.net/action_research/a_r.pdf) ericwozniak. net/action research/a\_r.pdf.
- **Eric Hartnett & Regina Kory (2013).** Using Google Apps Through the electronic Resource life cycle collection management, 37: 1, 47- 54.
- **Felder R. & Soloman B. (2003).** Learning Styles and Strategies, Retrieved December13,2003from:http://www.ncsu.edu/felderpublic/ILSdir/st yles.
- **Felix, k. (2008, November).** Google apps education edition, Multimedia and Internet at Schools, 15(6), 42.
- Hannafin, M.J. & Hill, J.R. (2008). Resource based learning. In J. M. Spector, M.D. Merril, J.J.G., Handbook of research and educational communications and technology (pp. 525-536).
- **Honey, P. & Mumford, A. (2000).** The learning style helper's guide. Maidenhead Berkshire: Peter Honey. http://file. scirp.org/ Html/41806.html
- **Inan, F.A., Flores, R. & Grant, M.M. (2010)**. Perspectives on the Design and Evaluation of Adaptive web Based Learning Environments Contemporary Educational Technology, 1(2).
- **Jacqueline L. Cahill (2011).** The Collaborative Benefits of Google Apps Education Edition in Higher Education. Unpublished Masters's thesis, Northcentral University. Graduate Faculty of the School of Education. Prescott Valley, ProQuest Dissertations database. (UMI No. 3493233).
- **Kahraman, H.T., Sagiroglu, S. & Colak, l. (2013(.** A novel model for web-based adaptive educational hypermedia systems: SAHM (supervised adaptive hypermedia model). Computer Applications in Engineering Education, 21(1), 60-74
- **Kieslinger, B. Wild, F. & Grodecka, K. (2008**). How to use Social Software in Higher Eduaction. From : [www. icamp. eu/wp](http://www.icamp.eu/wp-content/up;oads/2009/01)[content/up; oads/ 2009/01.](http://www.icamp.eu/wp-content/up;oads/2009/01)
- **Klasnja-Milicevic, A., Vesin, B. and Ivanovic, M. (2011).** E-learning personalization based on hybrid recommendation strategy and

**المجلد الخامس – العدد ال لو – مسلسل العدد )9(– يناير 2019**

learning style identification. Computer & Education, 56(3), 885- 899.

- **Mavroudi, A. & Hadzilacos, T. (2013)**. Group-work in the design of complex adaptive learning strategies. Journal of interactive Media in Education, 2013(2).
- **Megan R. Holmes, Elizabeth M. Tracy, Lori Longs Painter, Tina Oestreich & Hyunyong Park. (2015).** Moving from Flipcharts to the Flipped Classroom, Using Technology Driven Teaching Methods to Promote Active Learning in Foundation and Advanced Masters Social Work Courses, *Clinical Social Work Journal*, June 2015. Volume 43, Issue 2 pp 215-224.
- **Miller, R.D. (2009).** Developing 21<sup>st</sup> century skills through the use of student personal learning networks (Doctoral dissertation, Northcentral University) Retrieved from : ProQuest database. (UMI No. 3383118).
- **Nevin, R. (2009).** Supporting 21<sup>st</sup> Century Learning through Google Apps. Teacher Librarian. 37(2), 35-38.
- **Roy, L. (2011).** Essential Guide to Google Apps. Make use Of. Retrieved From: http://manuals.makeuseof.com.s3.amazonaws.com
- **Simpson, Shannon R. (2012).** Google Spreadsheets and Real-time Assessment: Instant Feedback for Library instruction, College and Research Libraries News 73, no. 9(2012): 528-549.
- **Sloan, N. & Hamiloglu, K. (2009)**. Learning styles of elementary preservice teachers. Collage Student Journal, 38(3), 494.
- **Thomas Steiner (2016).** Wikipedia Tools for Google Spreadsheets Retrieved from: www.arxiv.org/abs/1602.0250
- **Tubic, T. & Hamiloglu, K. (2009).** Linking learning styles and teaching, styles, in Becoming a Teacher Educator (pp. 133-144), Springer Neterlands.
- **Weber, G., & Brusilovsky, P. (2012).** ELM-ART an adaptive versatile system for web-based instruction International, Journal of Artificial Intelligence in education. 12(4), 351-384.
- Wilson, K. (2016a, 05 16). Google apps for education. Retrieved from Ed Tech Teacher: http://edtechteacher.org/gafe/
- **Wolf, C. (2007).** Construction Of an adaptive E-learning Environment to Address Learning Styles and an Investigation of the effect of Media Choice, Doctoral dissertation, RMIT University.
- **Wong, K., Leung, K., Kwan, R., & Tsang, P. (2012, August)**. Elearning: developing a simple web-based intelligent tutoring system using cognitive diagnostic assessment and adaptive testing technology. In International Conference Hybrid Learning (pp. 23- 34).

[www.freefech4teachers.com/p/google-toolstutorials](http://www.freefech4teachers.com/p/google-toolstutorials)

## **Abstract:**

The objective of the current research is to design an adaptive training environment based on interactive Google applications and to measure its effectiveness in developing the skills of using Ibn al-Haythem system to manage student affairs among Mansoura Unversity employees.

The theoretical basis of each of the skills of using Ibn al-Haythem system to manage student affairs among student's affairs, interactive Google applications, and adaptive training environments. The descriptive research methodology and experimental research methodology were used. Preparation of an educational design model suitable for research variables for the design of experimental treatment materials (Visual and verbal) by the researcher (a target sample of 30 employees and staff of the student's affairs at the Mansoura University colleges), than performing a preliminary application of the research tools (achievement test, observation card), applying the experiment treatment, (Achievement test, observation card). The difference between the pre-test and the post-test was calculated, and the significance of the difference was statistically tested to determine the effectiveness of the adaptive training environment.

The current research reached the following results:

1. There is a statistically significant difference at  $(0.05)$  between the average scores of the first experimental group (verbal) in the post application of the cognitive test related to the cognitive aspects of the skills of using Ibn al-Haythem system to manage students' affairs among the staff of Mansoura Unversity.

- 2. There is a a statistically significant difference between $(0.05)$  the average scores of the first experimental group (verbal) in the prepost application of the note card related ti the performance aspects of the the skills of using Ibn al-Haythem system to manage students affairs in Mansoura Unversity employees for the post-application.
- 3. The average scores of the second experimental group (verbal) in the post application of the cognitive test related to the aspects of the skills of using Ibn al-Haythem system to manage students affairs in Mansoura Unversity employees for the post-application.
- 4. There is a a statistically significant difference between $(0.05)$  the average scores of the second experimental group (visual) in the prepost application of the note card related to the performance aspects of the development of the skils of using Ibn al-Haytham system to manage students affairs in mansoura University staff for the post application.
- 5. There is no statistically significant difference (0.05) between the average scores of the first and second groups in the post-application of the cognitive test related to the cognitive aspects of the skills of using Ibn- al-Haytham system for the management of student affairs among Mansoura University employees.
- **6.There is a statistically significant different (0.05) between the average of the first and second experimental groups in the post**

**application of the observation card related to the performance aspects of the development of the skills of using Ibn al-Haytham for the management of student affairs with the staff of Mansoura University.**